# **RANCANG BANGUN SISTEM PENDUKUNG KEPUTUSAN SMART BUYING DENGAN METODE ANALYTICAL HIERARCHY PROCESS**

**BERBASIS WEB** 

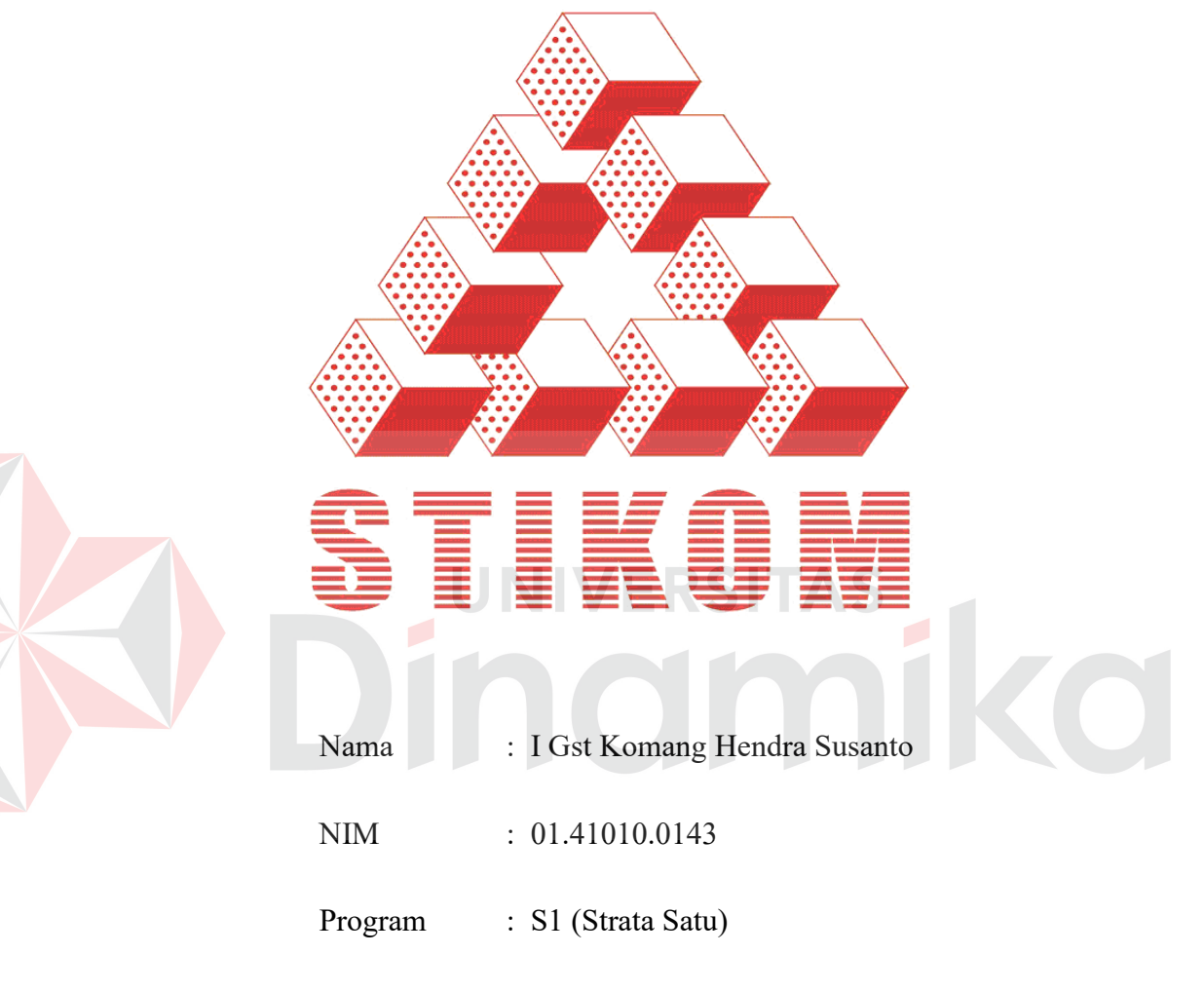

Jurusan : Sistem Informasi

# **SEKOLAH TINGGI**

### **MANAJEMEN INFORMATIKA & TEKNIK KOMPUTER**

## **SURABAYA**

**2006** 

# **RANCANG BANGUN SISTEM PENDUKUNG KEPUTUSAN SMART BUYING DENGAN METODE ANALYTICAL HIERARCHY PROCESS BERBASIS WEB**

# **SKRIPSI**

Diajukan sebagai salah satu syarat untuk menyelesaikan

Program Sarjana Komputer

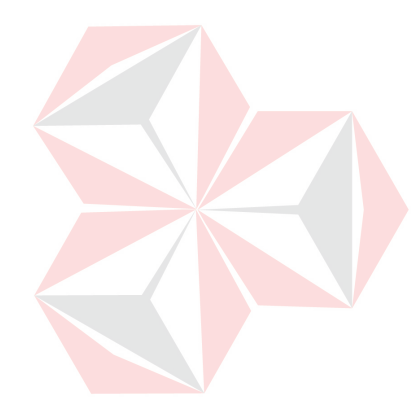

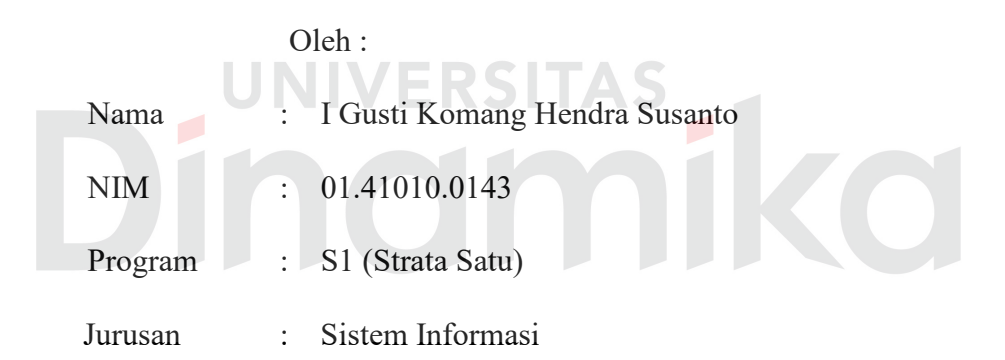

# **SEKOLAH TINGGI**

# **MANAJEMEN INFORMATIKA & TEKNIK KOMPUTER**

## **SURABAYA**

**2006**

# **RANCANG BANGUN SISTEM PENDUKUNG KEPUTUSAN SMART BUYING DENGAN METODE ANALITYCAL HIERARCHY PROCESS BERBASIS WEB**

Disusun Oleh :

**Nama : I Gst Komang Hendra Susanto** 

**Nim : 01.41010.0143** 

Surabaya, Oktober 2006

**Telah diperiksa,diuji dan disetujui :** 

Pembimbing I Pembimbing II

Drs. Antok Supriyanto, M.MT<br>NIDN. 0726106201 MIDN. 0725057201

NIDN. 0725057201

Mengetahui:

Wakil Ketua Bidang Akademik

**Drs. Antok Supriyanto, M.MT**  NIDN. 0726106201

SEKOLAH TINGGI MANAJEMEN INFORMATIKA & TEKNIK KOMPUTER SURABAYA

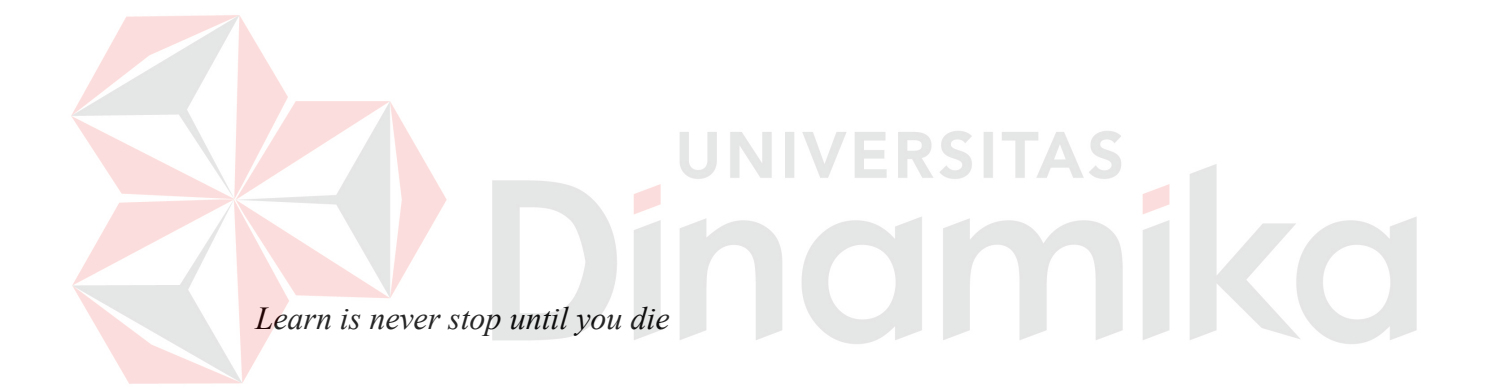

Ku persembahkan kepada

Sang Pencipta

Orang tuaku tercinta

Saudara-saudaraku tersayang

Beserta semua keluarga dan teman-temanku yang sangat mendukung

nom

KO

#### **ABSTRAKSI**

 Internet kini telah menjadi salah satu media informasi yang digunakan secara luas oleh berbagai kalangan. Informasi yang disajikan pun tidak terbatas pada teks dan gambar saja, tetapi juga suara dan gambar bergerak. Dengan adanya teknologi Internet tersebut maka banyak sekali bermunculan *cyberstore* memberikan atau menawarkan handphone lengkap dengan harga pembeliannya, biaya dan waktu pengirimannya serta sistem penjualannya. Tetapi belum ada situs yang menyediakan fasilitas membandingkan *cyberstore* yang ada, sehingga membingungkan calon pembeli untuk memilih *cyberstore* yang sesuai keinginan calon pembeli.

 Dengan banyaknya kriteria-kriteria yang diperhatikan saat pemilihan *cyberstore* adalah termasuk permasalahan *Multicriteria Multialternative Decision Making* sehingga untuk menyelesaikannya diperlukan suatu sistem pendukung keputusan.

 Analytical Hierarchy Process merupakan metode yang sangat tepat untuk menyelesaikan permasalahan tersebut di atas karena AHP dapat menyelesaikan masalah penentuan pilihan dengan banyak goal yang dicapai di antara beberapa kriteria kuantitatif dan kualitatif sekaligus.

 Dengan sistem pendukung keputusan *smart buying* berbasis web menggunakan metode AHP mampu menganalisis kriteria, subkriteria dan alternatif yang dipilih calon pembeli, serta dapat menentukan *cyberstore* yang tepat sesuai dengan kriteria, subkriteria dan alternatif yang dinginkan.

vi

#### **KATA PENGANTAR**

Puji syukur kehadapan Ida Sang Hyang Widi WaÇa, Tuhan Yang Maha Esa karena berkat rahmat lindungan-Nyalah penulis dapat menyelesaikan Tugas Akhir ini yang berjudul "rancang bangun sistem pendukung keputusan smart buying dengan metode analytical hierarchy process berbasis web**".**

 Tugas akhir ini disusun untuk memenuhi salah satu syarat akademis untuk menyelesaikan program strata satu (S-1) di jurusan Sistem Informasai Sekolah Tinggi Manajemen Informatika & Teknik Komputer (STIKOM) Surabaya.

Terima kasih kepada Bapak Drs. Antok Supriyanto, M.MT selaku dosen pembimbing I dan Ibu Maria Irmina P. S.Kom, MT selaku dosen pembimbing II atas bimbingan, saran dan kritikannya selama pembuatan Tugas Akhir ini.

Pada kesempatan ini penulis juga menyampaikan ucapan terima kasih kepada :

- 1. Seluruh Dosen di STIKOM yang telah memberikan bantuan bekal ilmu selama menempuh kuliah.
- 2. Ayahanda, ibunda dan saudaraku tercinta yang telah banyak memberikan bantuan baik moral maupun material.
- 3. Teman-teman kost Baruk Utara III/15 B-30.
- 4. Teman-teman 2002 Hendra, Depe, Tile serta teman-teman 2001 Gusd, Lengkonk dan Cahya.
- 5. Seluruh anggota UKKH STIKOM dan rekan-rekan mahasiswa STIKOM. Semua pihak yang telah membantu penulis tetapi tidak dapat disebutkan

satu persatu pada kesempatan ini. Semoga Ida Sang Hyang Widi Waca, Tuhan

Yang Maha Esa memberikan pahala yang setimpal kepada semua pihak yang telah banyak memberikan bantuan, bimbingan ataupun nasehat-nasehat serta saran yang membangun selama pembuatan Tugas Akhir.

Penulis menyadari bahwa dalam Tugas Akhir ini masih terdapat banyak kekurangan, walaupun demikian penulis berharap ide dasar dari Tugas Akhir ini bisa memberi manfaat bagi yang memerlukan. Saran dan kritik dari semua pihak akan sangat berguna bagi penulis dalam rangka perbaikan dan penyempurnaan Tugas Akhir ini.

Surabaya, Oktober 2006

# **ERSITAS**  $\mathcal{L}$

# **DAFTAR ISI**

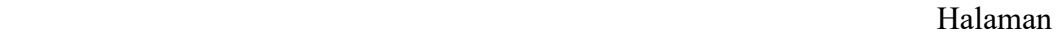

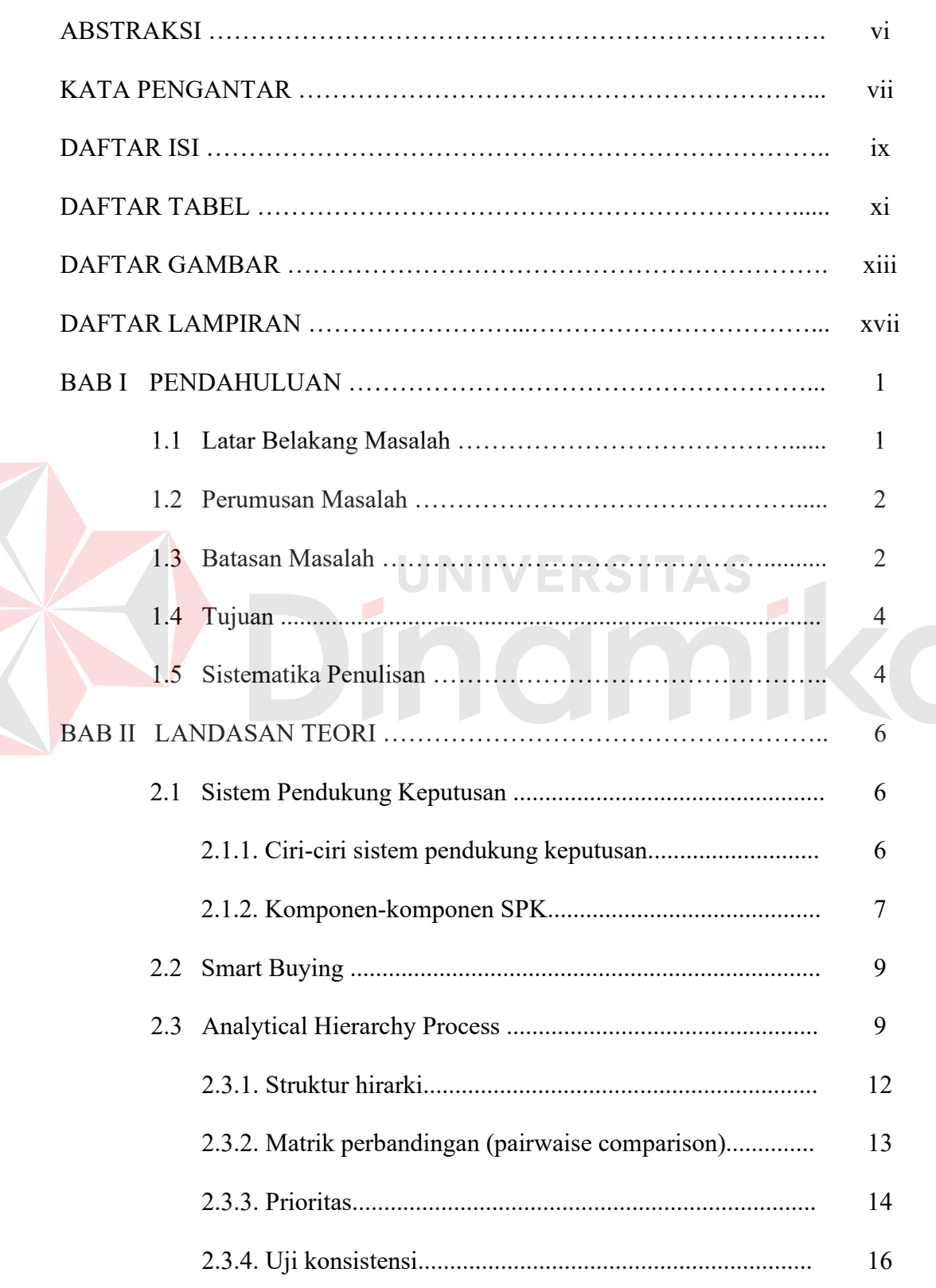

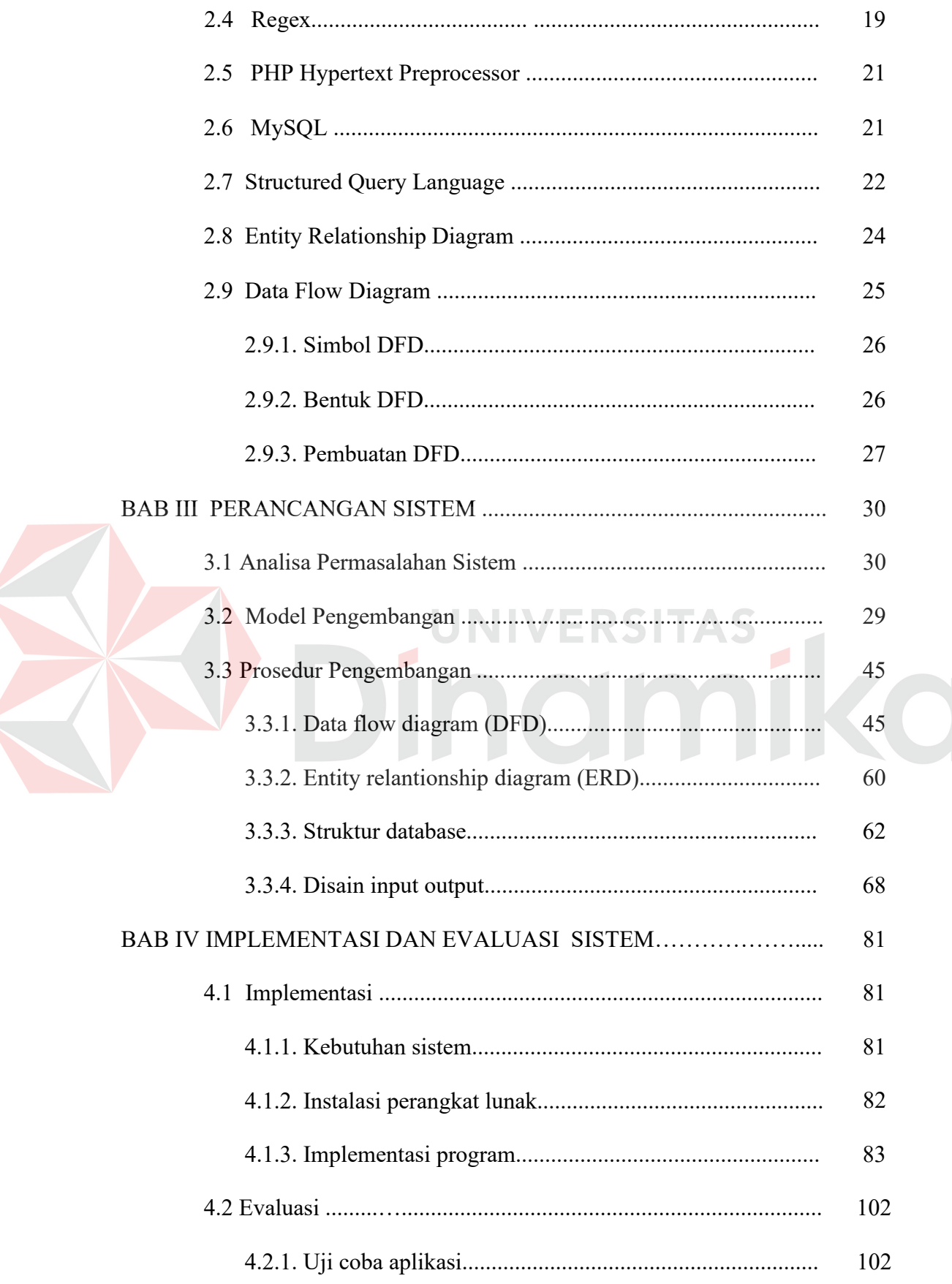

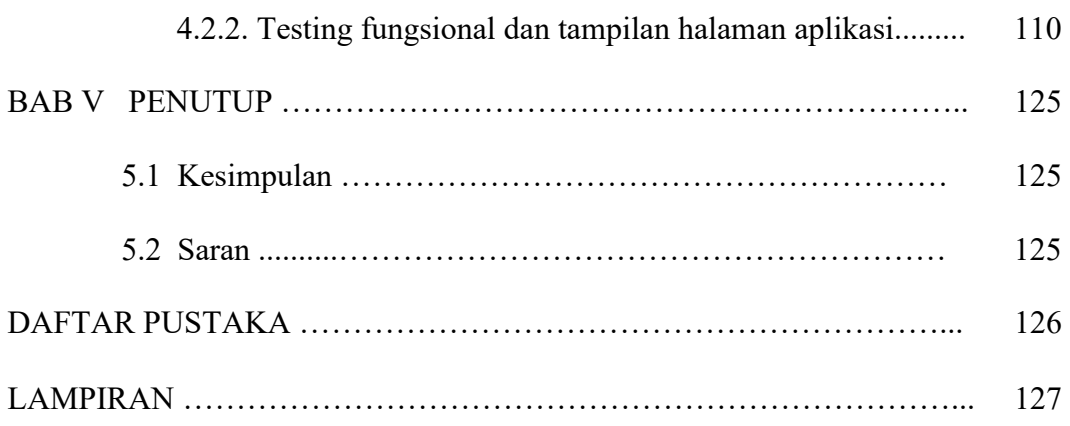

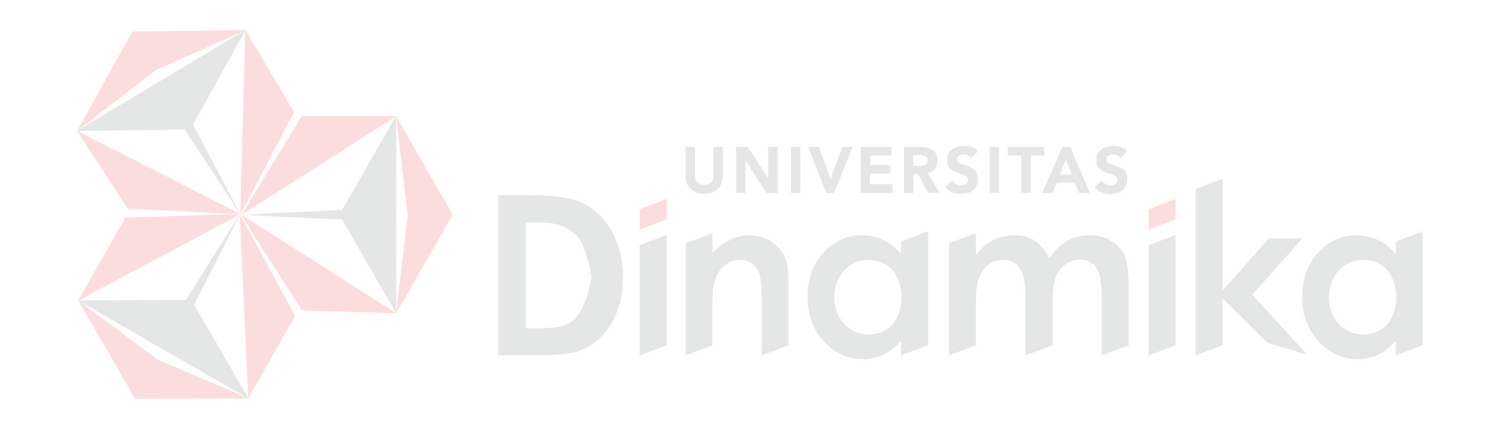

## **DAFTAR TABEL**

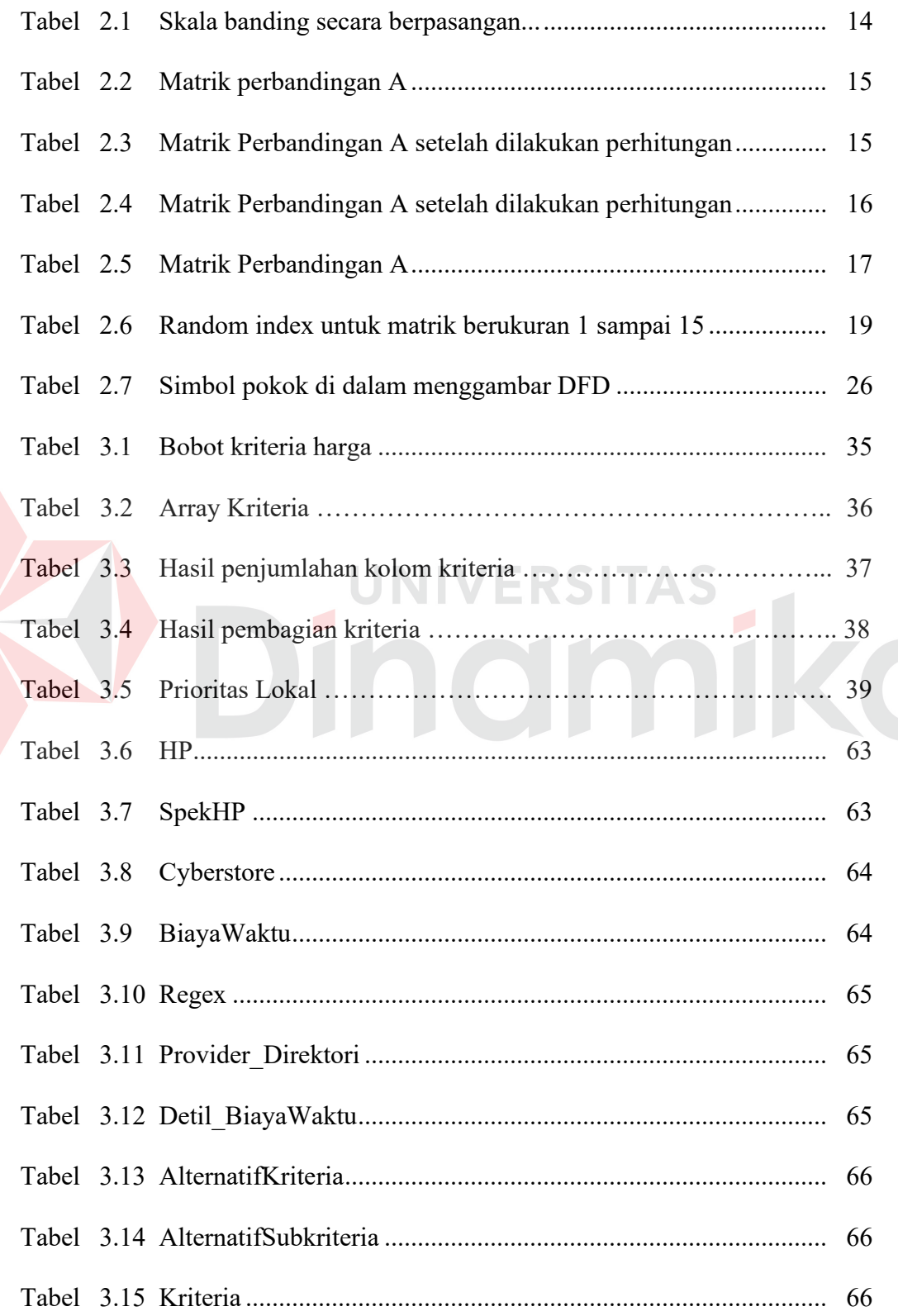

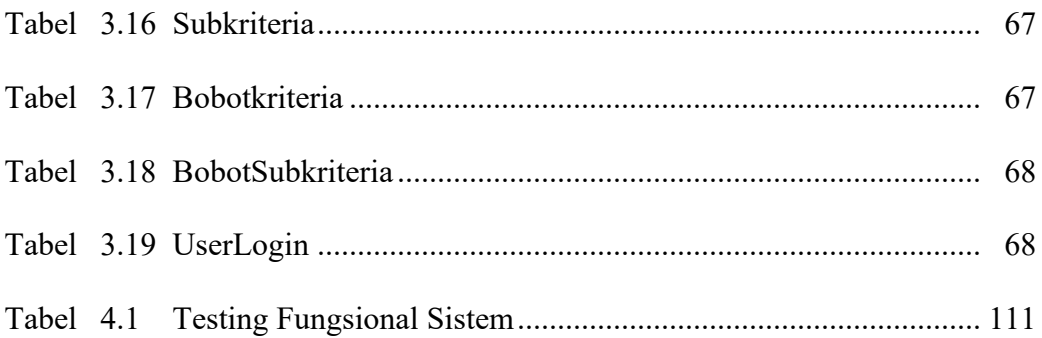

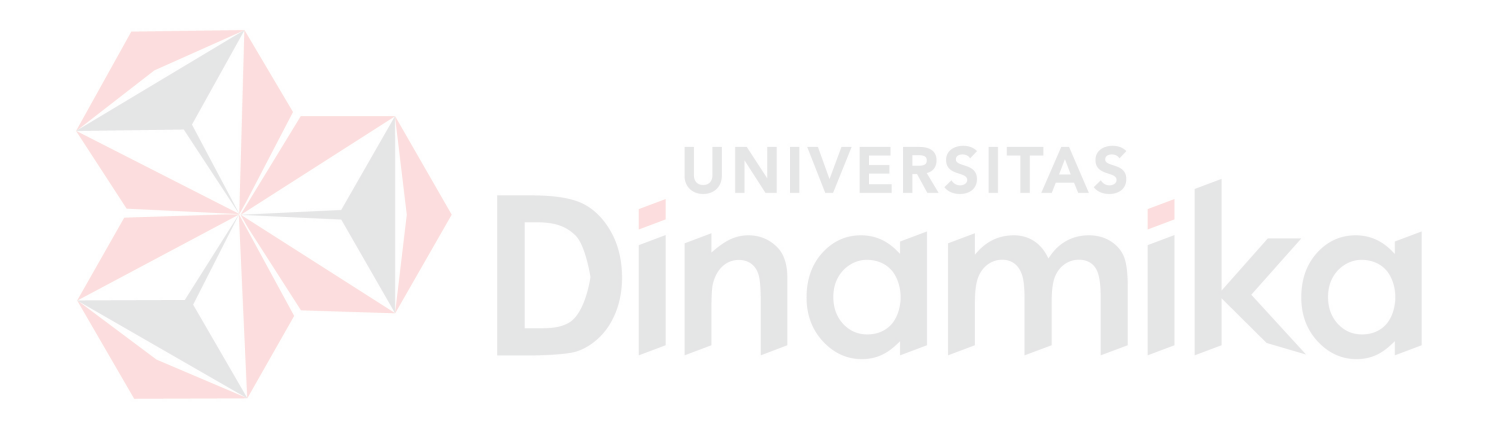

#### **DAFTAR GAMBAR**

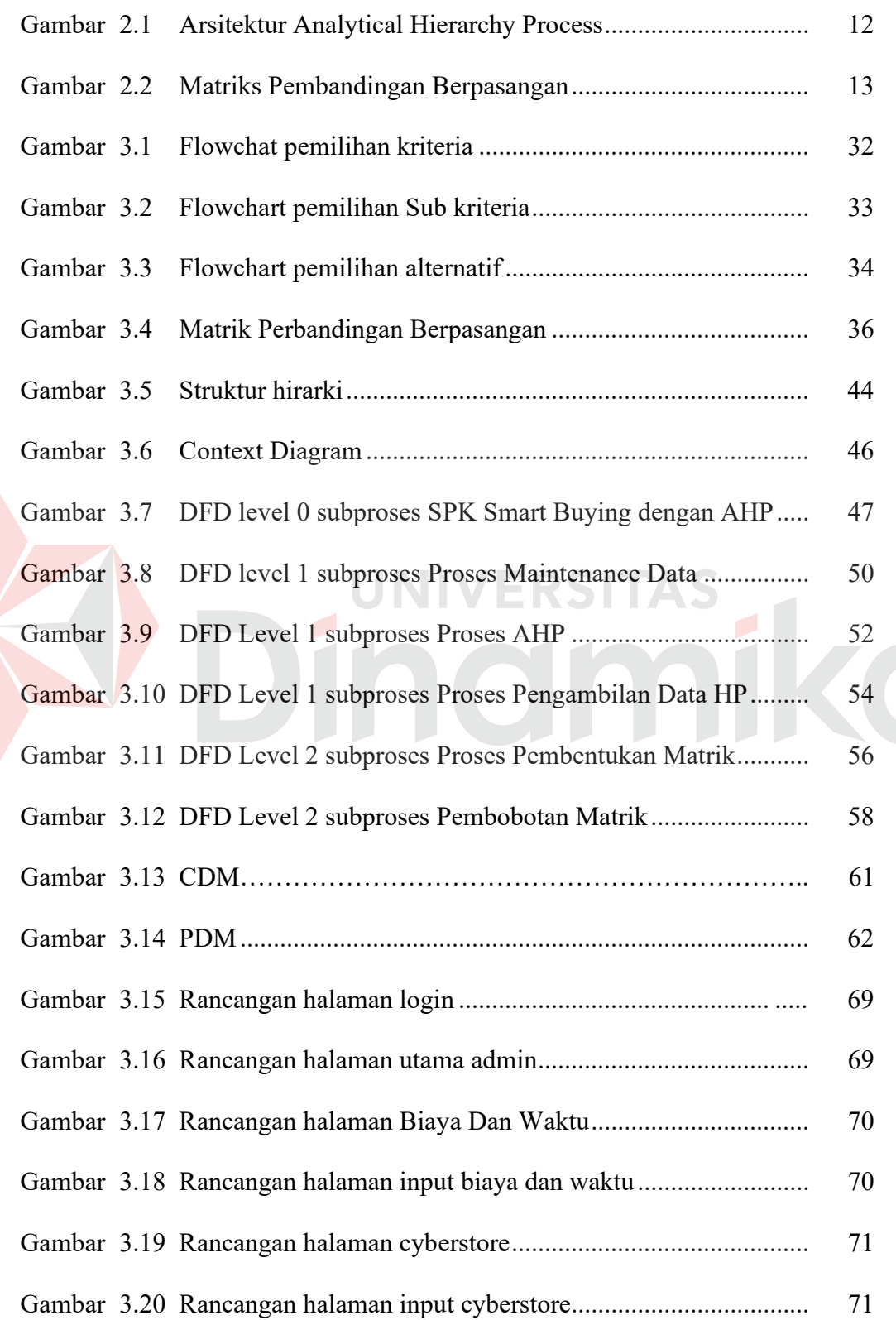

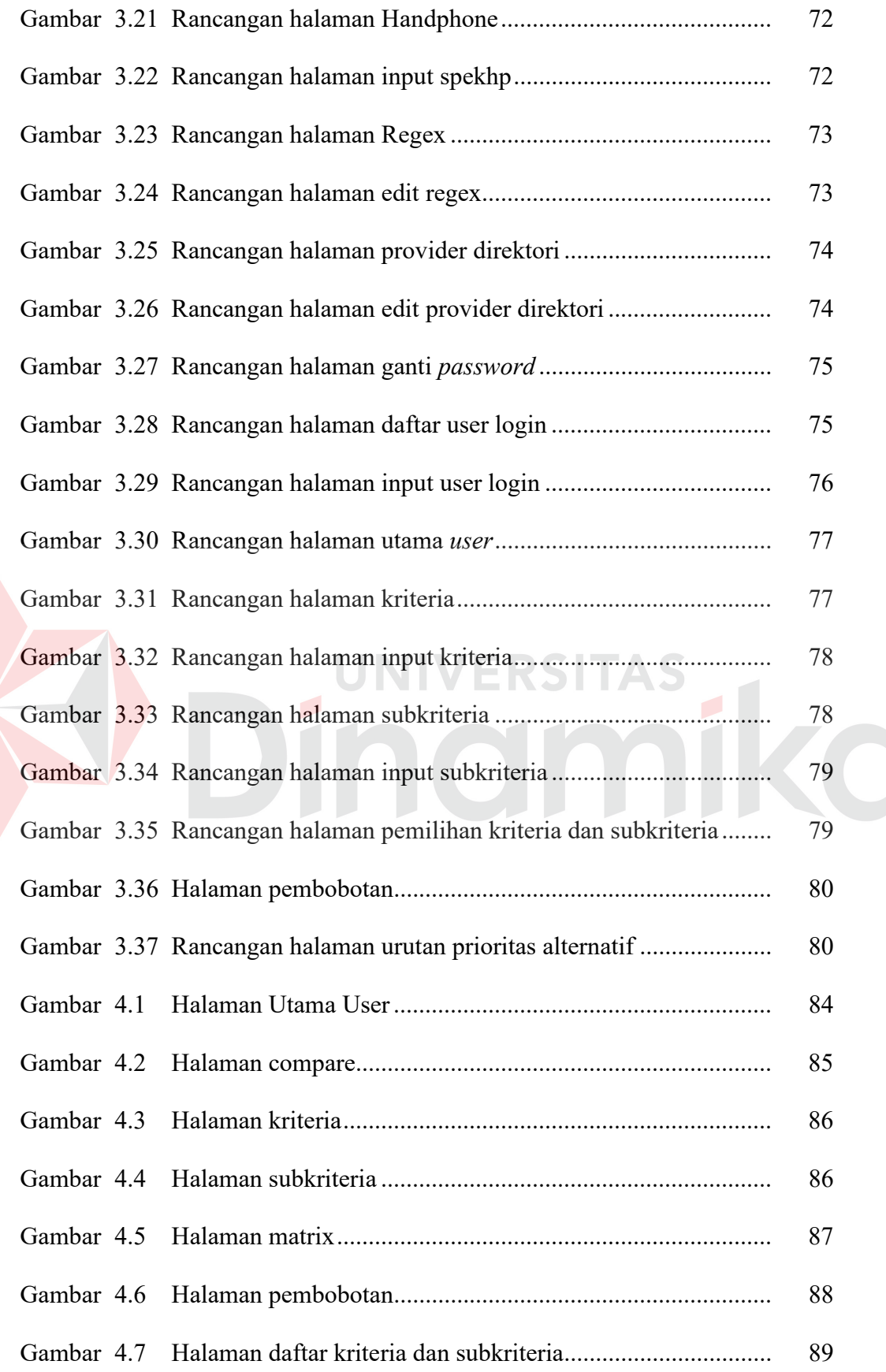

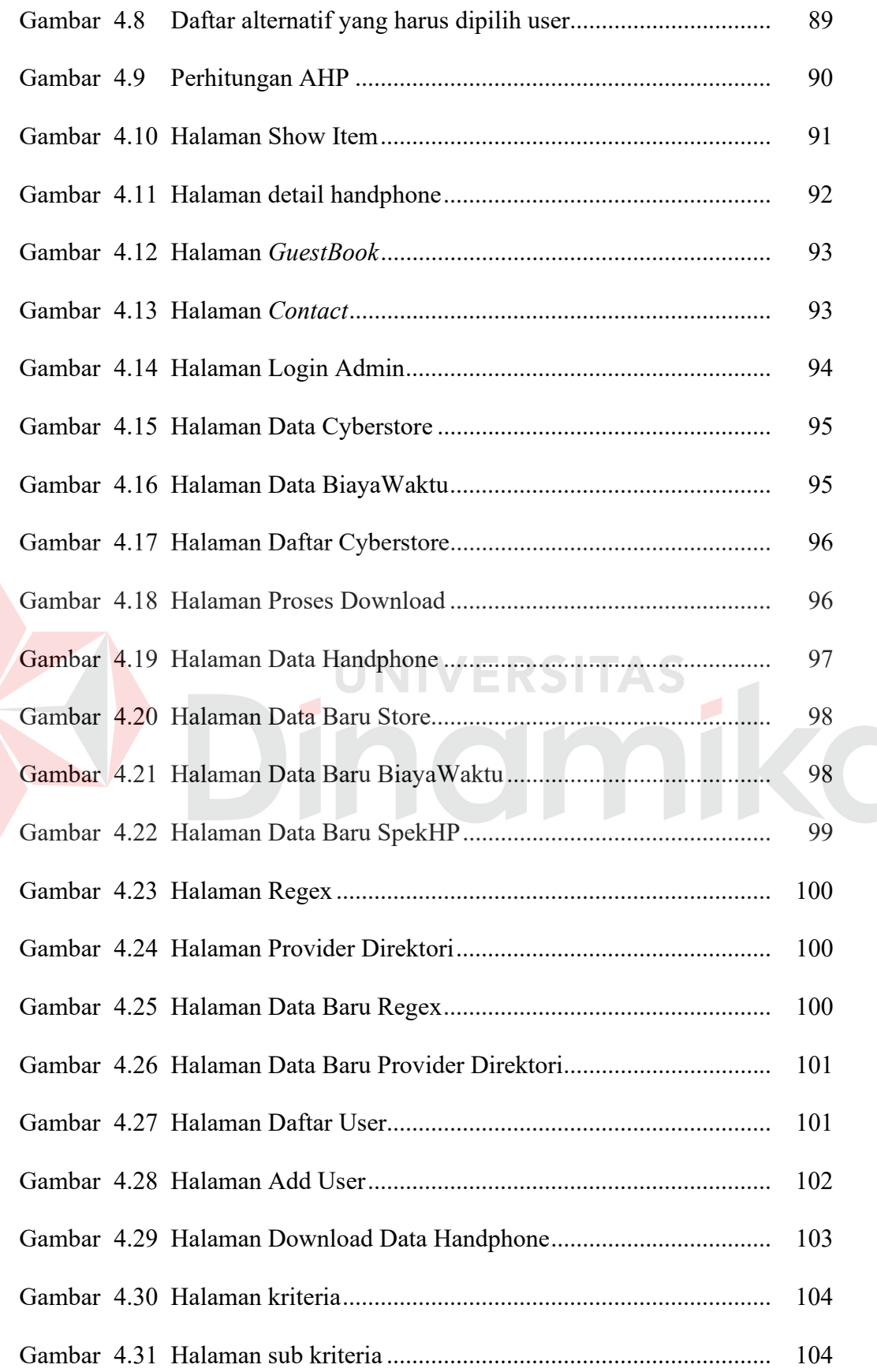

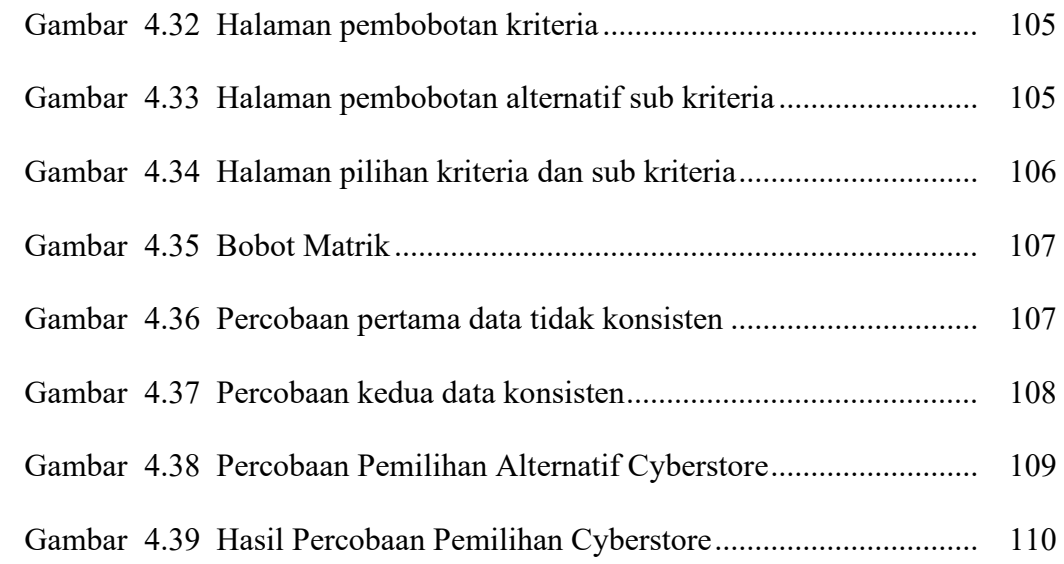

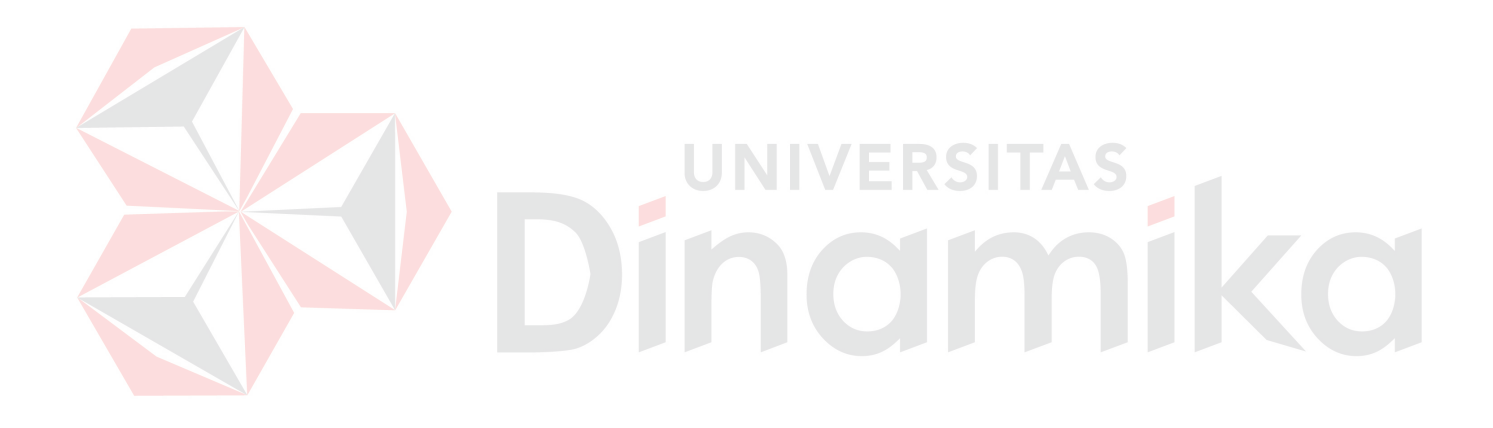

# **DAFTAR LAMPIRAN**

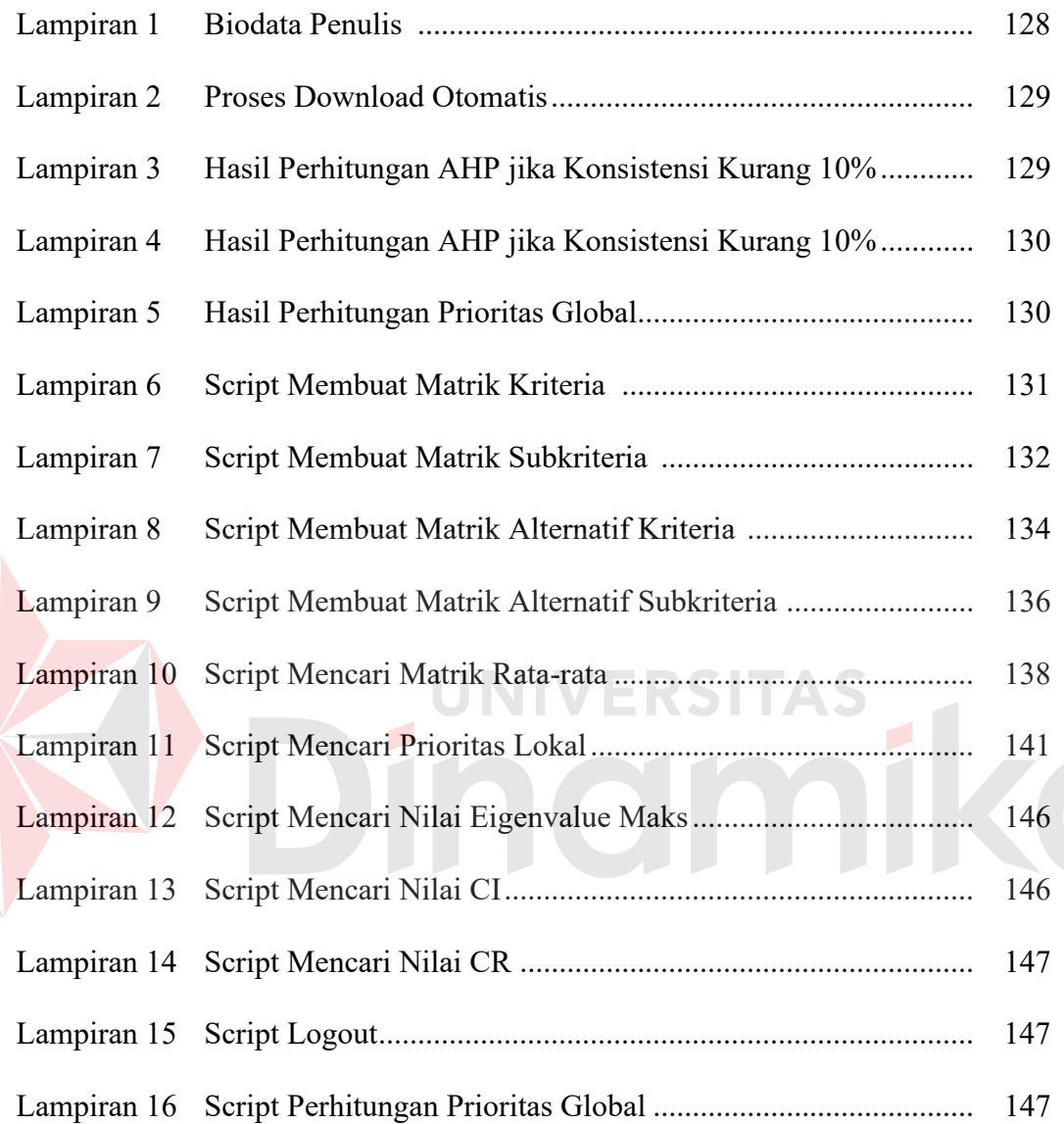

#### **BAB I**

#### **PENDAHULUAN**

#### **1.1 Latar Belakang Masalah**

Teknologi Internet adalah salah satu teknologi yang sangat pesat perkembangannya dan sudah merupakan simbol dari cara berkomunikasi secara bebas, tanpa dibatasi ruang, jarak dan waktu. Dengan ditunjang oleh berbagai kelebihan yang dimiliki oleh Internet, terutama biaya koneksi yang murah, ketersediaan informasi yang tidak terbatas.

Internet kini telah menjadi salah satu media informasi yang digunakan secara luas oleh berbagai kalangan. Informasi yang disajikan pun tidak terbatas pada teks dan gambar saja, tetapi juga suara dan gambar bergerak. Dengan adanya teknologi Internet tersebut maka banyak sekali bermunculan *cyberstore* memberikan atau menawarkan handphone lengkap dengan harga pembeliannya, biaya dan waktu pengiriman serta sistem pembayarannya.

Dari sekian banyaknya *cyberstore* yang ada, maka untuk memudahkan para konsumen memilih *cyberstore* yang memiliki harga yang paling murah, memiliki biaya dan waktu pengiriman yang lebih sedikit serta memiliki cara pembayaran yang lengkap seperti pembayaran tunai, kredit dan transfer maka sangat diperlukan suatu sistem informasi yang mempunyai kemampuan untuk menangani masalah tersebut. Dengan menggunakan *Analytical Hierarchy Process* adalah satu metode pengambilan keputusan yang ditemukan oleh Prof. T.L Saaty yang sesuai untuk menyelesaikan permasalahan pengambilan keputusan pemilihan *cyberstore* yang dapat memberikan beberapa alternatif pilihan *cyberstore*. Karena ada bermacam-macam kriteria yang ada dan juga bermacam-macam alternatif, metode *Analytical Hierarchy Process* ini mempunyai kemampuan untuk memecahkan masalah yang mempunyai *multiobjective* dan *multicriteria.* Sehingga pada nantinya para konsumen akan dapat membandingkan *cyberstore* yang ada berdasarkan kriteria dan subkriteria yang dipilih.

#### **1.2 Perumusan Masalah**

Berdasarkan latar belakang di atas, maka permasalahan yang ada pada tugas akhir ini adalah "Bagaimana merancang suatu Sistem Pendukung Keputusan *Smart Buying* dengan menggunakan Metode *Analytical Hierarchy Process* berbasis web?"

#### **1.3 Batasan Masalah**

Dalam perancangan dan pembangunan Sistem Pendukung Keputusan *Smart Buying* memiliki batasan-batasan. Adapun pembahasan permasalahan ini dibatasi pada :

- 1. *Cyberstore* yang digunakan adalah *cyberstore* yang memiliki struktur web yang teratur karena sistem ini menggunakan sistem pengambilan data otomatis langsung dari website *cyberstore*.
- 2. *Cyberstore* sudah ditentukan sebelumnya antara lain : www.oke.com, www.bhinneka.com, www.studiohp.com dan www.detikshop.com.
- 3. Dalam hal ini yang *cyberstore* yang dimaksud adalah *cyberstore* yang menjual handphone baru.
- 4. Adapun data yang diambil langsung dari website *cyberstore* adalah link dari handphone, harga, tipe jaringan, merk dan jenis atau seri handphone, sedangkan biaya dan waktu pengiriman dilakukan secara manual.
- 5. Teknik pengambilan keputusan yang dipergunakan dalam Sistem Pendukung Keputusan ini adalah *Analytical Hierarchy Process*. Kriteria yang digunakan adalah harga handphone, biaya pengiriman dan waktu pengiriman, banyak jenis handphone, model pengiriman serta sistem pembayaran. Sub kriterianya dari harga adalah di bawah 1juta, antara 1-2juta, antara 2-3juta dan diatas 3 juta. Sub kriteria dari biaya dan waktu pengiriman adalah Jabotabek, Jawa, Bali, Sumatera, Kalimantan, Sulawesi, Maluku, Nusa Tenggara, dan Irian Jaya. Sub kriteria dari sistem pembayaran adalah tunai, transfer dan kredit.
- 6. Database yang digunakan adalah MySQL.
- 7. Bahasa pemrograman yang dipakai PHP.
- 8. Sistem ini tidak menyediakan transaksi pembelian barang maupun pemesanan barang.
- 9. Internet Agent di sini cuma berfungsi sebagai pelengkap saja, jadi aplikasi ini bukan aplikasi *web mining*.
- 10. Pembobotan elemen dilakukan oleh user *expert* .
- 11. Sistem ini hanya berfungsi sebagai konsultan pemilihan *cyberstore* handphone yang termurah.

#### **1.4 Tujuan**

Tujuan dari pembuatan sistem ini adalah membuat sistem pendukung keputusan untuk membantu calon pembeli dalam pemilihan *cyberstore* dengan menggunakan *Analytical Hierarchy Process* berdasarkan kriteria dan alternatif yang telah ditetapkan.

#### **1.5 Sistematika Penulisan**

Sistematika penulisan yang digunakan dalam penyusunan laporan Tugas Akhir ini dibedakan dengan pembagian bab-bab dengan rincian sebagai berikut:

**Bab I : Pendahuluan** 

Dalam bab ini dijelaskan tentang latar belakang, perumusan masalah, pembatasan masalah dan tujuan dari tugas akhir ini.

**Bab II : Landasan Teori** 

Dalam bab ini dijelaskan tentang teori sistem pendukung keputusan, *Smart Buying*, Regex dan AHP.

#### **Bab III : Perancangan Sistem**

Dalam bab ini dijelaskan tentang tahap-tahap yang dikerjakan dalam penyelesaian Tugas Akhir mulai dari identifikasi masalah sistem, model pengembangan (survei dan merancang desain), prosedur pengembangan (Data Flow Diagram (DFD), Entity Relationship Diagram (ERD), Struktur Database, dan Design Input Output), implementasi dan evaluasi.

#### **Bab IV : Implementasi Dan Evaluasi Sistem**

Dalam bab ini dijelaskan tentang evaluasi dari sistem yang dibuat, proses implementasi dari perangkat lunak yang telah melalui tahap evaluasi.

#### **Bab V : Penutup**

Dalam bab ini dijelaskan tentang penutup yang berisi kesimpulan setelah program aplikasi selesai dibuat dan saran untuk proses pengembangan berikutnya.

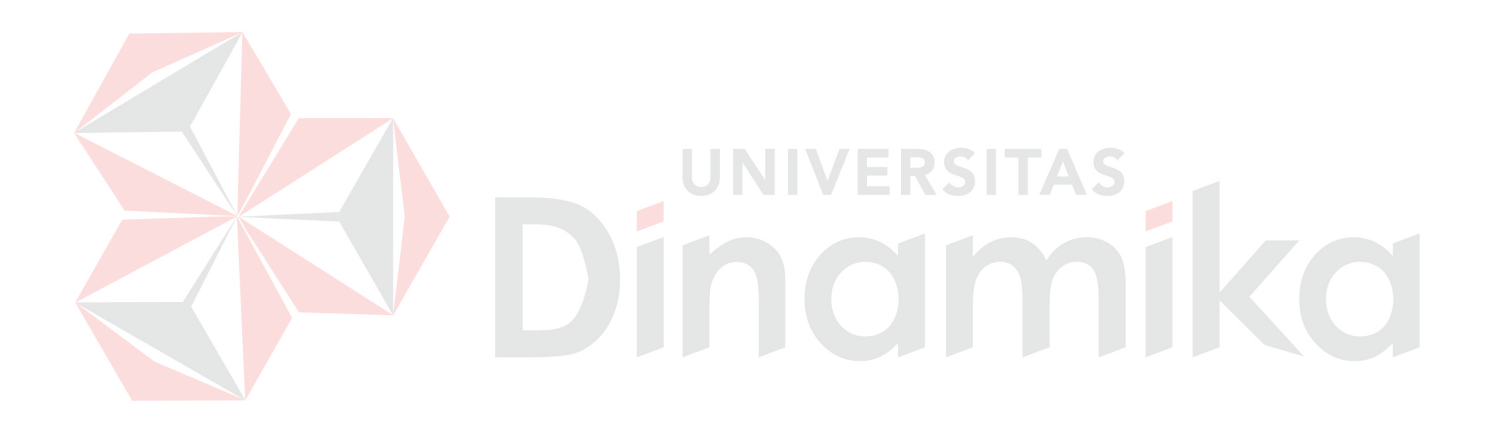

#### **BAB II**

#### **LANDASAN TEORI**

#### **2.1. Sistem Pendukung Keputusan**

 Sistem pendukung keputusan (SPK) adalah suatu sistem yang digunakan untuk membantu mempercepat dan mempermudah proses pengambilan keputusan. Tujuannya adalah untuk membantu pengambilan keputusan dalam memilih berbagai alternatif keputusan yang merupakan hasil pengolahan informasi yang diperoleh/tersedia dengan menggunakan model pengambilan keputusan. Keunggulan dari SPK adalah kemampuannya untuk menyelesaikan masalah-masalah semiterstruktur. Hal-hal lain yang akan dibahas mengenai sistem pendukung keputusan adalah:

#### 1. Ciri-ciri SPK.

2. Komponen-komponen SPK.

#### **2.1.1. Ciri-ciri sistem pendukung keputusan**

 Sudirman dan Widjajani (1996), mengemukakan ciri-ciri sistem pendukung keputusan yang dirumuskan oleh Alters Keen antara lain:

- 1. SPK ditujukan untuk membantu keputusan-keputusan yang semi-terstruktur dan umumnya dihadapi oleh manajer yang berada di tingkat puncak.
- 2. SPK merupakan gabungan antara kumpulan model kualitatif dan kumpulan data.
- 3. SPK memiliki fasilitas interaktif yang dapat mempermudah hubungan antara manusia dengan komputer.
- 4. SPK bersifat luwes dan dapat menyesuaikan diri dengan perubahanperubahan yang terjadi.

#### **2.1.2. Komponen-komponen SPK**

 Menurut Sprague (1982) SPK memiliki tiga sub-sistem utama untuk menentukan kapabilitas teknis, yaitu :

1. Sub-sistem manajemen basis data

Sub-sistem ini harus memiliki kemampuan-kemampuan sebagai berikut:

- a. Kemampuan untuk mengkombinasikan berbagai variasi data melalui pengambilan dan ekstraksi data.
- b. Kemampuan untuk menambahkan sumber data secara cepat dan mudah.
- c. Kemampuan untuk menggambarkan struktur data *logical* sesuai dengan pengertian pemakai sehingga pemakai mengetahui apa yang tersedia dan dapat menentukan kebutuhan penambahan atau pengurangan.
- d. Kemampuan untuk menangani data secara personil sehingga pemakai dapat mencoba berbagai alternatif pertimbangan personil.
- e. Kemampuan untuk mengolah berbagai variasi data.
- 2. Sub-sistem manajemen basis model

Sub-sistem ini harus memiliki kemampuan-kemampuan sebagai berikut:

- a. Kemampuan untuk menciptakan model-model baru secara cepat dan mudah.
- b. Kemampuan untuk mengakses dan mengintegrasikan model-model keputusan.
- c. Kemampuan untuk mengolah basis model dengan fungsi manajemen yang analog dan manajemen database.
- 3. Sub-sistem perangkat lunak penyelenggara dialog

Sub-sistem ini terdiri dari tiga bagian yaitu :

- a. Bahasa aksi, meliputi apa yang dapat digunakan pemakai dalam berkomunikasi dengan sistem.
- b. Bahasa tampilan atau presentasi, meliputi apa yang harus diketahui oleh pemakai.
- c. Basis pengetahuan, meliputi apa yang harus diketahui oleh pemakai agar pemakaian sistem bisa efektif.

Sub-sistem ini harus memiliki kemampuan-kemampuan sebagai berikut:

- a. Kemampuan untuk menangani berbagai variasi gaya dialog.
- b. Kemampuan untuk mengakomodasi tindakan pemakai dengan berbagai peralatan masukan.
- c. Kemampuan untuk menampilkan data dengan berbagai variasi format dan peralatan keluaran.
- d. Kemampuan untuk memberikan dukungan yang fleksibel untuk mengetahui basis pengetahuan pemakai.

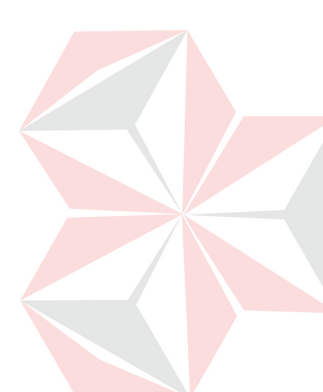

#### **2.2. Smart Buying**

*Smart Buying* dapat diartikan secara sederhana dengan menjabarkan kata pembentuknya. *Smart* adalah kata bahasa Inggris yang berarti pintar. *Buying* juga kata bahasa Inggris yang dapat diartikan sebagai pembelian.

Menurut Judy D. Flanagan *Smart Buying* dapat didefinisikan sebagai suatu sistem yang dapat memberikan alternatif-alternatif pengambilan keputusan kepada pengunjung situs terhadap pembelian suatu produk pada *cyberstore* yang telah memberikan ijinnya untuk diadakan suatu pembandingan harga, sehingga akan diperoleh *cyberstore* yang dapat memberikan suatu produk dengan kualitas yang masih baik dengan harga yang relatif lebih murah dari harga produk yang ditawarkan oleh *cyberstore* yang lainnya tanpa melupakan faktor waktu dan biaya pengiriman yang dibutuhkan untuk mendapatkan produk yang dicari.

#### **2.3 Analytical Hierarchy Process (AHP)**

*Analytical Hierarchy Process* (AHP) adalah salah satu bentuk model pengambilan keputusan yang pada dasarnya berusaha menutupi beberapa kekurangan dari model-model yang lain. Peralatan utama dari model ini adalah sebuah hirarki fungsional dengan input utamanya persepsi manusia. Dengan hirarki, suatu masalah yang kompleks dan tidak terstruktur dipecah ke dalam kelompok-kelompok dan kemudian kelompok-kelompok tersebut diatur menjadi suatu bentuk hirarki.

Perbedaan mencolok antara model AHP dengan model pengambilan keputusan lainnya terletak pada jenis inputnya. Model-model yang sudah ada pada umumnya memakai input yang kuantitatif atau berasal dari data sekunder. Otomatis,

model tersebut hanya dapat mengolah hal-hal kuantiatif pula. Model AHP memakai persepsi manusia dianggap "*Expert*" sebagai input utamanya. *Expert* di sini bukan berarti bahwa orang tersebut haruslah genius, pintar, bergelar doktor dan sebagainya tetapi lebih mengacu pada orang yang mengerti terhadap permasalahan yang diajukan, merasakan akibat suatu masalah atau punya kepentingan terhadap masalah tersebut. Karena data input merupakan jenis yang kualitatif atau persepsi manusia maka model ini dapat mengolah juga hal-hal yang kualitatif di samping hal-hal yang kuantitatif. Pengukuran hal-hal kualitatif, seperti dijelaskan di atas menjadi hal-hal yang sangat penting mengingat makin kompleksnya permasalahan di dunia dan tingkat ketidakpastian yang makin tinggi. Apabila hal-hal tersebut diabaikan maka ada kemungkinan terjadi kesalahan sehingga mengakibatkan kerugian. Jadi bisa dikatakan bahwa model AHP adalah suatu model pengambilan keputusan yang komperehensif, memperhitungkan hal-hal kuantitatif dan kualitatif sekaligus (Permadi, 1992:6).

Kemampuan AHP adalah memecahkan masalah yang "*multiobjective*" dan "*multicriteria*". Hal ini disebabkan karena fleksibilitasnya yang tinggi terutama dalam pembuatan hirarkinya. Sifat fleksibel tersebut membuat model AHP dapat menangkap beberapa tujuan dan beberapa kriteria sekaligus dalam sebuah model atau sebuah hirarki.

Kelebihan dari metode AHP adalah:

1. Mampu memberikan dukungan pengambilan keputusan pada permasalahan yang *multiobjective* dan *multicriteria*.

- 2. Memberikan dukungan pengambilan keputusan secara menyeluruh dengan memperhitungkan data kualitatif dan kuantitatif.
- 3. Bersifat fleksibel yaitu menangkap beberapa tujuan dan kriteria sekaligus dalam sebuah model/hirarki.
- 4. Inputan utamanya berupa data kualitatif yaitu persepsi manusia yang dianggap sebagai *expert*.
- 5. Memiliki struktur yang berhirarki, sebagai konsekuensi dari kriteria yang dipilih sampai pada sub-sub kriteria yang paling dalam.
- 6. Memperhitungkan validitas sampai dengan batas toleransi inkonsistensi berbagai kriteria dan alternatif yang dipilih oleh para pengambil keputusan.
- 7. Memperhitungkan daya tahan atau ketahanan output analisis sensitivitas pengambilan keputusan.

Kelemahan dari metode AHP adalah sebagai berikut :

- 1. Karena inputan utamanya berupa persepsi manusia (seorang *expert*) maka hasil akhir dari model akan menjadi tidak ada artinya apabila seorang expert memberikan penilaian yang keliru.
- 2. Belum adanya kriteria dan batasan tegas dari seorang *expert*.
- 3. Pengambil keputusan yang terbiasa dengan model kuantitatif menganggap AHP adalah model sederhana sehingga tidak cocok dalam pengambilan keputusan, karena mereka beranggapan bahwa semakin rumit model dan semakin banyak perhitungannya semakin tinggi keakuratan model tersebut (Permadi, 1992:6).

Adapun tahap-tahap yang dilakukan dalam menyelesaikan persoalan dengan metode AHP, yaitu :

#### **2.3.1 Struktur hirarki**

Hirarki adalah alat yang paling mudah untuk memahami masalah yang kompleks dimana masalah tersebut diuraikan kedalam elemen-elemen yang bersangkutan, menyusun elemen-elemen tersebut secara hirarkis dan akhirnya melakukan penilaian atas elemen-elemen tersebut.

Secara Umum hirarki dapat dibagi menjadi dua jenis: hirarki struktural dan hirarki fungsional. Dalam hirarki struktural, masalah yang diuraikan menjadi bagian atau elemen-elemennya menurut ciri atau besaran tertentu seperti jumlah, bentuk, ukuran, atau warna. Sedangkan hirarki fungsional menguraikan masalah yang kompleks menjadi bagian-bagiannya sesuai dengan hubungan esensialnya.

Struktur hirarki secara umum dalam metode AHP yaitu : Jenjang 1 : Goal atau Tujuan, Jenjang 2 : Kriteria, Jenjang 3 : Subkriteria, dan Jenjang 4 : Alternatif. Yang digambarkan pada gambar 2.1.

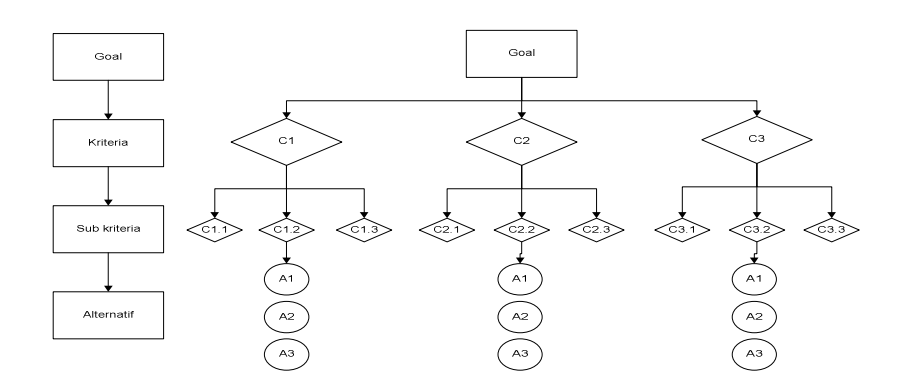

Gambar 2.1 Arsitektur Analytical Hierarchy Process

Matriks perbandingan dalam AHP digunakan untuk memasukkan persepsi manusia yang membandingkan antara elemen-elemen berada dalam satu level atau proses pembandingan berpasangan. Bentuk matriks ini adalah simetris atau biasa disebut dengan matriks bujur sangkar. Apabila ada tiga elemen yang dibandingkan dalam satu level, maka matriks yang terbentuk adalah matriks 3 X 3.

Untuk memulai proses pembandingan berpasangan, mulailah pada puncak hierarki untuk memilih kriteria C, atau sifat yang akan digunakan untuk melakukan pembandingan yang pertama. Lalu, dari tingkat tepat dibawahnya, ambil elemen-elemen yang akan dibandingkan: A1,A2,..., AN. Ini sesuai dengan Gambar 2.3.

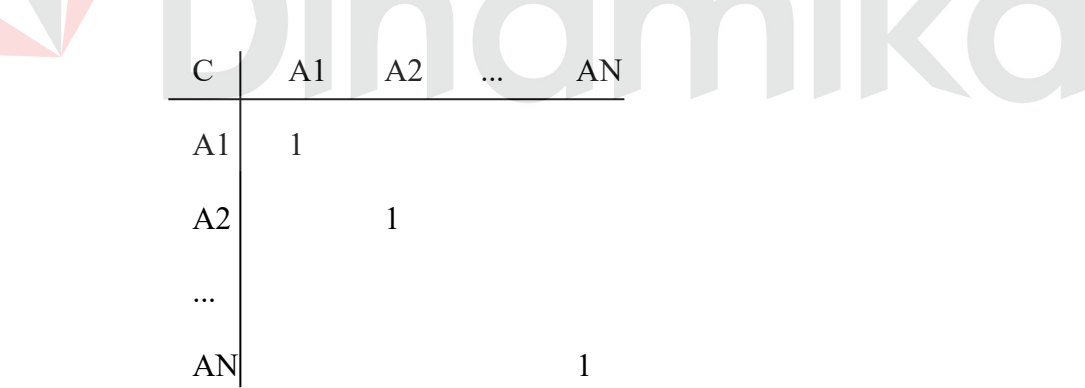

Gambar 2.2. Contoh Matriks Perbandingan Berpasangan

Untuk mengisi matriks banding berpasang itu, digunakan bilangan untuk menggambarkan relatif pentingnya suatu elemen di atas yang lainnya. Skala itu mendifinisikan menjelaskan nilai 1 sampai dengan 9 yang ditetapkan bagi pertimbangan dalam membandingkan pasangan elemen yang sejenis disetiap tingkat hierarki terhadap suatu kriteria yang berada setingkat di atasnya. Seperti dijelaskan pada Tabel 2.1.

|  | <b>Intensitas</b><br><b>Skala</b>                                                                                                    | <b>Definisi</b>                                                                       | Penjelasan                                                                                                    |  |  |
|--|----------------------------------------------------------------------------------------------------|---------------------------------------------------------------------------------------|----------------------------------------------------------------------------------------------------|--|--|
|  |                                                                                                    | Kedua elemen sama pentingnya                                                          | Dua elemen menyumbangnya sama<br>besar pada sifat itu                                                                      |  |  |
|  | 3                                                                                                    | Elemen yang satu sedikit lebih penting<br>ketimbang yang lainnya                      | Pengalaman dan pertimbangan<br>sedikit menyokong satu elemen<br>atas lainnya                                               |  |  |
|  | 5                                                                                                    | Elemen yang satu esensial atau sangat<br>penting ketimbang elemen lainnya             | Pengalaman dan pertimbangan<br>dengan kuat menyokong satu<br>elemen atas elemen yang lainnya                               |  |  |
|  | 7                                                                                                    | Satu elemen yang jelas lebih penting dari<br>elemen lainnya                           | Satu elemen dengan kuat<br>disokongn dan dominannya telah<br>terlihat dalam praktik                                        |  |  |
|  | 9                                                                                                    | mutlak<br><b>lebih</b><br>elemen<br>penting<br>Satu<br>ketimbang elemen yang lainnya. | Bukti yang menyokong elemen<br>yang satu atas yang lain memiliki<br>tingkat penegasan tertinggi yang<br>mungkin menguatkan |  |  |
|  | 2,4,6,8                                                                                                    | Nilai-nilai antara diantara dua<br>pertimbangan yang berdekatan                       | Kompromi diperlukan antara dua<br>pertimbangan                                                                             |  |  |
|  | Jika untuk aktifitas i mendapat satu angka bila dibandingkandengan aktifitas j,<br>Kebalikan<br>maka j mempunya nilai kebalikannya bila dibandingkan dengan i |                                                                                       |                                                                                                    |  |  |

Tabel 2.1. Skala Banding Secara Berpasangan

#### **2.3.3 Prioritas**

Setelah matriks perbandingan untuk sekelompok elemen selesai dibentuk maka langkah berikutnya adalah mengukur bobot prioritas setiap elemen. Hasil akhir dari penghitungan bobot proritas tersebut merupakan suatu bilangan desimal dibawah satu (misalnya 0,01 sampai 0,99) dengan total prioritas untuk elemen-elemen dalam satu kelompok sama dengan satu.

Menurut Permadi (1992) ada beberapa cara yang dapat dipakai untuk mengukur bobot prioritas setiap elemen, yaitu:

1. Dengan melakukan operasi penjumlahan pada angka-angka setiap baris, didapatkan bobot prioritas kasar setiap baris. Karena total bobot prioritas harus sama dengan satu, maka total bobot kasar setiap elemen harus dibagi dengan total bobot kasar keseluruhan.

| C              | A1 | A2            | A <sub>3</sub> | Bobot kasar   Bobot Baru |                   |
|----------------|----|---------------|----------------|--------------------------|-------------------|
| A <sub>1</sub> |    | 0,50          | 0,25           | 1,75                     | $1,75/12,25=0.14$ |
| A2             | 2  |               | 0,50           | 3,50                     | $3,50/12,25=0,29$ |
| A <sub>3</sub> |    | $\mathcal{L}$ |                | 7,00                     | $7,00/12,25=0.57$ |
|                |    |               | Total          | 12,25                    |                   |

Tabel 2.2. Matrik Perbandingan A

2. Dengan menjumlahkan angka-angka setiap kolom, kemudian membentuk resiprokal (bentuk kebalikan) dari jumlah-jumlah tersebut. Supaya total dari resiprokal jumlah setiap kolom sama dengan satu, maka dilakukan cara yang mirip dengan cara di atas.

|                | A1  | A <sub>2</sub> | A <sub>3</sub> |
|----------------|-----|----------------|----------------|
| A <sub>1</sub> | 1/7 | 0,50/3,5       | 0,25/1,75      |
| A2             | 2/7 | 1/3,5          | 0,50/1,75      |
| A <sub>3</sub> | 4/7 | 2/3,5          | 1/1,75         |
| Jml            |     | 3,5            | 1,75           |

Tabel 2.3. Matrik Perbandingan A setelah dilakukan perhitungan

Kemudian kita merata-ratakan sepanjang baris dengan menjumlahkan semua nilai dalam setiap baris dari matriks yang dinormalisasikan, dan membaginya dengan banyaknya entri dari setiap baris.

$$
\frac{1/7 + 0,50/3,5 + 0,25/1,75}{3} = 0,14
$$
  

$$
\frac{2/7 + 1/3,5 + 0,5/1,75}{3} = 0,29
$$
  

$$
\frac{4/7 + 2/3,5 + 1/1,75}{3} = 0,57
$$

3. Dengan mencari hasil perkalian dari angka-angka setiap baris dan kemudian hasil tersebut ditarik akarnya dengan pangkat sebanyak jumlah angka yang dikalikan.

Tabel 2.4. Matrik Perbandingan A setelah dilakukan perhitungan

NIVERSITZ

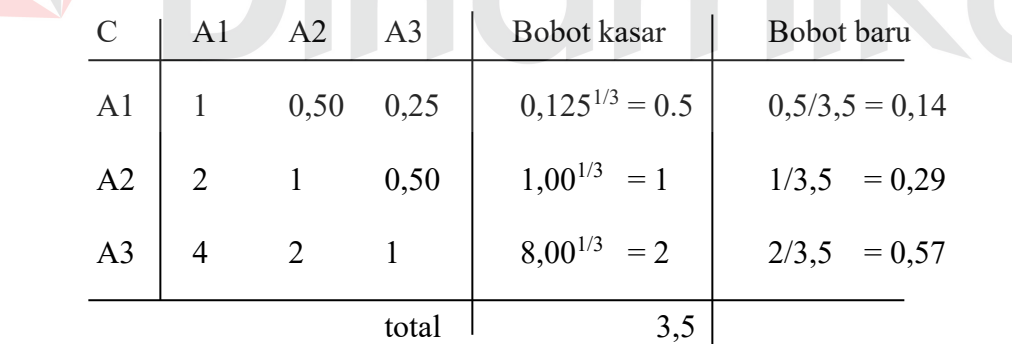

#### **2.3.4 Uji konsistensi**

Salah satu asumsi utama model AHP yang membedakannya dengan model-model pengambilan keputusan lain adalah tidak adanya syarat konsistensi mutlak. Pengukuran konsistensi dalam model AHP dilakukan

dengan mengukur konsistensi setiap matriks perbandingan dan dilanjutkan mengukur konsistemsi keseluruhan hierarki.

Suatu matriks, misalnya dengan tiga unsur (i,j,dan k) dan setiap perbandingannya dinyatakan dengan a, akan konsisten 100% apabila memenuhi syarat sebagai berikut(Permadi,1992:15):

aij . ajk = aik ..............................................................................(2.1)

Dengan syarat tersebut maka matriks A berikut ini dapat dinyatakan konsisten karena :

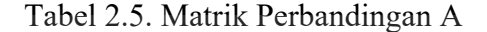

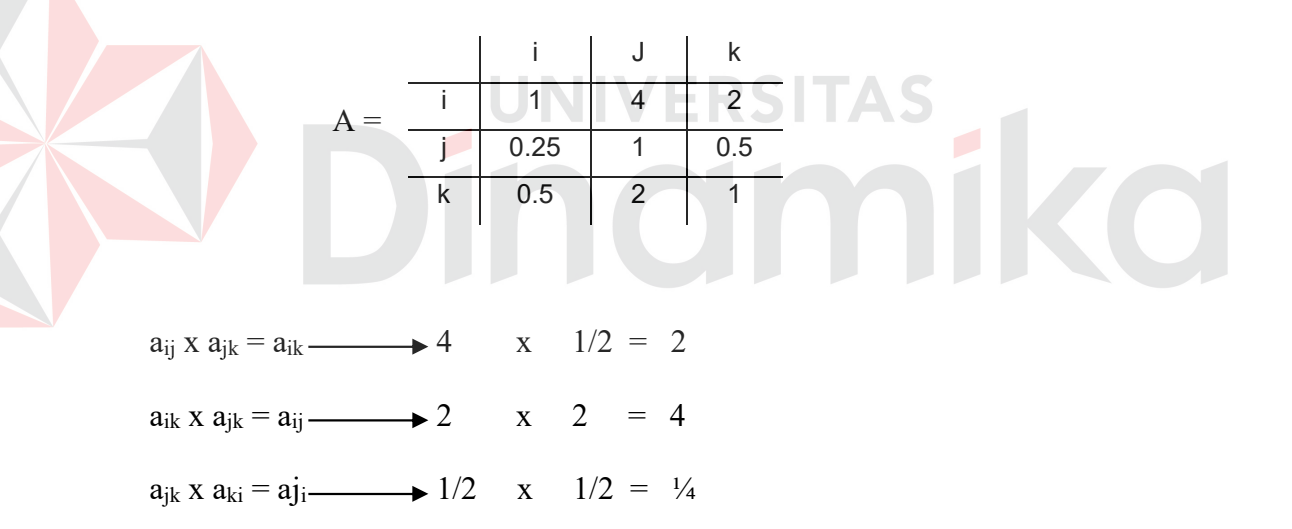

Apabila ketiga syarat tersebut sudah dipenuhi maka bisa dikatakan bahwa matriks A tersebut konsisten 100% atau dapat juga dikatakan tingkat inkonsistensinya 0%.

Penentuan nilai preferansi antar elemen harus secara konsisten logis, yang dapat diukur dengan menghitung *Consistency Index* (CI) dan *Consistency Ratio* (CR) seperti pada rumus(Permadi, 1992:16) :

1. Rumus *Consistency Index* (CI)

 $\lambda_{max} - n$  CI = ...................................................................................(2.2)  $n - 1$ 

2. Rumus *Consistency Ratio* (CR)

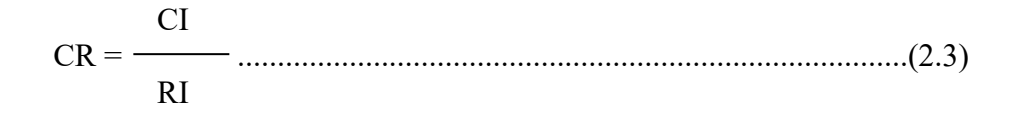

dimana : λmax = eigenvalue maksimum, n = ukuran matriks, RI = *Random* 

#### *Index.*

Untuk mendapatkan λmax digunakan rumus berikut (Teknomo,1999):

$$
\lambda_{\max} = \sum j i \cdot p i \qquad (2.4)
$$

dimana *ji =* nilai jumlah kolom perbandingan dari elemen ke-*i, pi* = nilai prioritas dari elemen ke-*i.* 

Makin besar ukuran matriksnya, makin tinggi tingkat inkonsistensinya atau makin rendah tingkat konsistensinya. Berikut ini indeks random untuk matriks berukuran 3 sampai 10 (matriks 1 dan 2 mempunyai inkonsistensi 0) (Dananjaya,2005):
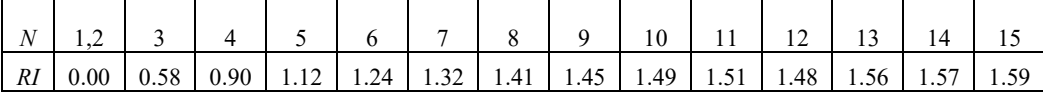

Tabel 2.6 Random index untuk matrik berukuran 1 sampai 15

Batasan diterima tidaknya konsistensi suatu matriks sebenarnya tidak ada yang baku, hanya menurut beberapa eksperimen, tingkat inkosistensi sebesar 10% kebawah adalah tingkat inkonsisten yang masih bisa diterima. Lebih dari itu harus ada revisi penilaian karena tingkat inkonsistensi yang terlalu besar dapat menjurus pada suatu kesalahan.

# **2.4 Regex**

 Menurut Steven Haryanto (2004:2) Regular expression (ekspresi regular, regexp, regex, RE) adalah sebuah bahasa mini untuk mendeskripsikan string atau teks. Regex dapat dipakai untuk mencocokkan sebuah string dengan sebuah pola. Pencocokan string dengan regex jauh lebih ampuh. Selain menguji kecocokan atau mencari substring dalam string, regex juga dapat dipakai mengekstrak string dari teks. Terakhir regex juga bisa dipakai untuk membelah dan mensubtitusi substring dengan string lain.

 Keberadaaan regex diberbagai tool dan bahasa pemrograman membuktikan bahwa regex sangat berguna dalam mengolah teks. Alasan yang dapat menjawab kenapa menggunakan regex adalah sebagai berikut :

1. Regex sangat ampuh, pola regex dapat digunakan untuk mencocokkan dan mengekstrak pola string mulai dari angka, nomor telepon, kata, URL, hingga pola yang didefinisikan sendiri. Regex juga dapat mengambil potongan string yang diinginkan dari file log, dokumen HTML, bahkan file biner sekalipun.

- 2. Regex amat ringkas, artinya regex dapat menggantikan belasan hingga puluhan baris kode program hanya dengan sebuah pola.
- 3. Regex cepat, artinya dengan menggunakan regex puluhan atau ratusan perbandingan string secara manual dapat dihindari. *Library regex* yang ada sekarang ini, rata-rata sudah teroptimasi sehingga pola yang komleks sekalipun bias dijalankan dengan cepat.

 PHP memiliki dua set fungsi regex. Yang pertama adalah fungsi-fungsi dengan prefiks ereg seperti ereg match(), eregi replace() dan lain sebagainya. Huruf e pada reg artinya extended. Artinya, fungsi-fungsi regex ini adalah fungsi tregex flavor POSIX. Fungsi-fungsi ereg\_\*() tidak akan dibahas lebih lanjut karena keterbatasan sintaks regex POSIX. Yang kedua adalah fungsifungsi dengan prefiks preg\_, seperti preg\_match() dan preg\_replace(). Fungsi-fungsi preg\_\*() menggunakan library PCRE yang mendekati sintaks Perl. Berikut ini fungsi-fungsi yang disediakan PHP unuk menggunakan PCRE beserta sintaksnya:

 **int** preg\_match**(str pola, str subyek[,array metches[,flag]]); int** preg\_match\_all**(str pola, str subyek, array matches[,int order])**;  **mixed** preg\_replace**(mixed pola, mixed pengganti, mixed subyek[,intlimit])**;  **mixed** preg\_replace\_callback**(mixed pola, callback, mixed subyek[,int limit])**;  **array** preg\_split**(str pola,o str subyek[,int limit[,int flags]])**;

 **string** preg\_quote**(str s[,strkutip])**;

 **array** preg\_grep**(str\_pola, array input)**;

## **2.5 PHP Hypertext Preprocessor**

 PHP merupakan salah satu *server-side programming language* yang banyak dipergunakan untuk mengembangkan berbagai aplikasi web. PHP mulai dikembangkan pada tahun 1994 oleh Rasmus Lerdof, kemudian pada pertengahan tahun 1997 pengembangan PHP dibantu oleh Zeev Suraski dan Andi Gutmans.

 PHP memungkinkan pengembang aplikasi web memuat halaman web yang dinamis sesuai dengan kebutuhan penggunanya. Hal ini dimungkinkan karena PHP memiliki kemampuan untuk mengakses basis data mempergunakan protokol-protokol internet untuk mengambil dan memproses data yang kemudian disajikan kepada pengguna dalam format HTML.

 Kode PHP dapat dituliskan secara terpisah sebagai sebuah file yang berdiri sendiri maupun dituliskan secara embedded di antara tag-tag HTML. PHP juga mendukung pengembangan aplikai web dengan menggunakan konsep pemrograman berorientasi obyek. Untuk membedakan antara kode HTML dan PHP, kode PHP harus ditulis di antara tanda <? dan ?>.

## **2.6. MySQL**

 MySQL merupakan sebuah RDBMS *open source* di bawah lisensi GNU GPL yang dikembangkan oleh MySQL AB, sebuah perusahaan teknologi informasi di Swedia. Selain versi *open-source*, MySQL juga tersedia dalam versi yang berlisensi bagi perusahaan-perusahaan yang membutuhkan layanan tambahan dan dukungan operasional basis data MySQL.

 Konektivitas, kecepatan proses dan keamanan yang dimiliki oleh MySQL menyebabkan MySQL cocok dan banyak dipergunakan sebagai basis data internet. MySQL merupakan basis data client/server yang terdiri dari server SQL yang bersifat multithreaded, sejumlah piranti lunak client, piranti lunak administrasi dan API (*Application Programming Interface*) untuk beberapa bahasa pemrograman seperti C/C++, Perl, PHP dan Java.

 Beberapa karakteristik unggul yang dimiliki oleh server basis data MySQL antara lain :

- 1. *Fully multithreaded* dengan *kernel threads*, yang berarti MySQL mampu memanfaatkan kelebihan komputer dengan *multiprocessor*.
- 2. Dapat berjalan pada banyak *platform*.
- 3. Memiliki API yang dapat dipergunakan oleh beberapa bahasa pemrograman.
- 4. Mampu menyimpan 50.000.000 record per-tabel dan 60.000.000 tabel per-basis data.
- 5. Memiliki beberapa tipe tabel dengan kelebihan dan kekurangannya masingmasing yang dapat dipergunakan sesuai dengan kebutuhan.

## **2.7. Structured Query Language**

 SQL didefinisikan sebagai bahasa pemrograman untuk memproses basis data, yang dapat dipergunakan untuk mendefinisikan basis data, memanipulasi data yang ada di dalam basis data dan untuk melakukan administrasi penggunaan basis data.

 SQL pertama kali didefinisikan oleh E.F.Codd dan IBM San Jose Laboratory pada tahun 1970 dengan nama *Structured English Query Language* (SEQUEL). Pada perkembangannya SEQUEL diubah namanya menjadi SQL dan oleh *American National Standard Institute* (ANSI) didefinisikan sebagai SQL-92 dan distandarisasi oleh *International Standard Organization* (ISO) sebagai ISO/IEC 9057:1992, "*Database Language SQL*".

 SQL termasuk keluarga *Fourth Generation Language* (4GL) dimana perintah-perintah SQL merupakan deskripsi dari hasil yang diinginkan. Dalam ANSI-SQL, perintah-perintah SQL dibagi menjadi 6 kategori, yaitu:

*1. Data-Query Language* 

*Data-Query Language* dipergunakan untuk mengambil data yang diperlukan dari basis data.

*2. Data-Manipulation Language* 

Digunakan untuk melakukan manipulasi data di dalam tabel. Perintah-perintah *Data-Manipulation Language* ini adalah *Insert* untuk mengisi data baru, *Update* untuk mengubah data lama dengan data baru, *Delete* untuk menghapus data yang ingin dihapus.

*3. Transaction-Processing Language* 

Digunakan untuk menentukan apakah data telah diperbaharui dengan mempergunakan *data-manipulation language* dan akan disimpan secara permanen di databse atau tidak. Perintah-perintah SQL yang termasuk di dalam kelompok ini adalah *Begin Transaction*, *Commit* dan *Rollback*.

*4. Data-Control Language* 

Digunakan untuk menentukan hak akses individu atau grup dalam mempergunakan database. Perintah-perintah SQL yang termasuk dalam kelompok ini adalah *Grant* dan *Revoke.* 

*5. Data-Definition Language* 

Digunakan untuk membuat tabel baru dalam database (*Create Table*), menambah file indeks (*Create Index*), hubungan antar table (*Primary Key, Foreign Key, Preference*) serta menghapus tabel dan indeks (*Drop Table, Drop Index*).

*6. Cursor-Control Language* 

Digunakan untuk memproses record dari tiap-tiap tabel. Perintah-perintahnya adalah *Fetch Into, Update Where Current*.

## **2.8 Entity Relationship Diagram**

Bagi perancang basis data, ERD berguna untuk memodelkan sistem yang nantinya akan dikembangkan basis datanya. Model ini juga membantu perancang basis data pada saat melakukan analisis dan perancangan basis data karena model ini dapat menunjukkan macam data yang dibutuhkan dan kerelasian antar data di dalamnya. Bagi pemakai, model ini sangat membantu dalam hal pemahaman model sistem dan rancangan basis data yang akan dikembangkan oleh perancang basis data (Sutanta, 2004:79). Sebuah ERD tersusun atas 3 komponen yaitu :

1. Entitas (*entity*).

Entitas menunjukkan obyek–obyek dasar yang terkait di dalam sistem. Obyek dasar dapat berupa orang, benda, atau hal yang keterangannya perlu disimpan di dalam basis data.

2. Atribut.

Atribut sering disebut sebagai properti yang merupakan keterangan – keterangan yang terkait pada sebuah entitas yang perlu disimpan sebagai basis data. Atribut berfungsi sebagai penjelas sebuah entitas.

3. Kerelasian antar entitas.

Kerelasian antar entitas mendefinisikan hubungan antar dua buah entitas. Kerelasian antar entitas dapat dikelompokkan dalam tiga jenis yaitu kerelasian jenis satu ke satu, kerelasian jenis banyak ke satu dan kerelasian jenis banyak ke banyak.

### **2.9 Data Flow Diagram**

DFD sering digunakan untuk menggambarkan suatu sistem yang telah ada atau sistem yang baru yang akan dikembangkan secara logika tanpa mempertimbangkan lingkungan fisik dimana data itu mengalir (misalnya lewat telepon, surat) atau lingkungan fisik dimana data tersebut akan disimpan (misalnya file kartu, tape, disket). DFD merupakan alat yang digunakan pada metodelogi pengembangan sistem yang terstruktur. DFD juga merupakan alat yang cukup populer sekarang ini, karena dapat menggambarkan arus data dalam sistem dengan terstruktur dan jelas (Hartono, 1999:700).

## **2.9.1 Simbol DFD**

Ada empat simbol pokok di dalam menggambar suatu DFD dapat dilihat pada tabel 2.7, dengan menggunakan simbol Gane & Sarson (Kendall, 1995:243).

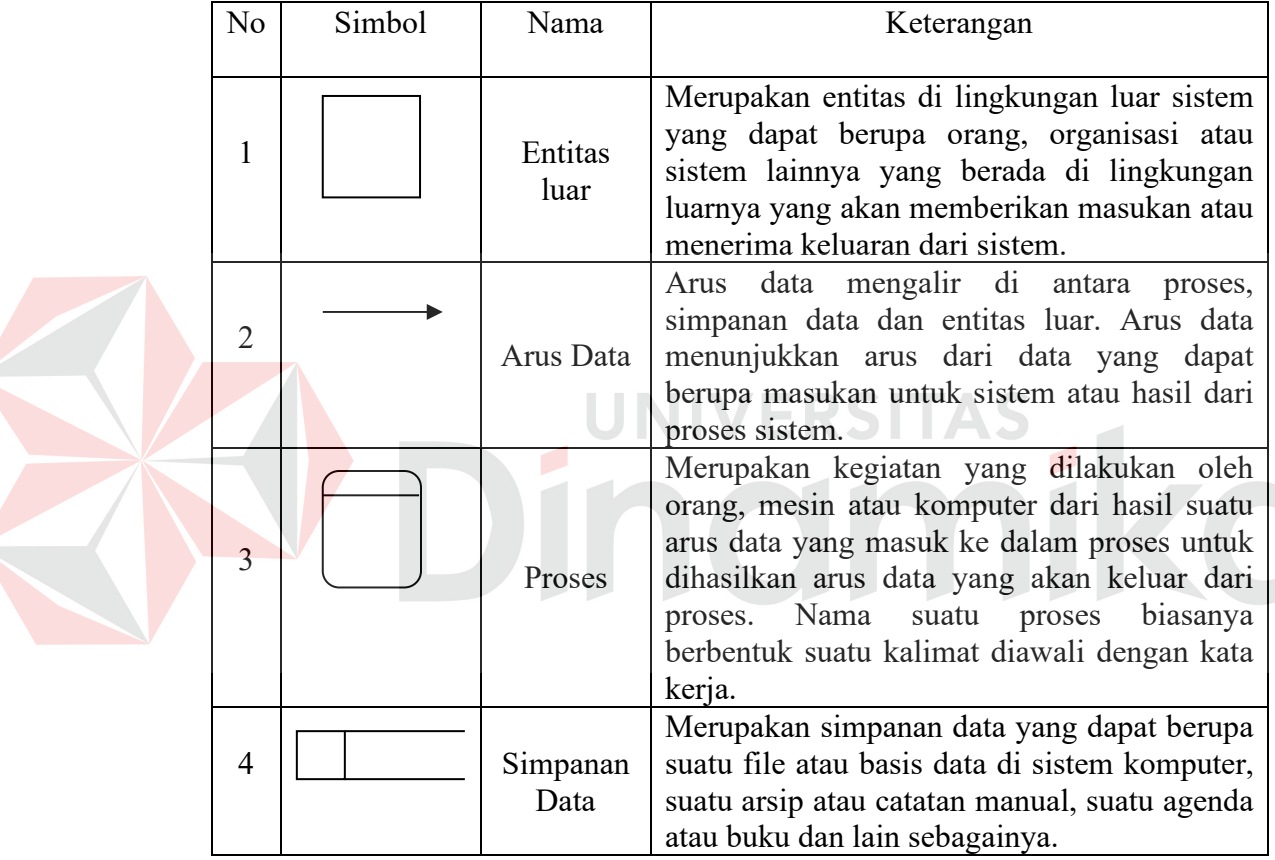

Tabel 2.7 Simbol pokok di dalam menggambar DFD

# **2.9.2 Bentuk DFD**

Terdapat dua bentuk DFD yaitu *physical data flow diagram* (PDFD) dan *logical data flow diagram* (LDFD) (Kendall, 1995:251). PDFD lebih menekankan pada bagaimana proses dari sistem diterapkan sedang LDFD lebih menekankan pada proses apa yang terdapat di sistem.

PDFD lebih tepat digunakan untuk menggambarkan sistem yang ada (sistem yang lama). Penekanan dari PDFD adalah bagaimana proses – proses dari sistem diterapkan termasuk proses *manual*.

LDFD lebih tepat digunakan untuk menggambarkan sistem yang akan diusulkan (sistem yang baru). LDFD tidak menekankan pada bagaimana sistem diterapkan, tetapi penekanannya hanya pada logika dari kebutuhan sistem yaitu proses apa secara logika yang dibutuhkan oleh sistem yang biasanya proses yang digambarkan hanya merupakan proses secara komputer saja.

# **2.9.3 Pembuatan DFD**

Untuk memulai membuat DFD dari suatu sistem daftarkan semua komponen yang terlibat (entitas luar, proses, arus data dan simpanan data). Setelah semua teridentifikasi maka dilanjutkan dengan melakukan langkah berikut (Kendall, 1995:245):

UNIVERSITAS

1. Pembuatan *context diagram*

*Context diagram* adalah level tertinggi dalam sebuah DFD dan hanya berisi satu proses yang merupakan representasi dari suatu sistem. Proses dimulai dengan penomeran ke – 0 dan tidak berisi simpanan data.

2. Pembuatan diagram level 0

Diagram level 0 merupakan hasil pemecahan dari *Context diagram* menjadi bagian yang lebih terinci yang terdiri dari beberapa proses. Sebaiknya jumlah proses pada level ini maksimal 9 proses untuk menghindari diagram yang sulit untuk dimengerti. Setiap proses diberikan penomeran dengan sebuah bentuk *integer*. Simpanan data mulai ditampilkan pada level ini.

3. Pembuatan c*hild diagram*

Setiap proses pada diagram level 0 dipecah lagi agar didapat level yang lebih terinci lagi (c*hild diagram*). Proses pada level 0 yang dipecah lebih terinci lagi disebut *parent process*. *Child diagram* tidak menghasilkan keluaran atau menerima masukan yang mana *parent process* juga tidak menghasilkan keluaran atau menerima masukan. Semua arus data yang menuju ke atau keluar dari *parent process* harus ditampilkan lagi pada *child diagram.*

4. Pengecekan kesalahan

Pengecekan kesalahan pada diagram digunakan untuk melihat kesalahan yang terdapat pada sebuah DFD. Kesalahan yang umum terjadi dalam pembuatan DFD yaitu:

- a. Sebuah proses tidak mempunyai masukan atau keluaran.
- b. Simpanan data dengan entitas luar dihubungkan secara langsung tanpa melalui suatu proses.
- c. Kesalahan dalam penamaan pada proses atau pada arus data.
- d. Memasukkan lebih dari sembilan proses dalam sebuah diagram yang akan menyebabkan kebingungan dalam pembacaan.

e. Membuat ketidaksesuaian *decomposition* pada *child diagram*. Setiap *child diagram* harus mempunyai masukan dan keluaran yang sama dengan *parent process.*

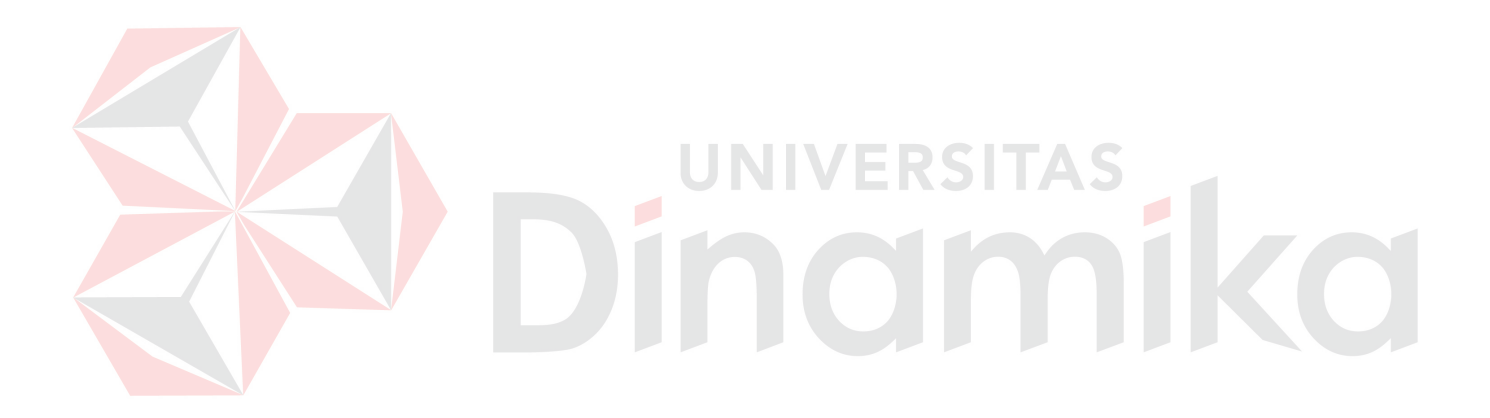

### **BAB III**

## **PERANCANGAN SISTEM**

#### **3.1 Analisis Permasalahan Sistem**

Berdasarkan pada latar belakang yang dihadapi, dibutuhkan suatu aplikasi yang dapat digunakan untuk memilih *cyberstore* yang memiliki harga yang paling murah, memiliki biaya dan waktu pengiriman yang lebih sedikit serta sistem pembayaran yang lengkap dari beberapa *cyberstore* yang ada. Dengan adanya sistem ini diharapkan calon pembeli dapat dengan cepat menemukan *cyberstore* yang diinginkan tanpa harus membuka semua situs *cyberstore* yang ada.

Salah satu metode yang digunakan untuk meyelesaikan masalah ini adalah dengan menggunakan metode *Analytical Hierarchy Process* yang ditemukan oleh Prof. T.L Saaty. Metode *Analytical Hierarchy Process* ini mempunyai kemampuan untuk memecahkan masalah yang mempunyai *multiobjective* dan *multicriteria* Sehingga pada nantinya para konsumen akan dapat membandingkan cyberstore yang ada.

## **3.2 Model Pengembangan**

Model pengembangan yang dipakai penulis untuk menyelesaikan rancang bangun sistem pendukung keputusan *smart buying* dengan menggunakan metode *analytical hierarchy process*. Dalam hal ini model pengembangan yang digunakan penulis adalah sebagai berikut :

1. Survei dengan melihat langsung situs *cyberstore* 

Untuk mendapatkan data yang digunakan untuk menyelesaikan sistem ini adalah dengan membuka langsung situs *cyberstore* handphone. Dari situs ini didapat data yang diperlukan untuk menyelesaikan sistem ini berupa data handphone yang dijual, biaya dan waktu pengiriman barang dalam hal ini handphone serta sistem pembayaran yang digunakan di *cyberstore* yang bersangkutan.

2. Membuat desain

Setelah melakukan survei maka akan dapat dibuat desain sistem pendukung keputusan *smart buying* dengan menggunakan metode *analytical hierarchy process* . Adapun desain yang dilakukan adalah sebagai berikut :

A. Desain AHP

Tidak seperti aplikasi lain yang menggunakan metode AHP dimana aplikasi tersebut umumnya hanya ditujukan untuk membantu pengambilan keputusan bagi si *expert*/pemilik produk (produsen), aplikasi pemilihan *cyberstore* handphone ini dapat digunakan oleh siapa saja yang ingin melakukan pemilihan *cyberstore* handphone karena berbasis web.

Adapun langkah-langkah dalam pemilihan *cyberstore* handphone dengan menggunakan metode AHP ini yaitu:

a. Pemilihan kriteria

Dalam pemilihan kriteria user hanya memilih beberapa kriteria yang tersedia minimal 2 kriteria dan maksimal 15 kriteria. Prosedur pemilihan kriteria dapat digambarkan dalam bentuk flowchart seperti pada gambar 3.1.

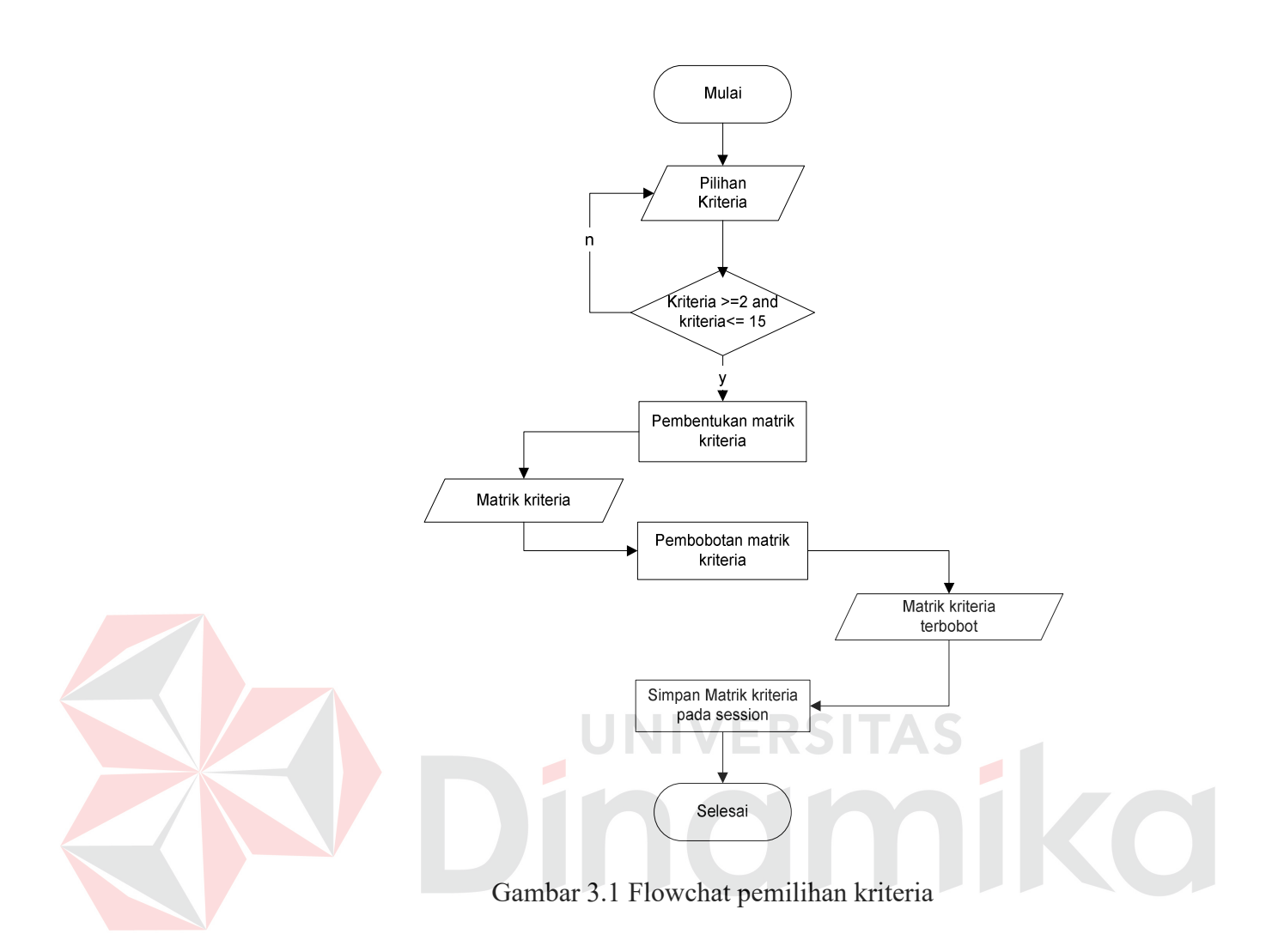

b. Pemilihan Sub kriteria

Seperti halnya dalam pemilihan kriteria, user hanya memilih beberapa subkriteria dari suatu kriteria yang tersedia minimal 2 subkriteria dan maksimal 15 subkriteria. Proses pemilihan Sub kriteria dapat digambarkan dalam bentuk flowchart seperti pada gambar 3.2.

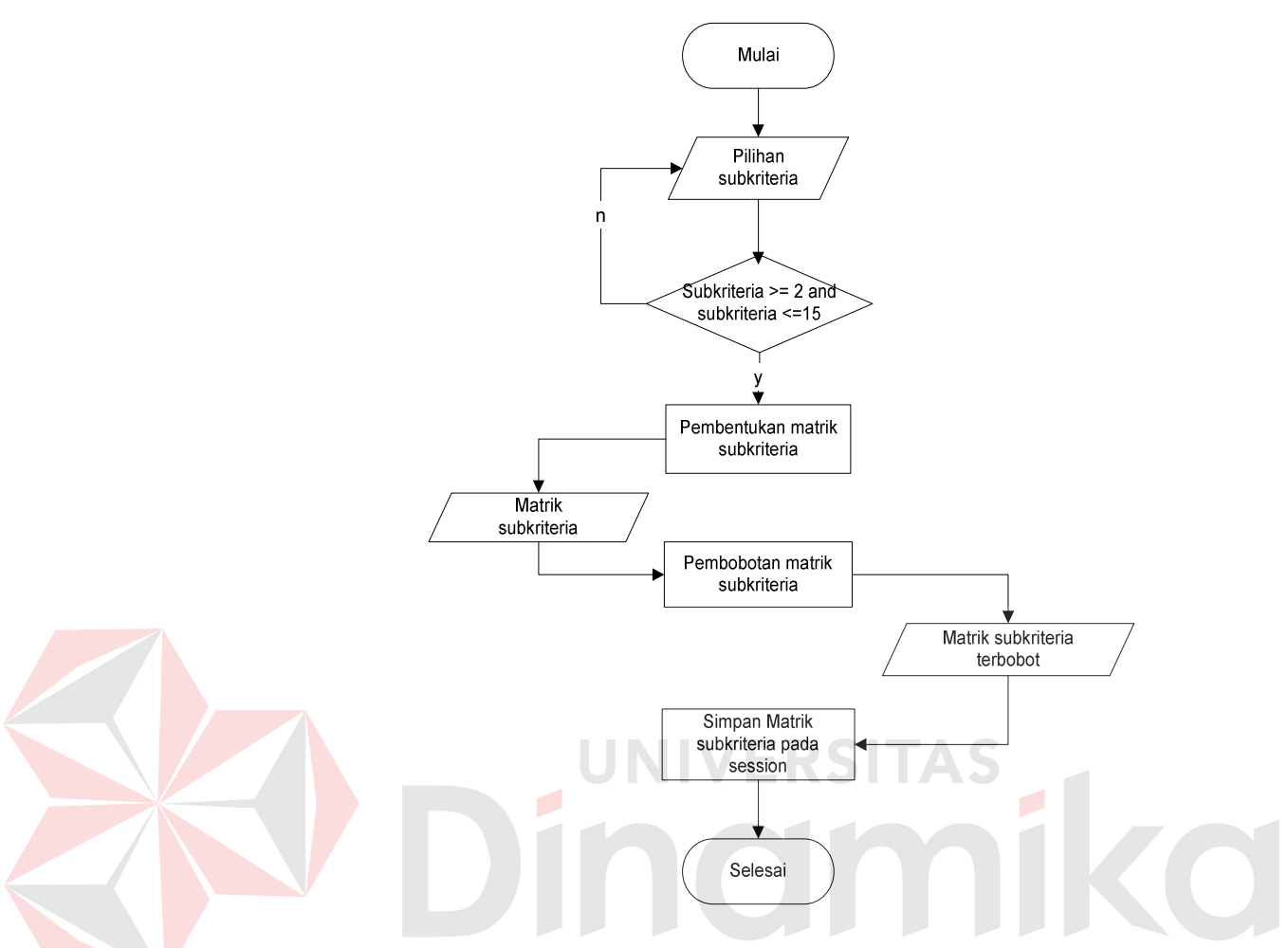

Gambar 3.2 Flowchart pemilihan Sub kriteria

c. Pemilihan alternatif

Begitu juga dalam pemilihan alternatif , user hanya bisa memilih minimal 2 *cyberstore* dan maksimal 15 *cyberstore*. Proses pemilihan alternatif dapat digambarkan dalam bentuk flowchart seperti pada gambar 3.3.

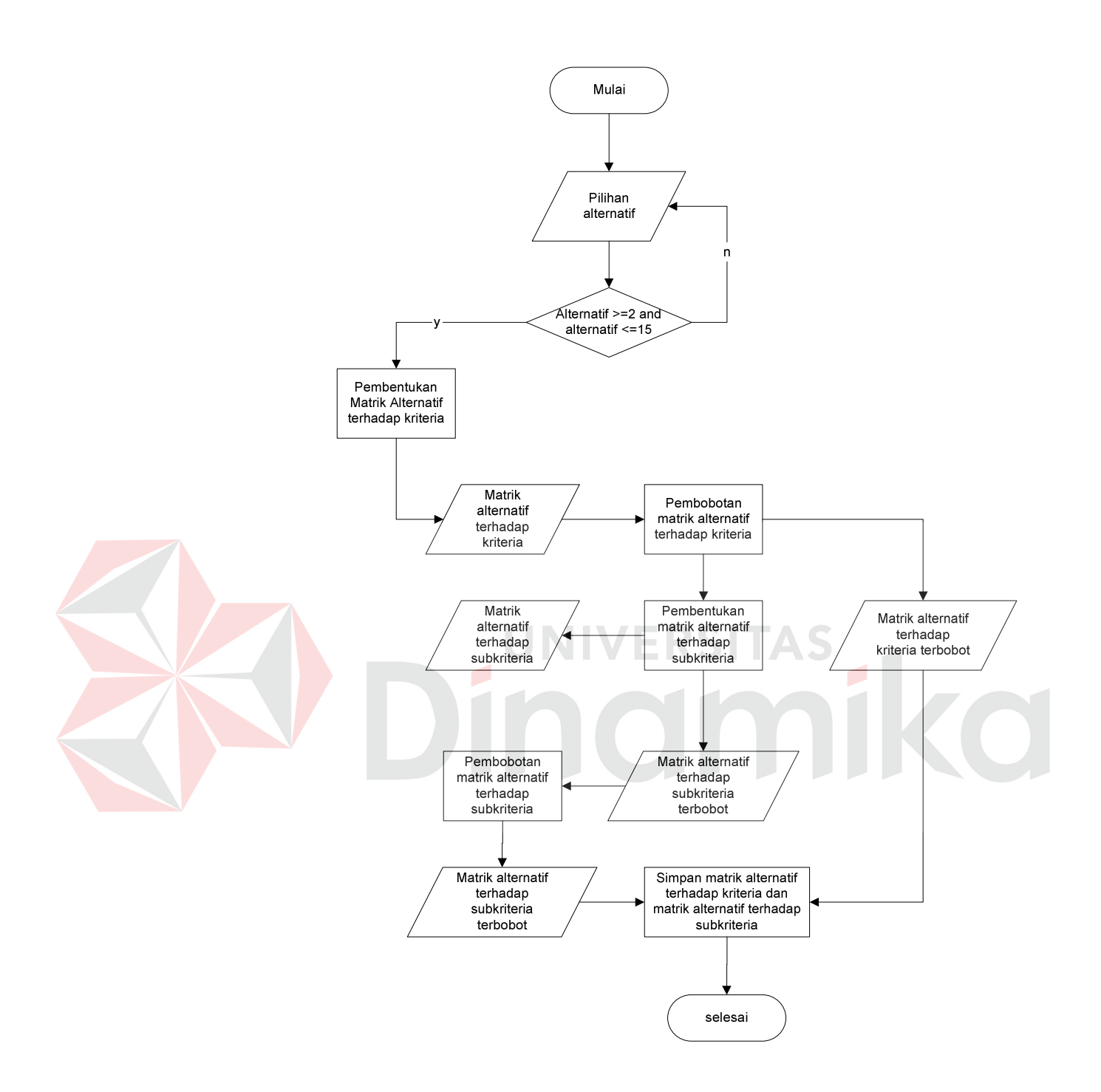

Gambar 3.3 Flowchart pemilihan alternatif

d. Proses *synthesis of priority*

Proses *synthesis of priority* dilakukan pada setiap matrik yang telah terbentuk berdasarkan kriteria, Sub kriteria dan alternatif yang dipilih yaitu matrik kriteria, matrik Sub kriteria terhadap kriteria, matrik alternatif terhadap kriteria dan matrik alternatif terhadap Sub kriteria. Dengan melakukan proses *sythesis of priority* akan didapatkan prioritas lokal dari matrik tersebut.

Contoh perhitungan matrik perbandingan berpasangan alternatif terhadap kriteria.

i. Misalnya bobot yang didapatkan dari tabel Bobot Kriteria dari kriteria *price*/harga yaitu:

Tabel 3.1 Bobot kriteria harga

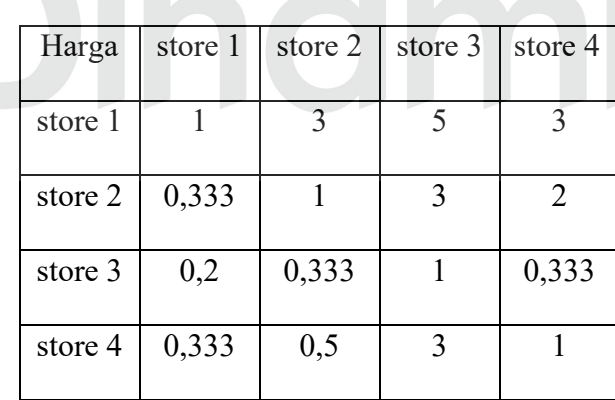

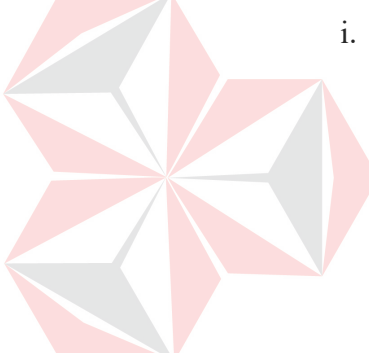

Dari inputan diatas akan membentuk matrik dengan ukuran 4 x 4

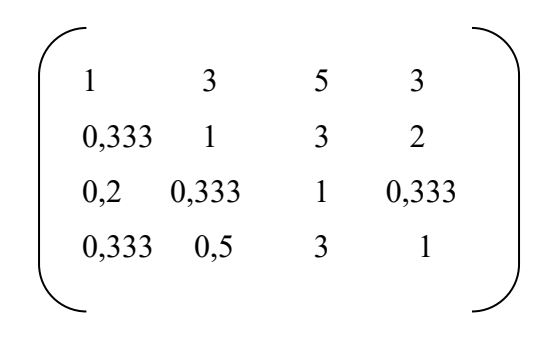

Gambar 3.4 Matrik Perbandingan Berpasangan

Untuk memindahkan data bobot tersebut ke dalam *array* 

digunakan algoritma berikut:

- 1.  $i = 1$
- 2. open selectsql ('BobotKriteria','Price')
- 3. while (not eof)
- 4. for  $j = 1$  to JumlahPilihan
- 5. arrayKriteria  $(i,j)$  = kriteria  $(j)$
- 6.  $i = i + 1$

## Tabel 3.2 Array Kriteria

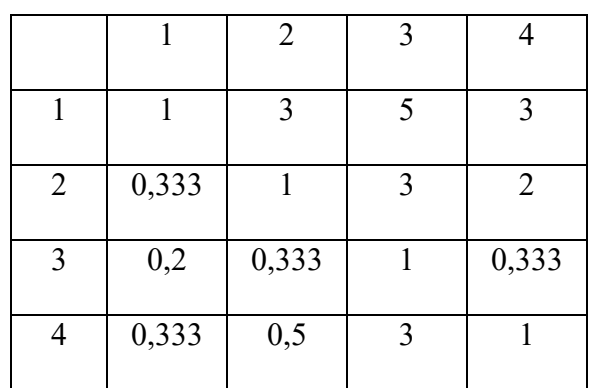

ArrayKriteria

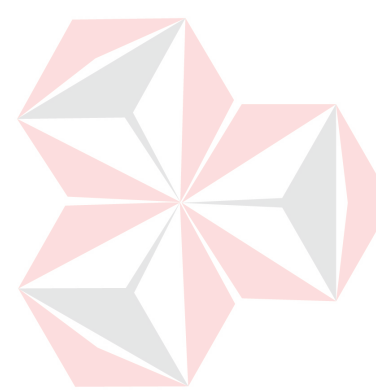

- ii. Untuk menjumlahkan masing-masing kolom dari arrayKriteria digunakan algoritma berikut:
	- 1. for  $i = 1$  to Jumlah Pilihan
	- 2. for  $j = 1$  to Jumlah Pilihan
	- 3. arrayJumKriteria (j) = arrayJumKriteria (j) +

arrayKriteria (i,j)

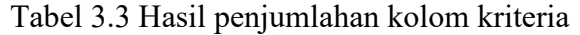

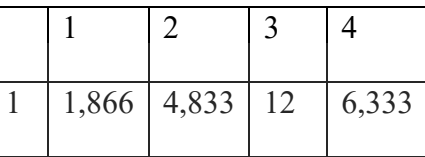

ArrayJumKriteria untuk menyimpan hasil penjumlahan kolom dari array arrayKriteria.

iii. Untuk membagi elemen pada *array* arrayKriteria dengan jumlah

kolomnya pada arrayJumKriteria digunakan algoritma berikut:

- 1. for  $i = 1$  to Jumlah Pilihan
- 2. for  $j = 1$  to Jumlah Pilihan
- 3. arrayBagiKriteria $(i,j)$ = arrayKriteria  $(i,j)$  /

arrayJumKriteria (j)

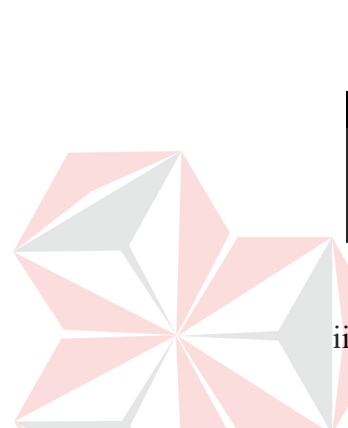

|   |       | 2     | 3     |       |
|---|-------|-------|-------|-------|
|   | 0,536 | 0,621 | 0,416 | 0,474 |
| 2 | 0,178 | 0,206 | 0,249 | 0,315 |
| 3 | 0,107 | 0,068 | 0,083 | 0,052 |
|   | 0,178 | 0,103 | 0,250 | 0,157 |

Tabel 3.4 Hasil pembagian kriteria

arrayBagiKriteria untuk menyimpan hasil pembagian elemen array arrayKriteria dengan jumlah kolomnya pada arrayJumKriteria.

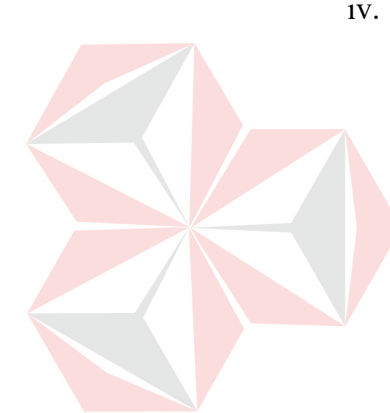

iv. Untuk mendapatkan nilai prioritas lokal yaitu dengan menjumlahkan tiap baris pada array arrayBagiKriteria dan membaginya dengan jumlah pilihan digunakan algoritma berikut:

- 1. for  $i = 1$  to Jumlah Pilihan
- 2. for  $j = 1$  to Jumlah Pilihan
- 3. arrayPrioritasLokal(i)= arrayPrioritas(i) +

arrayBagiKriteria(i,j)

4. arrayPrioritasLokal (i) = arrayPrioritas (i) / JumlahPilih

Tabel 3.5 Prioritas Lokal

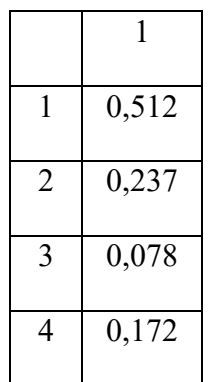

 arrayPrioritasLokal untuk menyimpan nilai prioritas lokal matrik alternatif terhadap kriteria harga.

e. Proses *logical consistency*

 $n-1$ 

Penentuan nilai preferansi antar elemen harus secara konsisten logis, yang dapat diukur dengan menghitung *Consistency Index* (CI) seperti pada rumus (3.1) dan *Consistency Ratio* (CR) seperti pada rumus (3.2)(Permadi,1992:16). *CI* = λmax – *n* .............................................................(3.1)

 *CR* = *CI* .............................................................(3.2) *RI* 

dimana: λ = eigenvalue, *n* = ukuran matriks, RI = *Random Index*

Untuk mendapatkan nilai  $\lambda_{\text{max}}$  digunakan rumus (3.3) berikut(Teknomo,1999):

 n λ = ∑ *ji*.*pi* ............................................................(3.3)  *i=1*

dimana *ji* = nilai jumlah kolom perbandingan dari elemen ke-*i*, *pi* = nilai prioritas dari elemen ke-*i*.

Untuk contoh diatas dapat dilakukan perhitungan sebagai berikut:

$$
\lambda = 1,866x0,512 + 4,833 \ x0,237 + 12x0,076 + 6,333x0,172 = 4,133
$$

CI = 
$$
\frac{4,133-4}{4-1} = \frac{0,133}{3} = 0,044
$$
  
CR =  $\frac{0,044}{0,90} = 0,048$ 

Untuk metode AHP, tingkat inkosistensi yang masih bisa diterima adalah sebesar 10% kebawah. Jadi apabila nilai  $CR \le 0,1$  maka hasil preferensi cukup baik dan sebaliknya jika  $CR \ge 0,1$  hasil proses AHP tidak valid sehingga harus diadakan revisi penilaian. Untuk contoh di atas karena nilai CR < 0,1 maka hasil preferensi cukup baik.

f. Penentuan prioritas global

Tahap akhir dalam AHP adalah proses perhitungan prioritas global untuk menentukan urutan prioritas dengan cara melakukan operasi perkalian matrik prioritas lokal yang dimulai dengan mengalikan matrik gabungan prioritas dari level terbawah dengan level di atasnya sampai pada level hirarki teratas.

B. Penentuan Kriteria dan Sub kriteria

Dari permasalahan yang ada dapat ditentukan kriteria dan Sub kriteria apa saja yang terkait dengan masalah tersebut. Adapun kriteria yang digunakan yaitu:

a. Harga

Harga merupakan adalah satu kriteria yang paling penting didalam pemilihan suatu produk seperti handphone. Harga handphone sekarang ini sangat bervariasi dari ratusan ribu sampai jutaan rupiah, tergantung dari fitur-fitur dan teknologi yang tersedia dalam handphone tersebut.

b. Waktu dan Biaya Pengiriman

Biaya di sini adalah biaya dan waktu pengiriman barang dimana diberikan berdasarkan jarak dari daerah yang dituju.

c. Sistem Pembayaran

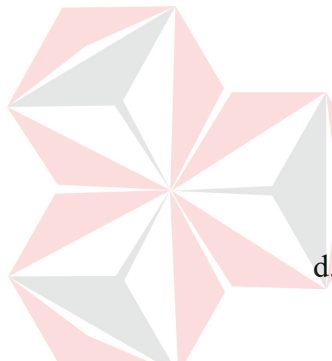

Sistem pembayaran ini maksudnya cara pembayaran yang dapat dilakukan oleh pembeli untuk melakukan pembayaran pada cyberstore.

d. Jumlah Jenis Handphone

Jumlah jenis handphone ini maksudnya jumlah jenis handphone yang dijual oleh *cyberstore*.

e. Model pengiriman

Model pengiriman ini maksudnya jenis pengiriman barang dilakukan lewat darat, laut atau udara.

Di samping kriteria di atas, dapat ditentukan juga sub kriteria dari beberapa kriteria tersebut yaitu :

- 1. Harga, subkriteria dari harga adalah:
	- a. Di bawah 1 juta

Ini maksudnya handphone yang memiliki harga di bawah 1 juta

b. Antara 1-2 juta

Ini maksudnya handphone yang memiliki harga antara 1-2 juta

c. Antara 2-3 juta

Ini maksudnya handphone yang memiliki harga antara 2-3 juta

d. Di atas 3 juta

Ini maksudnya handphone yang memiliki harga di atas 3 juta

- 2. Biaya dan Waktu Pengiriman
	- a. Jabotabek

Biaya dan waktu yang diperlukan untuk mengirim barang ke wilayah Jakarta, Bogor, Tangerang, dan Bekasi.

b. Jawa

Biaya dan waktu yang diperlukan untuk mengirim barang ke wilayah Jawa.

c. Bali

Biaya dan waktu yang diperlukan untuk mengirim barang ke wilayah Bali.

d. Sumatera

Biaya dan waktu yang diperlukan untuk mengirim barang ke wilayah Sumatera.

e. Kalimantan

Biaya dan waktu yang diperlukan untuk mengirim barang ke wilayah Kalimantan.

f. Sulawesi

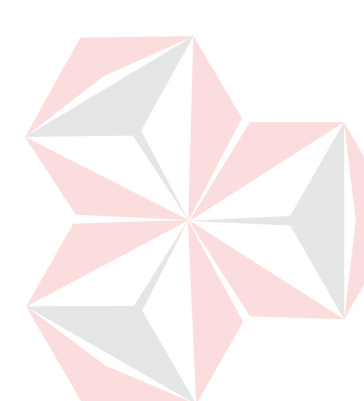

Biaya dan waktu yang diperlukan untuk mengirim barang ke wilayah Sulawesi.

g. Maluku

Biaya dan waktu yang diperlukan untuk mengirim barang ke wilayah Maluku.

h. Nusa Tenggara

Biaya dan waktu yang diperlukan untuk mengirim barang ke wilayah Nusa Tenggara.

i. Irian Jaya

Biaya dan waktu yang diperlukan untuk mengirim barang ke wilayah Irian Jaya.

3. Sistem Pembayaran

a. Kredit

Sistem pembayaran yang dapat dilakukan oleh pembeli untuk melakukan pembayaran pada *cyberstore* dengan cara kredit, biasanya menggunakan kartu kredit.

b. Tunai

Sistem pembayaran yang dapat dilakukan oleh pembeli untuk melakukan pembayaran dengan cara datang langsung ke *cyberstore* yang bersangkutan.

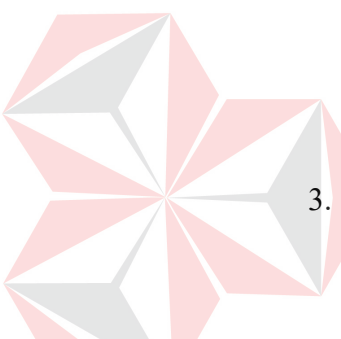

c. Transfer

Sistem pembayaran yang dapat dilakukan oleh pembeli untuk melakukan pembayaran dengan cara mentransfer uang lewat bank yang ditunjuk *cyberstore* yang bersangkutan.

C. Penyusunnan sistem hirarki

Setelah tahap penentuan kriteria dan Sub kriteria yang digunakan, tahap selanjutnya adalah menyusun struktur hirarki dari kriteria dan Sub kriteria tersebut. Struktur hirarki yang terbentuk dapat dilihat pada Gambar 3.5.

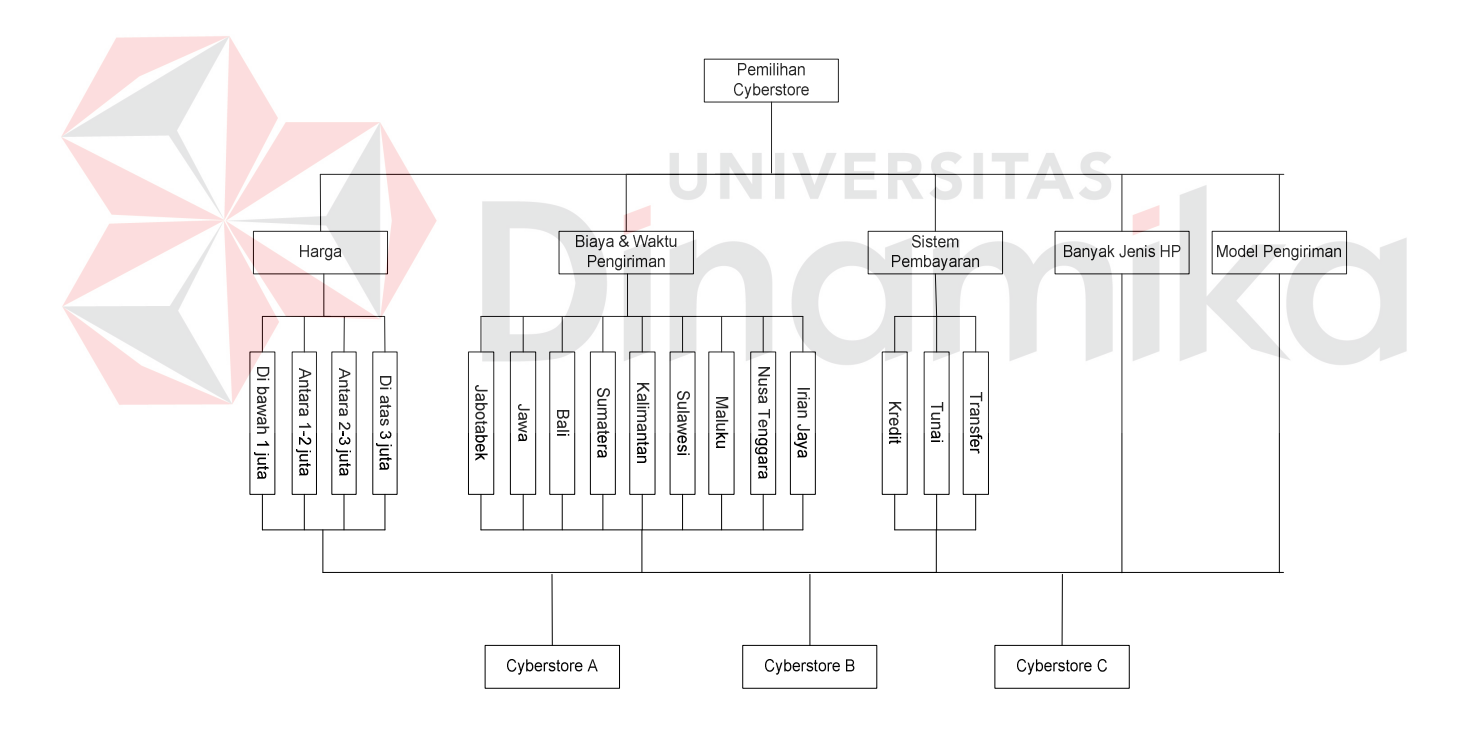

Gambar 3.5 Struktur hirarki

## **3.3 Prosedur Pengembangan**

Sebelum membuat program aplikasi terlebih dahulu dilakukan proses perancangan sistem. Hal ini dilakukan dengan tujuan supaya aplikasi yang dibuat dapat berfungsi sesuai dengan yang diharapkan yaitu mampu membantu calon pembeli untuk memilih *cyberstore* yang sesuai dengan keinginan.

Dalam perancangan sistem ini ada beberapa tahapan–tahapan yang harus dilakukan. Adapun tahapan – tahapan dalam perancangan sistem yang dilakukan adalah pembuatan *Data Flow Diagram* (DFD), *Entity Relationship Diagram* (ERD), *Struktur Database*, dan *Design Input Output* yang digunakan dalam program aplikasi

ini.

# **3.3.1. Data flow diagram (DFD)**

DFD merupakan perangkat yang digunakan pada metodologi pengembangan sistem yang terstruktur. DFD dapat menggambarkan seluruh kegiatan yang terdapat pada sistem secara jelas. Selain itu DFD juga mampu menggambarkan komponen dan aliran data antar komponen yang terdapat pada sistem yang akan dikembangkan. Untuk membuat DFD digunakan perangkat lunak *PowerDesigner ProcessAnalyst*.

Penggambaran sistem menggunakan DFD dimulai dari *Context diagram* seperti dapat dilihat pada Gambar 3.6. Dari *Context diagram* dapat didekomposisi lagi menjadi level yang lebih rendah (*lowest level*) untuk menggambarkan sistem lebih rinci.

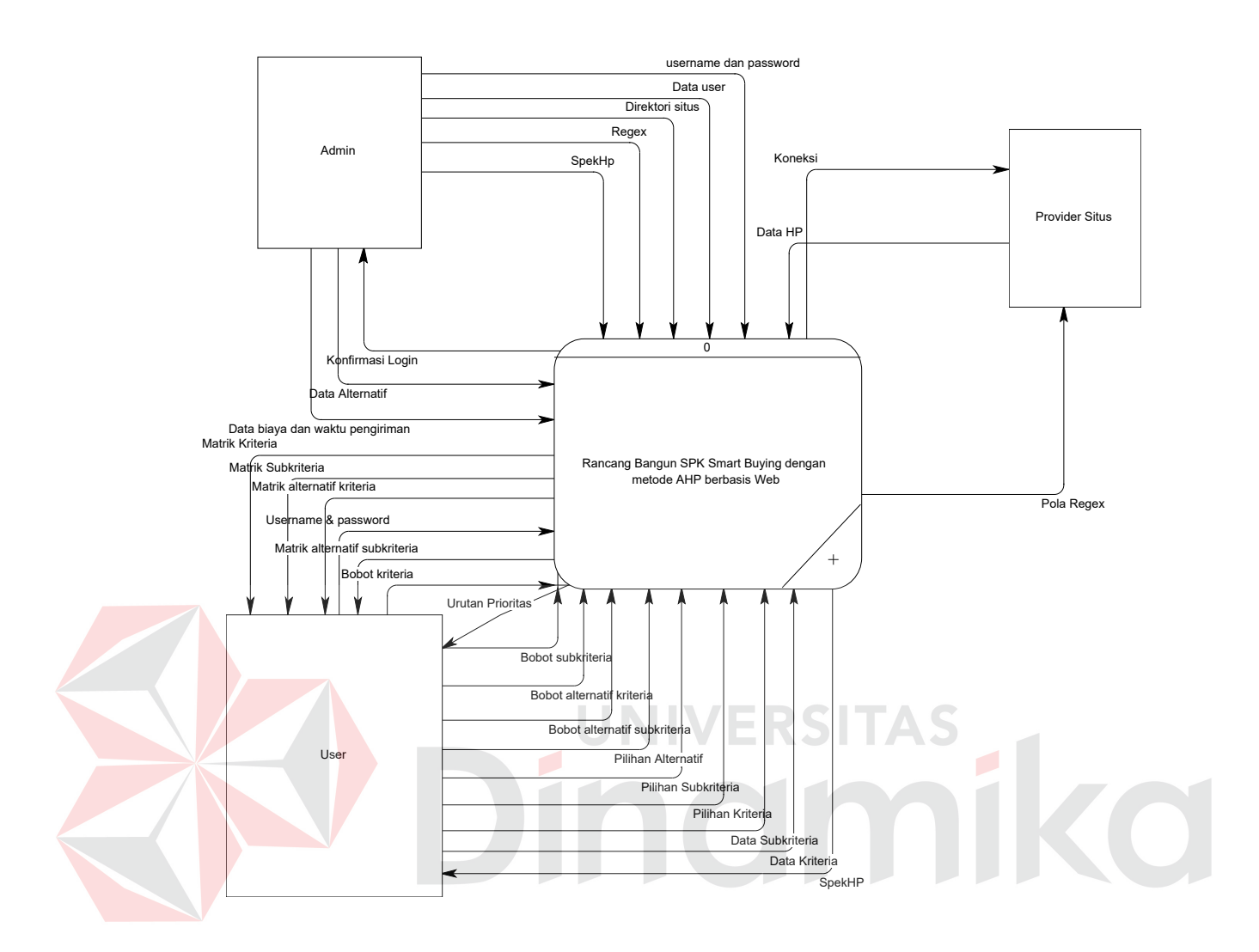

Gambar 3.6 Context Diagram

 Pada Gambar 3.6 terdapat 3 entitas luar (admin, provider situs dan user *expert*) dan satu proses (SPK Smart Buying dengan menggunakan Metode AHP). Setelah *context diagram* didekomposisi akan didapat DFD level 0 seperti yang terlihat pada gambar 3.7 yang terdiri dari 5 proses.

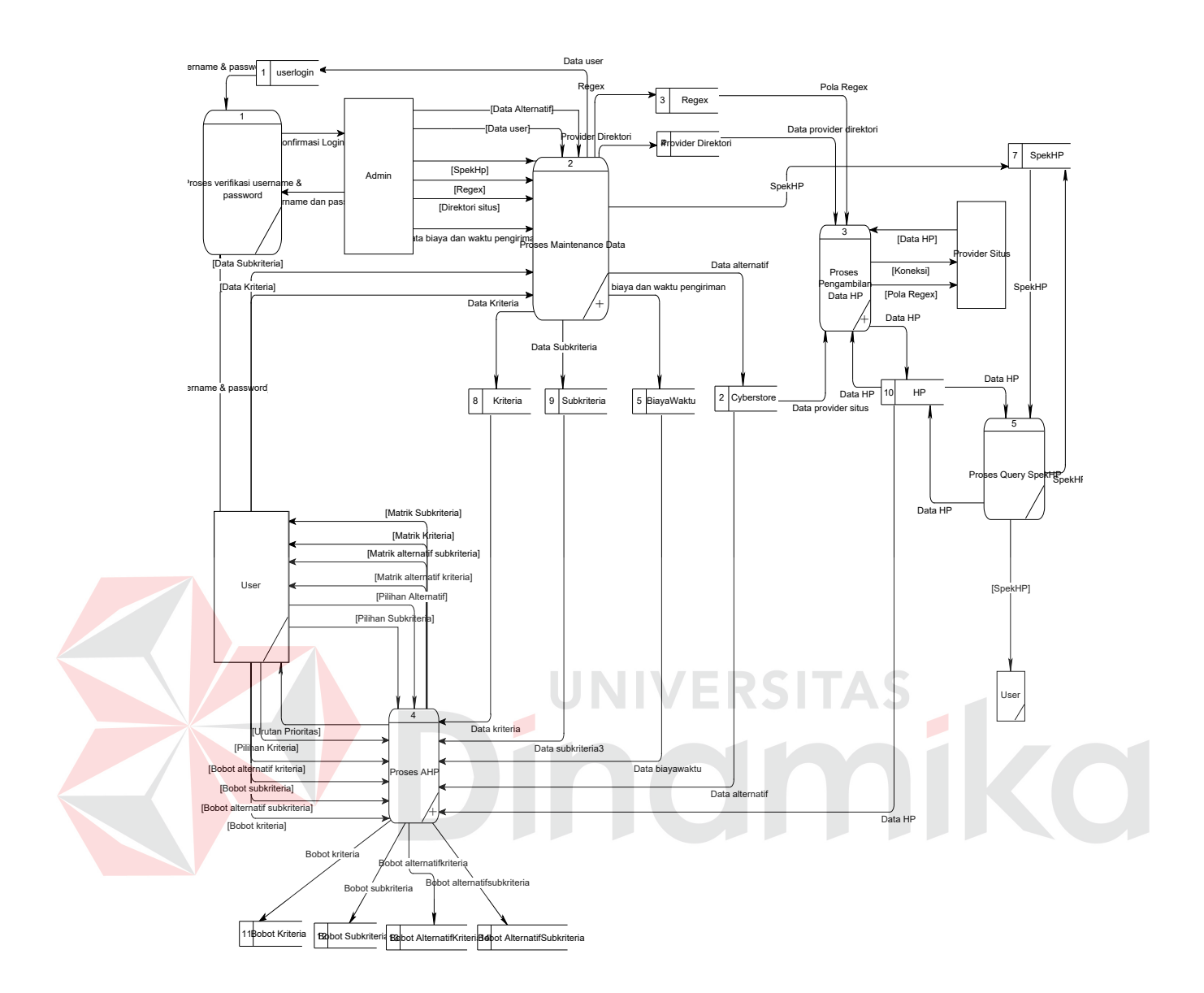

Gambar 3.7 DFD level 0 subproses SPK Smart Buying dengan menggunakan Metode AHP

 Pada DFD level 0 subproses SPK *Smart Buying* dengan AHP di atas terdapat 5 proses dan 13 data store. Adapun proses-proses tersebut adalah:

1. Proses Verifikasi *Username* dan *Password*. Proses ini menerima masukan dari admin dan user berupa *username* dan *password* kemudian dicocokkan

dengan data dari simpanan data *User login*. Proses ini akan menghasilkan keluaran berupa data konfirmasi ke admin apakah mereka berhasil *login* ke sistem atau tidak.

- 2. Proses *Maintenance* Data. Proses ini digunakan untuk *maintenance* data *user login*, data *biayawaktu,* data *regex* dan data alternatif yang dimasukkan oleh admin. Sedangkan data kriteria dan data sub kriteria dimasukkan oleh *user*. Proses ini dapat didekomposisi lagi seperti terlihat pada Gambar 3.8.
- 3. Proses AHP. Proses ini digunakan untuk melakukan proses AHP terhadap bobot dari *user* berdasarkan pada matrik perbandingan berpasangan yang terbentuk. Setelah itu dilakukan proses pembobotan untuk mendapatkan prioritas lokal dimana prioritas ini akan digunakan untuk mendapatkan prioritas global. Proses ini dapat didekomposisi lagi seperti yang terlihat pada Gambar 3.9.
- 4. Proses pengambilan Data HP. Proses ini digunakan untuk melakukan proses pengambilan data handphone dari provider situs yang sudah ditentukan. Proses ini dapat didekomposisi lagi seperti terlihat pada Gambar 3.10.
- 5. Proses query SpekHP. Proses ini digunakan untuk mengambil data spesifikasi handphone, dimana hasilnya akan ditampilkan kepada user.

Adapun datastore-datastore itu adalah:

- 1. UserLogin digunakan untuk menyimpan data admin dan *expert* yang bisa menggunakan halaman admin dan halaman *Expert*.
- 2. Cyberstore digunakan untuk menyimpan data alternatif.
- 3. Regex digunakan untuk meyimpan data *regex*.
- 4. Provider Direktori digunakan untuk menyimpan data provider direktori.
- 5. HP digunakan untuk meyimpan data handphone.
- 6. Kriteria digunakan untuk menyimpan data kriteria.
- 7. Sub kriteria digunakan untuk menyimpan data Sub kriteria.
- 8. BobotKriteria digunakan untuk menyimpan bobot kriteria.
- 9. BobotSub kriteria digunakan untuk menyimpan bobot Sub kriteria.
- 10. BobotAlternatifKriteria digunakan untuk menyimpan bobot alternatif terhadap kriteria.
- 11. BobotAlternatifSub kriteria digunakan untuk menyimpan bobot alternatif terhadap Sub kriteria.
- 12. BiayaWaktu digunakan untuk menyimpan data *biaya dan waktu.*
- 13. SpekHP digunakan untuk meyimpan data spesifikasi handphone.

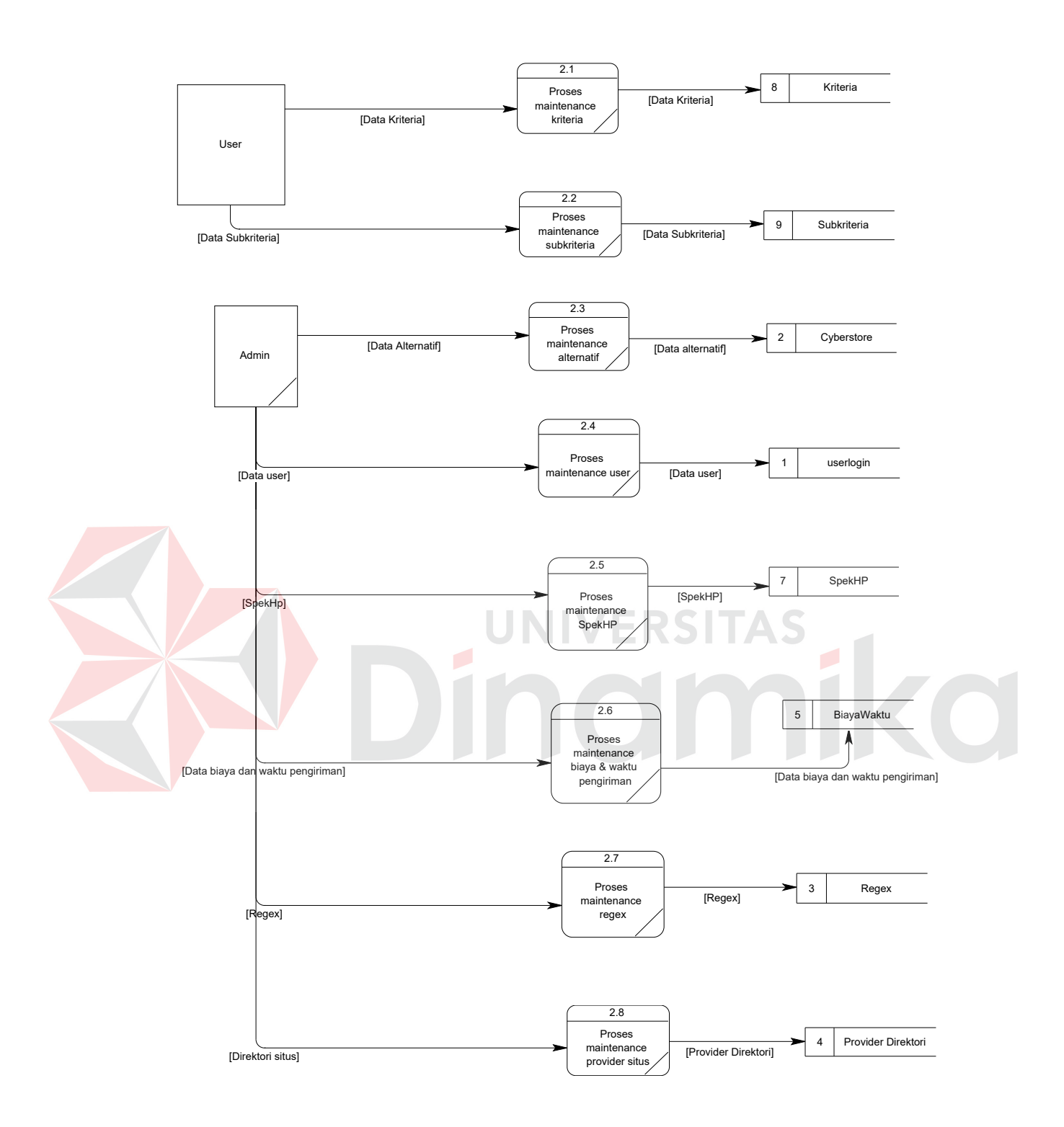

Gambar 3.8 DFD level 1 subproses Proses Maintenance Data

 Pada DFD level 1 subproses Proses *Maintenance* Data terdapat 8 proses yaitu proses *meintenance* biaya dan waktu pengiriman, proses *maintenance user,* proses *maintenance* kriteria, proses *maintenance* Sub kriteria, proses *maintenance* alternatif, proses *maintenance* Regex, proses maintenance provider situs dan proses *maintenance* SpekHP. Enam proses di*maintenance* oleh admin pada simpanan data yang bersesuaian. Sedangkan untuk proses *maintenance* kriteria dan subkriteria dilakukan oleh user.

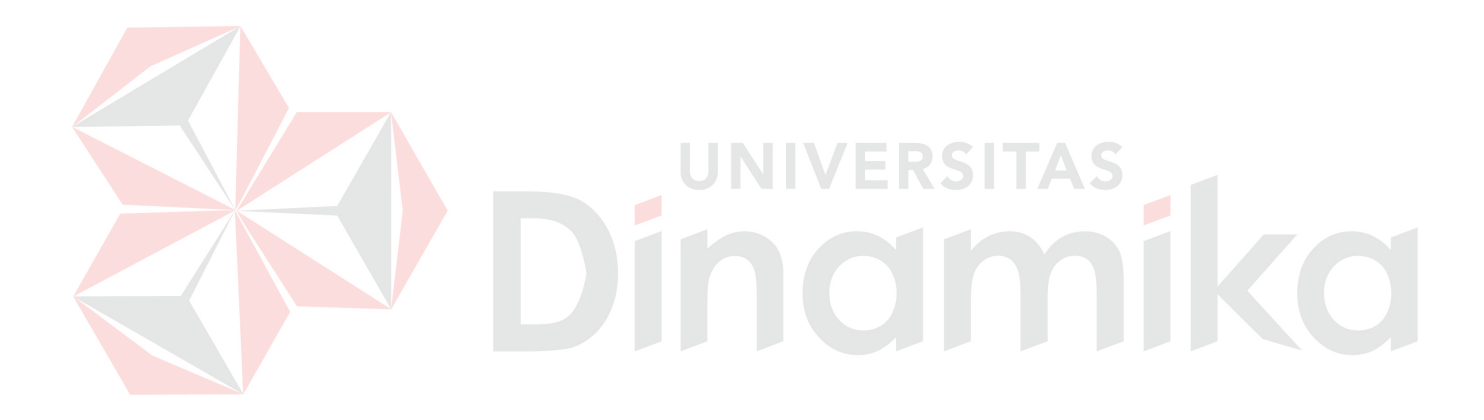

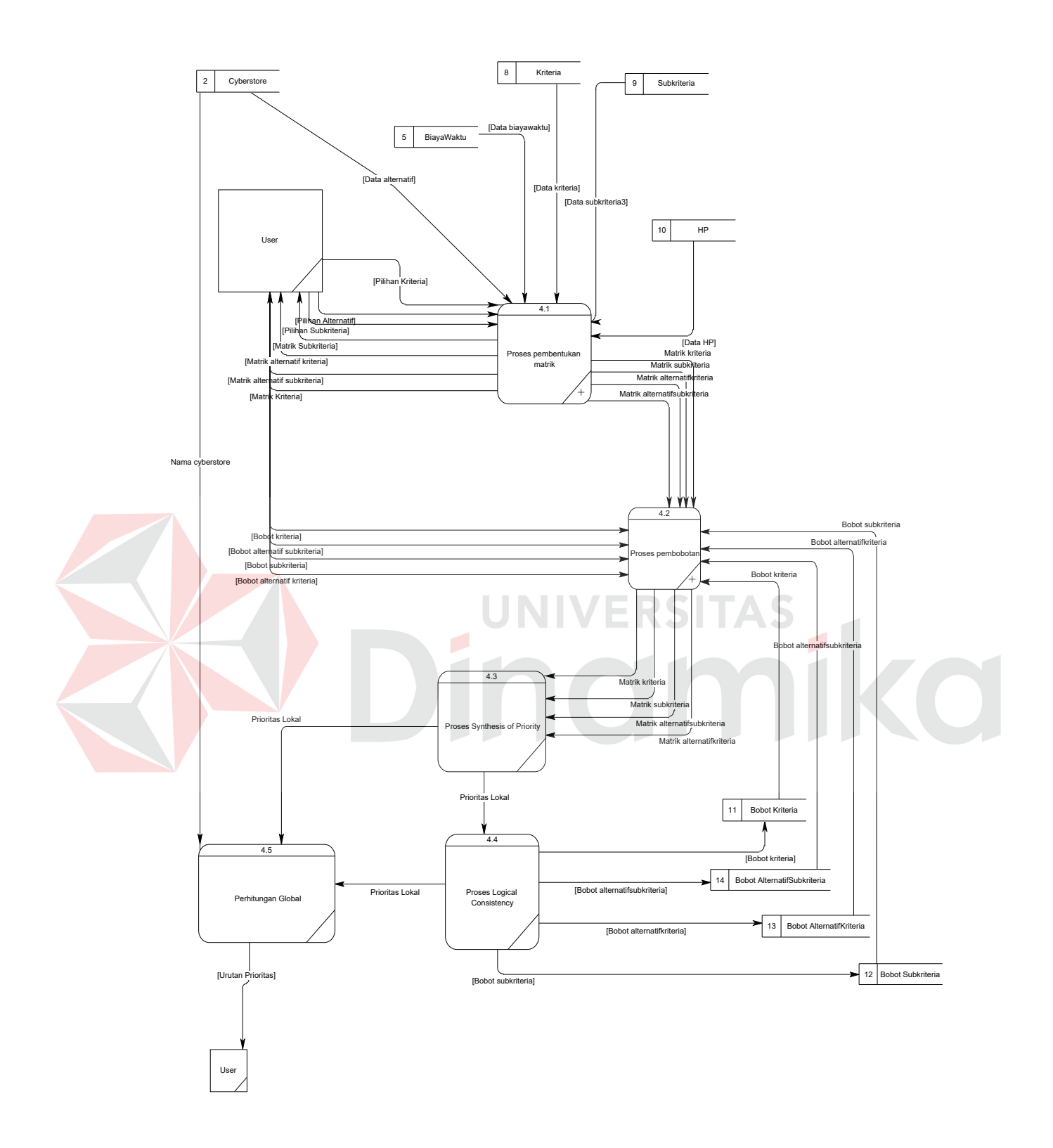

Gambar 3.9 DFD Level 1 subproses Proses AHP

Pada DFD level 1 subproses Proses AHP terdapat 5 proses yaitu:

- 1. Proses Pembentukan Matrik. Proses ini digunakan untuk membentuk matrik kriteria, matrik Sub kriteria, matrik alternatif terhadap kriteria dan matrik alternatif terhadap Sub kriteria yang diambil dari simpanan data. Proses ini dapat didekomposisi lagi seperti terlihat pada Gambar 3.11.
- 2. Proses Pembobotan Matrik. Proses ini digunakan untuk memberi bobot terhadap matrik yang telah terbentuk dari proses pembentukan matrik. Proses ini dapat didekomposisi lagi seperti terlihat pada Gambar 3.12.
- 3. Proses *Synthesis Of Priority.* Proses ini digunakan untuk mendapatkan prioritas lokal dari matrik yang telah diberi bobot dari proses pembobotan matrik. Prioritas lokal ini selanjutnya digunakan dalam proses *logical consistency.*
- 4. Proses *Logical Consistency*. Proses ini digunakan untuk mengecek konsistensi dari matrik yang terbentuk yang masing–masing prioritas lokalnya sudah diketahui. Apabila inkonsistensi yang didapat sebesar 10% ke bawah, maka bobot dari matrik akan disimpan ke simpanan data yang bersesuaian. Tetapi apabila inkonsistensi yang didapat lebih besar dari 10% maka harus dilakukan pembobotan ulang.
- 5. Proses Penentuan Prioritas Global. Proses ini digunakan untuk mendapatkan prioritas global (urutan prioritas)*.*

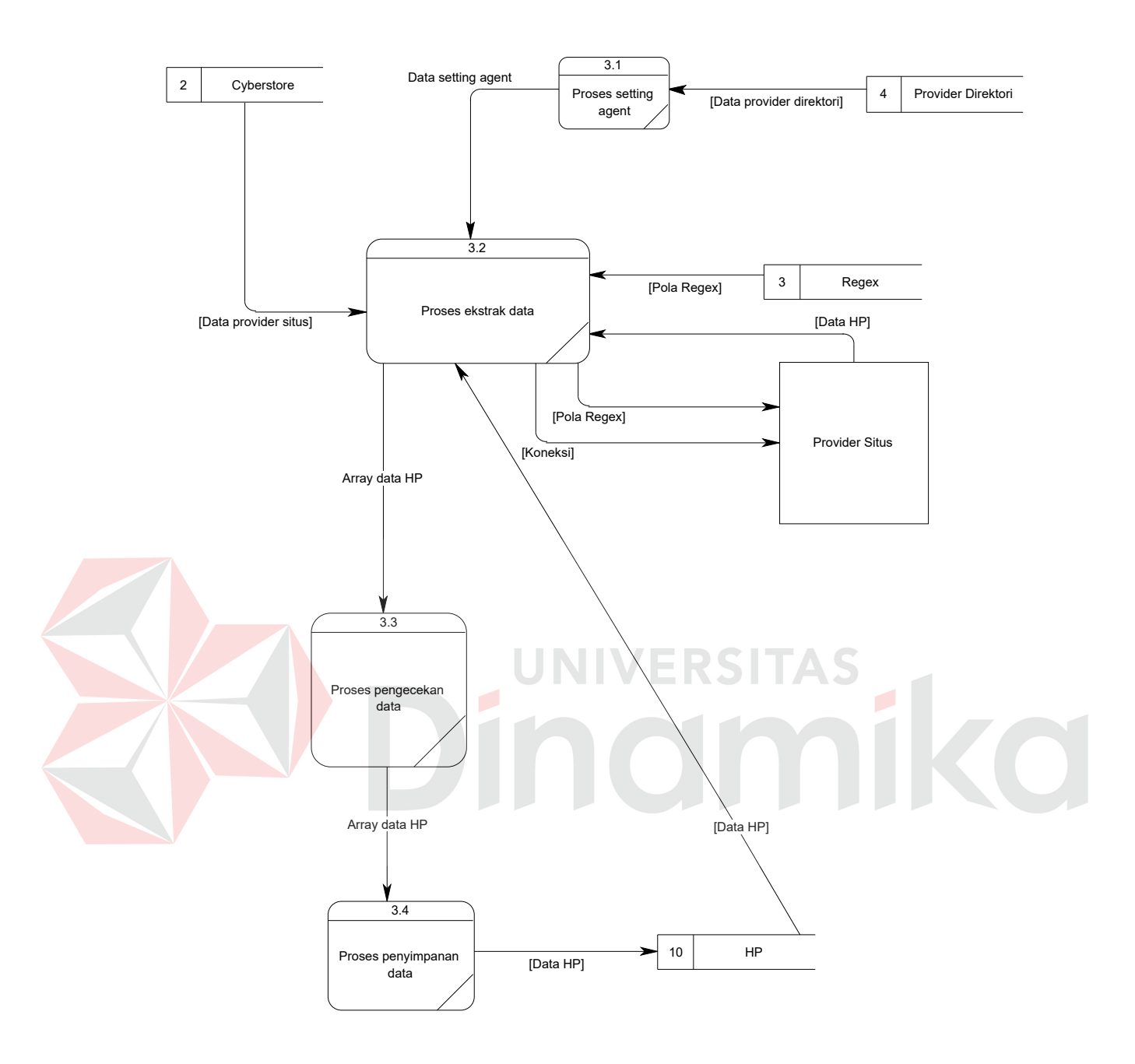

Gambar 3.10 DFD Level 1 subproses Proses Pengambilan Data HP

Pada DFD Level 1 Sub Proses Pengambilan Data HP terdapat 4 proses yaitu:
- 1. Proses Setting Agent. Proses ini digunakan untuk melakukan setting awal untuk proses pengambilan data HP.
- 2. Proses Ekstrak Data. Proses ini digunakan untuk melakukan proses pengambilan informasi data yang diinginkan berupa nama dan harga. Proses ini menerima inputan dari Proses Setting Agent berupa data setting agent. Proses ini juga menerima inputan dari database cyberstore, direktori situs dan regex. Proses ini akan menerima data-data yang diinginkan dari Provider Situs.
- 3. Proses Pengecekan Data. Proses ini digunakan untuk melakukan pengecekan apakah data yang diterima sudah ada pada database atau tidak. Proses ini akan mengeluarkan output berupa data yang belum ada pada database.
- 4. Proses Penyimpanan Data. Proses ini digunakan untuk melakukan penyimpanan data HP ke database HP. Inputannya berupa array data HP yang sudah melalui Proses Pengecekan Berita terlebih dahulu.

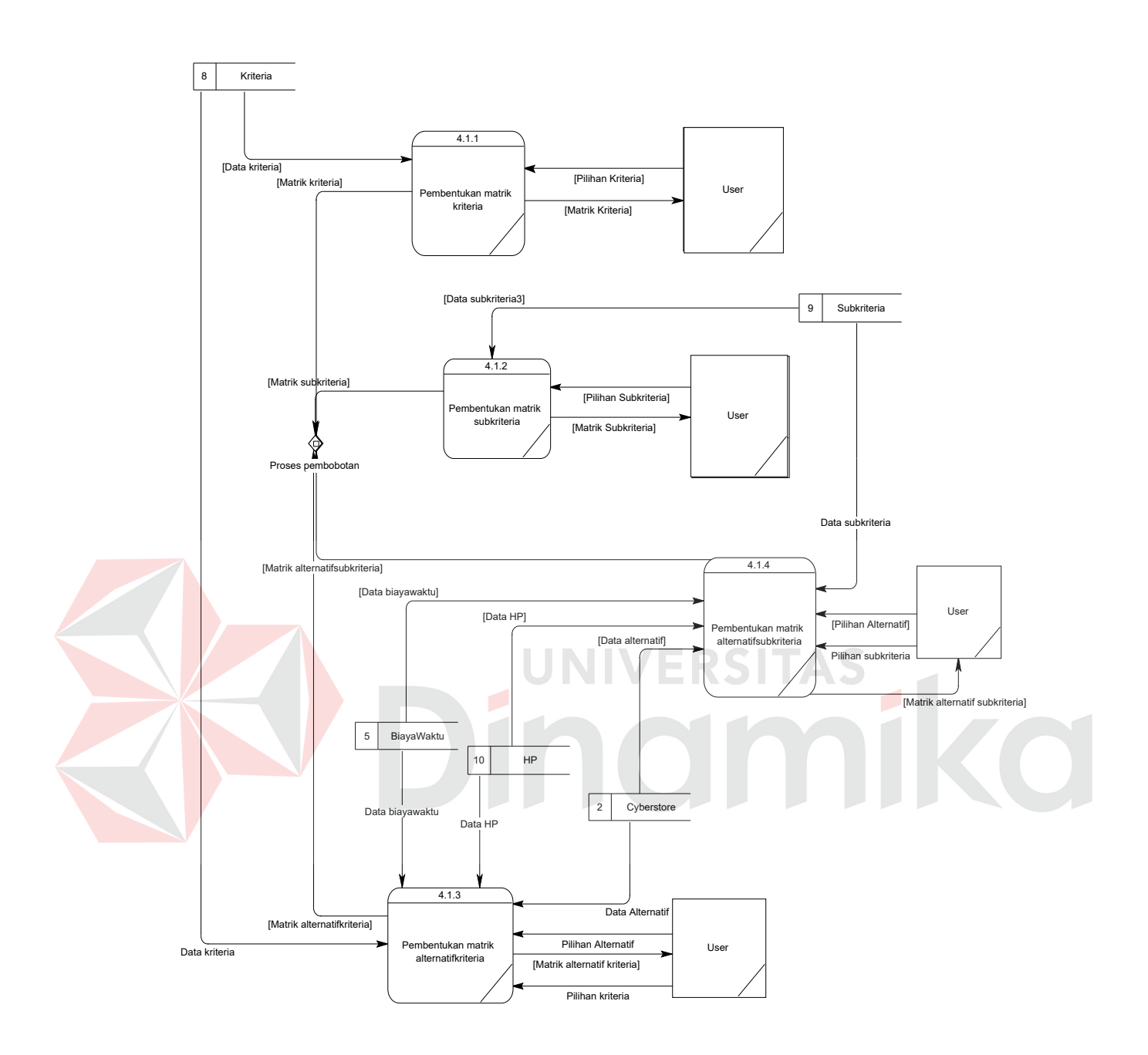

Gambar 3.11 DFD Level 2 subproses Proses Pembentukan Matrik

Pada DFD level 2 subproses Pembentukan Matrik *Expert* di atas terdapat 4 proses yaitu:

- 1. Proses Pembentukan Matrik Kriteria. Proses ini digunakan untuk membentuk matrik perbandingan berpasangan kriteria berdasarkan data yang diambil dari simpanan data Kriteria dan pilihan kriteria dari user. Keluaran dari proses ini berupa matrik kriteria kepada *user* untuk selanjutnya digunakan dalam proses pembobotan matrik tersebut.
- 2. Proses Pembentukan Matrik Sub kriteria. Proses ini digunakan untuk membentuk matrik perbandingan berpasangan Sub kriteria berdasarkan data yang diambil dari simpanan data Sub kriteria dan pilihan Sub Kriteria dari *user*. Keluaran dari proses ini berupa matrik Sub kriteria kepada *user* untuk selanjutnya digunakan dalam proses pembobotan matrik tersebut.
- 3. Proses Pembentukan Matrik Alternatif Kriteria. Proses ini digunakan untuk membentuk matrik perbandingan berpasangan alternatif terhadap kriteria berdasarkan data yang diambil dari simpanan data Kriteria, pilihan kriteria dan pilihan alternatif dari *user*. Keluaran dari proses ini berupa matrik alternatif kriteria kepada *user* untuk selanjutnya digunakan dalam proses pembobotan matrik tersebut.
- 4. Proses Pembentukan Matrik Alternatif Sub kriteria. Proses ini digunakan untuk membentuk matrik perbandingan berpasangan alternatif terhadap Sub kriteria berdasarkan data yang diambil dari simpanan data Sub kriteria, pilihan sub kriteria dan pilihan alternatif dari *user*. Keluaran dari proses ini berupa matrik alternatif Sub kriteria kepada *user* untuk selanjutnya digunakan dalam proses pembobotan matrik tersebut.

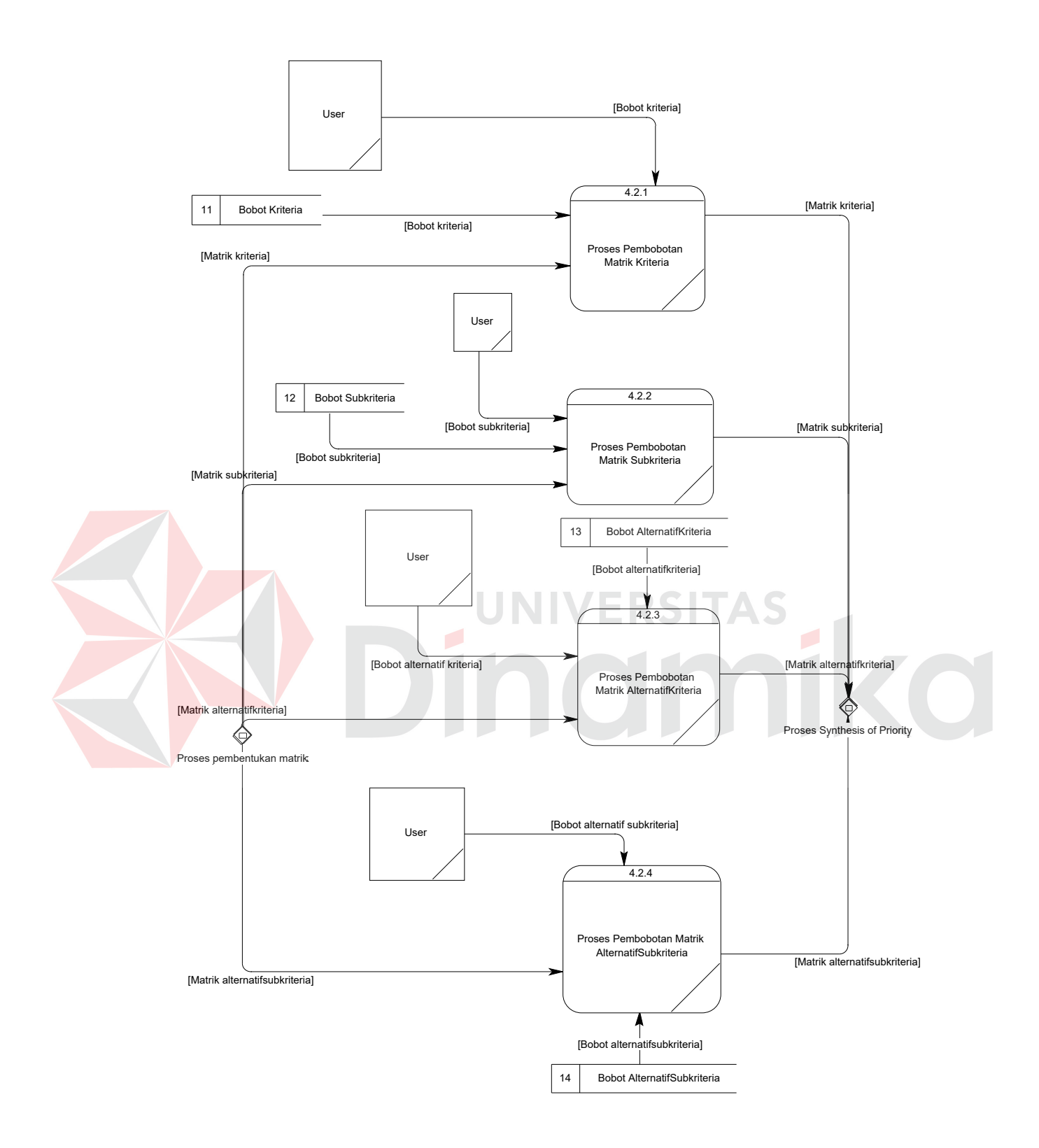

Gambar 3.12 DFD Level 2 subproses Pembobotan Matrik

Pada DFD level 2 subproses Pembobotan Matrik di atas terdapat 4 proses yaitu:

- 1. Pembobotan Matrik Kriteria. Proses ini digunakan untuk melakukan pembobotan terhadap matrik kriteria berdasarkan bobot kriteria yang dimasukkan oleh *user*. Apabila *user* tidak ingin melakukan pembobotan, maka bobot kriteria diambil dari tabel bobot kriteria. Keluaran dari proses ini berupa matrik kriteria yang telah diberi bobot yang selanjutnya digunakan dalam proses *synthesis of priority.*
- 2. Pembobotan Matrik Sub kriteria. Proses ini digunakan untuk melakukan pembobotan terhadap matrik Sub kriteria terhadapa kriteria berdasarkan bobot Sub kriteria yang dimasukkan oleh *user*. Apabila *user* tidak ingin melakukan pembobotan, maka bobot sub kriteria diambil dari tabel bobot
	- sub kriteria. Keluaran dari proses ini berupa matrik Sub kriteria yang telah diberi bobot yang selanjutnya digunakan dalam proses *synthesis of priority.* 3. Pembobotan Matrik Alternatif Kriteria. Proses ini digunakan untuk melakukan pembobotan terhadap matrik alternatif kriteria berdasarkan bobot alternatif kriteria yang dimasukkan oleh *user*. Apabila *user* tidak ingin melakukan pembobotan, maka bobot alternatif kriteria diambil dari tabel bobot alternatifkriteria. Keluaran dari proses ini berupa matrik alternatif kriteria yang telah diberi bobot yang selanjutnya digunakan dalam proses

#### *synthesis of priority.*

4. Pembobotan Matrik Alternatif Sub kriteria. Proses ini digunakan untuk melakukan pembobotan terhadap matrik alternatif Sub kriteria berdasarkan bobot alternatif Sub kriteria yang dimasukkan oleh *user*. Apabila *user* tidak ingin melakukan pembobotan, maka bobot alternatif sub kriteria diambil dari tabel bobot alternatif sub kriteria. Keluaran dari proses ini berupa matrik alternatif Sub kriteria yang telah diberi bobot yang selanjutnya digunakan dalam proses *synthesis of priority.*

#### **3.3.2. Entity relationship diagram (ERD)**

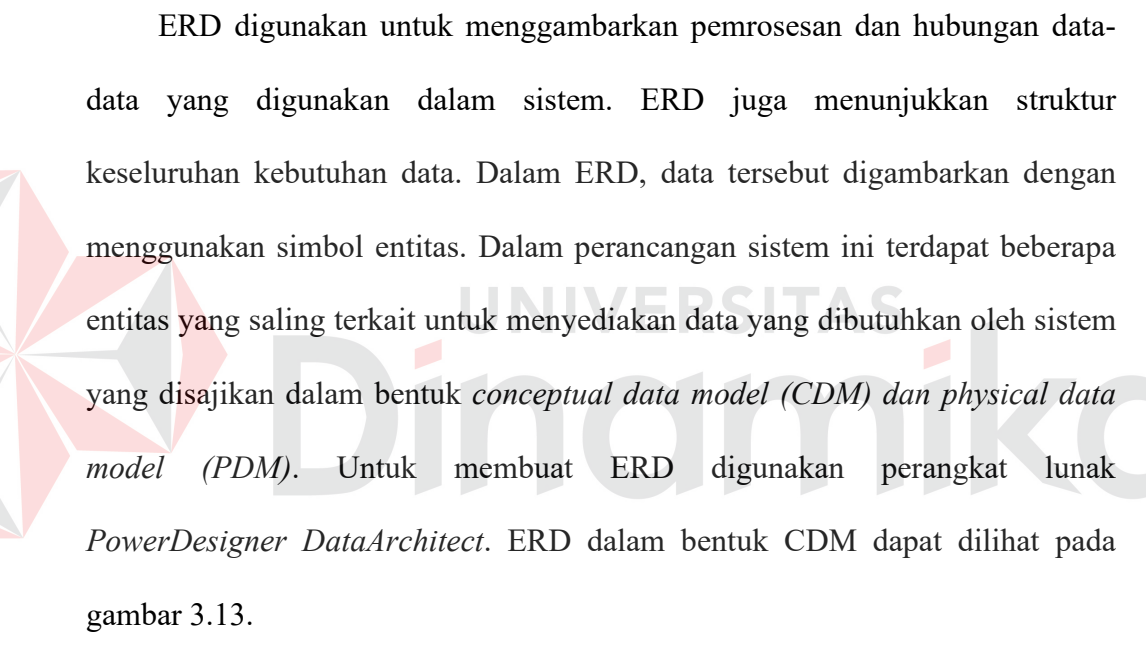

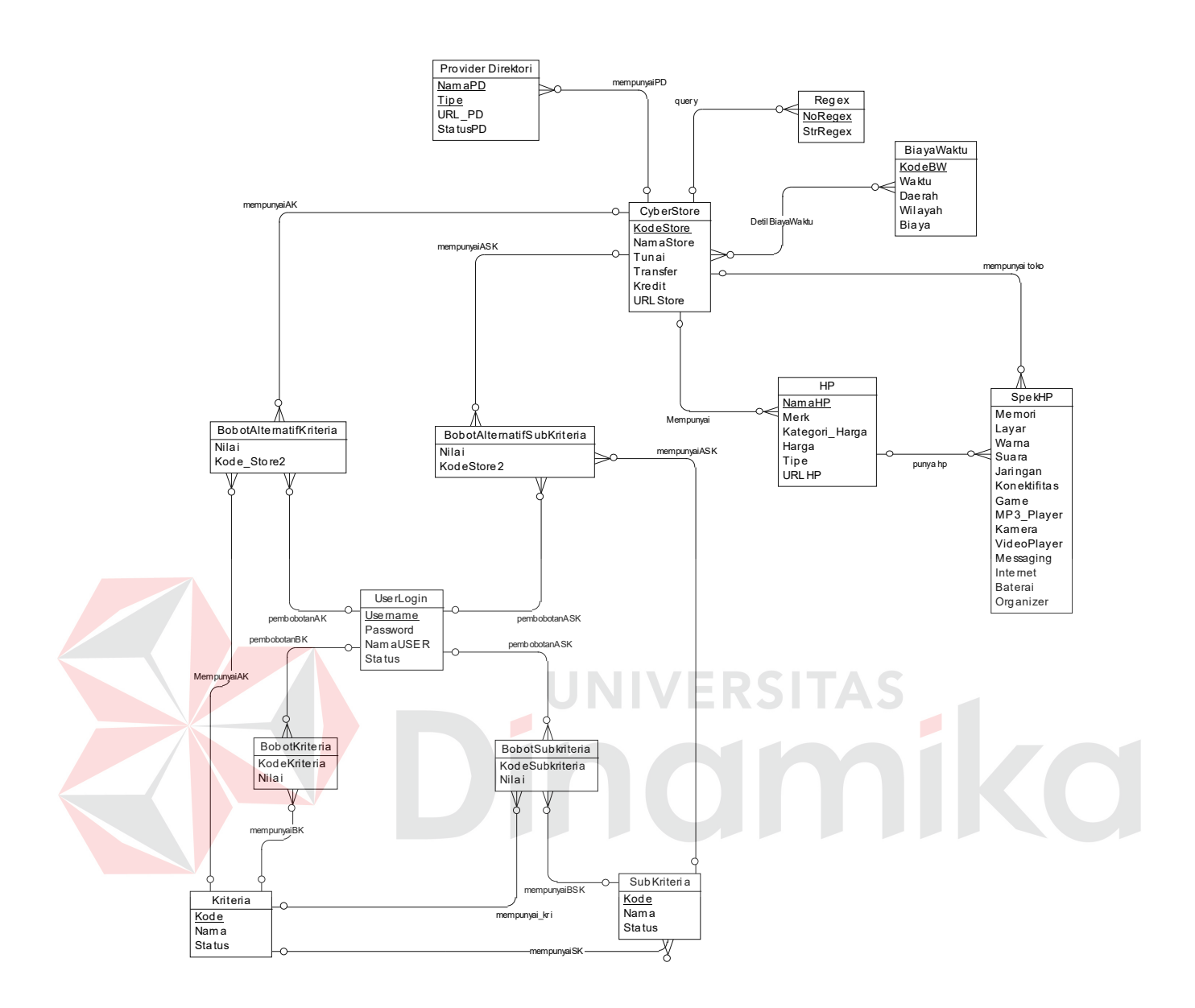

Gambar 3.13 CDM

 Dengan men-*generate* bentuk CDM akan didapatkan dalam bentuk PDM seperti yang dapat dilihat pada gambar 3.14.

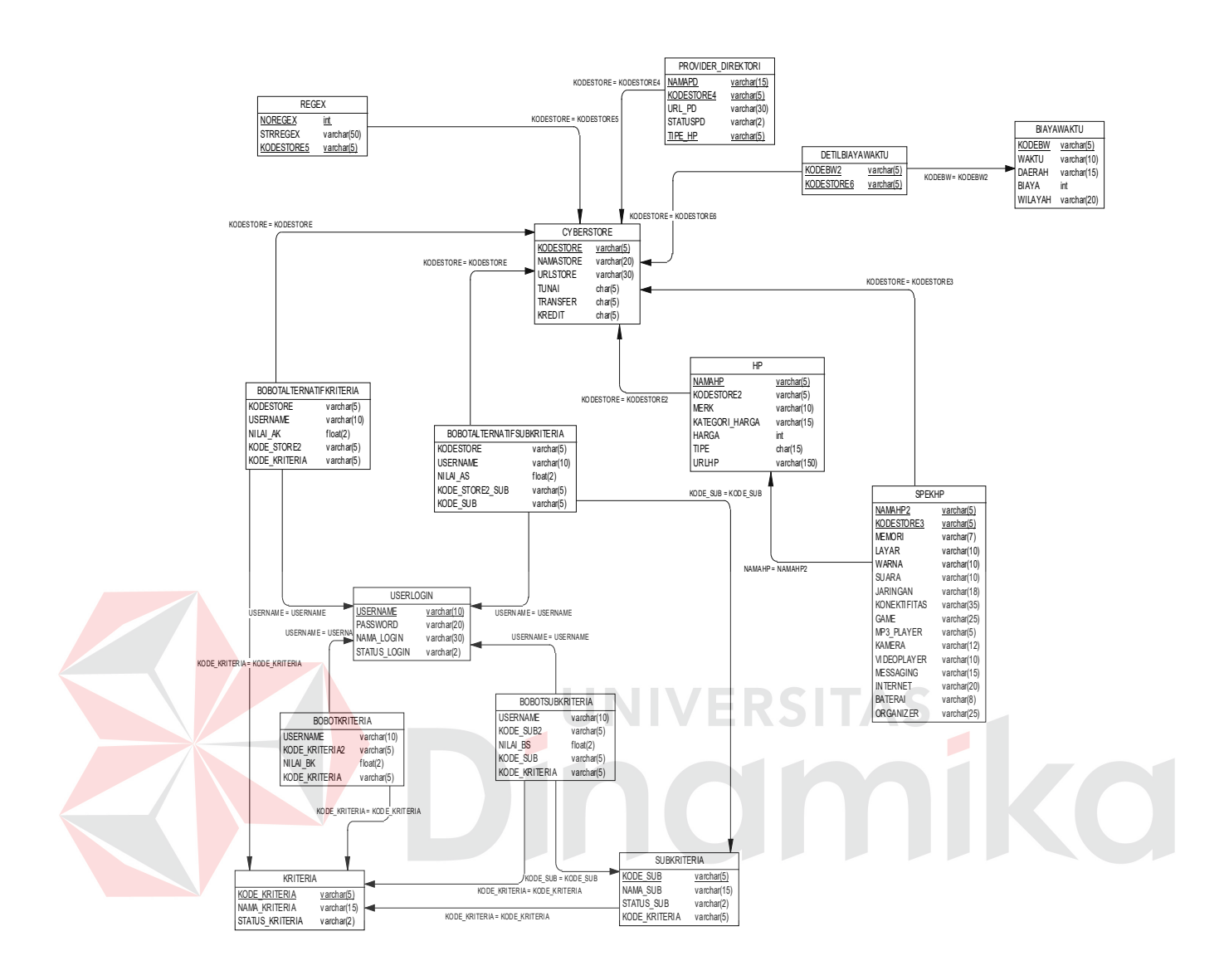

Gambar 3.14 PDM

### **3.3.3. Struktur database**

Dari PDM yang sudah terbentuk, dapat disusun struktur basis data yang nantinya akan digunakan untuk menyimpan data yang diperlukan yaitu:

1. Tabel HP

Primary Key : NamaHP dan Kodestore2

Foreign Key : Kodestore2 (Cyberstore)

Fungsi : Untuk menyimpan data handphone.

| No | Nama Field     | Constraint | Tipe    | <b>Size</b> | Deskripsi               |
|----|----------------|------------|---------|-------------|-------------------------|
|    | NamaHP         | РK         | varchar | 30          | Nama hp                 |
| 2  | Kodestore2     | PK dan FK  | varchar | 5           | Kode cyberstore         |
| 3  | Merk           |            | varchar | 10          | Merk HP                 |
| 4  | Kategori Harga |            | varchar | 15          | Kategori HP             |
| 5  | Harga          |            | varchar | 11          | Harga HP                |
| 6  | Tipe           |            | varchar | 15          | Tipe hp                 |
|    | URLHP          |            | Varchar | 150         | Alamat hp di site store |

Tabel 3.6 HP

2. Tabel SpekHP

Primary Key : NamaHP2 (HP) dan KodeStore3 (Cyberstore).

Foreign Key : NamaHP2 (HP) dan KodeStore3 (Cyberstore).

Fungsi : Untuk menyimpan spesifikasi handphone.

Tabel 3.7 SpekHP

**IS** 

 $\overline{a}$ 

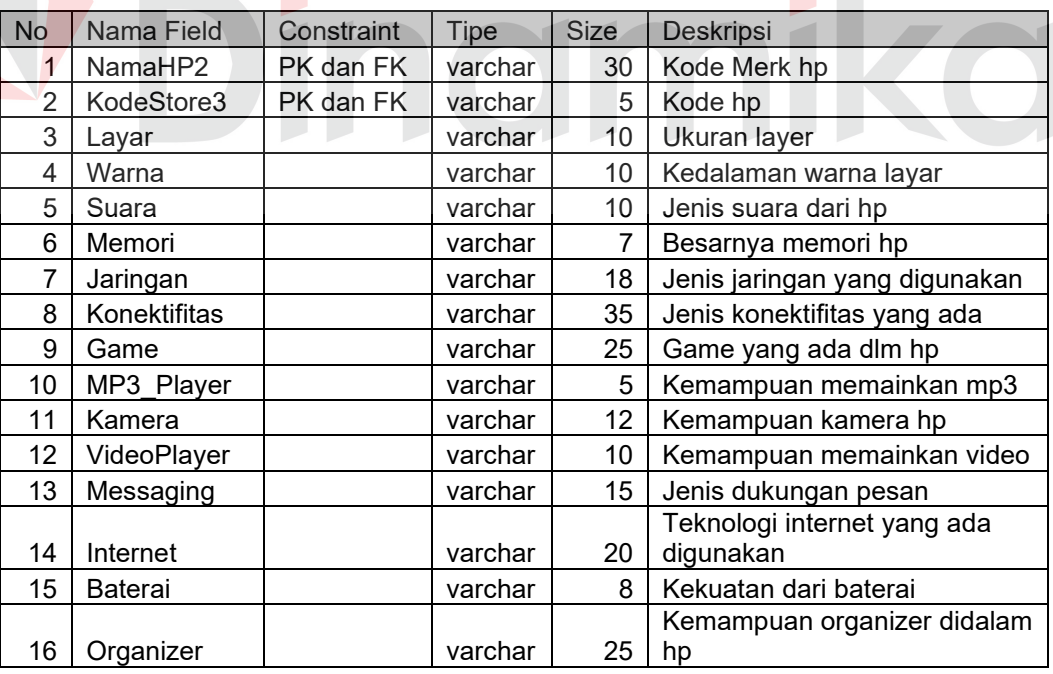

3. Tabel Cyberstore

Primary Key: KodeStore

Foreign Key : -

Fungsi : Untuk menyimpan data cyberstore/webstore.

| No | Nama Field | Constraint | Tipe    | <b>Size</b> | Deskripsi             |
|----|------------|------------|---------|-------------|-----------------------|
|    | KodeStore  | РK         | varchar | 5           | Kode webstore         |
| 2  | NamaStore  |            | varchar | 20          | Nama webstore         |
| 3  | URL        |            | varchar | 30          | <b>Alamat Website</b> |
|    | Tunai      |            | varchar | 5           | Pembayaran tunai      |
| 5  | Kredit     |            | varchar | 5           | Pembayaran kredit     |
| 6  | Transfer   |            | varchar | 5           | Pembayaran transfer   |

Tabel 3.8 Cyberstore

4. Tabel BiayaWaktu

Primary Key : KodeBW

Foreign Key : -

Fungsi : Untuk menyimpan data biaya dan waktu pengiriman.

SITAS

Tabel 3.9 BiayaWaktu

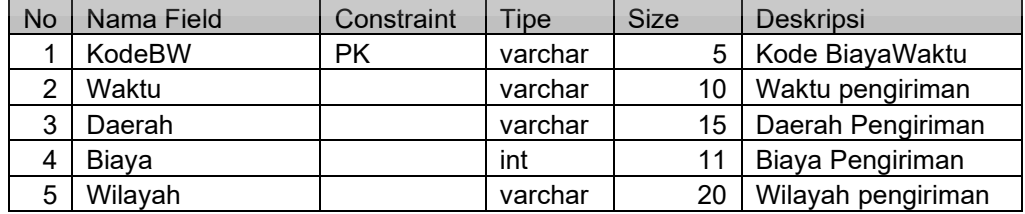

### 5. Tabel Regex

Primary Key : NoRegex, Kodestore5 (Cyberstore)

Foreign Key : Kodestore5 (Cyberstore)

Fungsi : Untuk menyimpan data regex.

| <b>No</b> | Nama Field | Constraint | Tipe:   | <b>Size</b> | Deskripsi       |
|-----------|------------|------------|---------|-------------|-----------------|
|           | NoRegex    | <b>PK</b>  | int     |             | No Regex        |
|           | Regex      |            | varchar | 150         | Pola Regex      |
|           | Kodestore5 | PK dan FK  | varchar |             | Kode Cyberstore |

Tabel 3.10 Regex

6. Tabel Provider\_Direktori

Primary Key : NamPD, KodeStore4 (Cyberstore) dan Tipe\_HP.

Foreign Key : KodeStore4 (Cyberstore).

Fungsi : Untuk meyimpan data provider situs

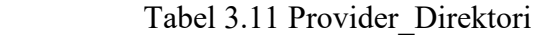

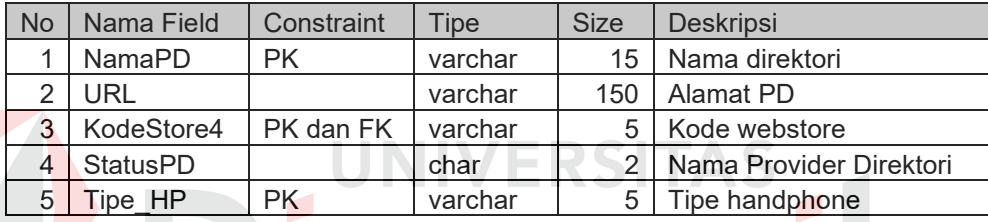

### 7. Tabel Detil\_BiayaWaktu

Primary Key : KodeStore6 (Cyberstore) dan KodeBW2 (BiayaWaktu)

Foreign Key : KodeStore6 (Cyberstore) dan KodeBW2 (BiayaWaktu)

Fungsi : Untuk menyimpan detil biayawaktu

Tabel 3.12 Detil\_BiayaWaktu

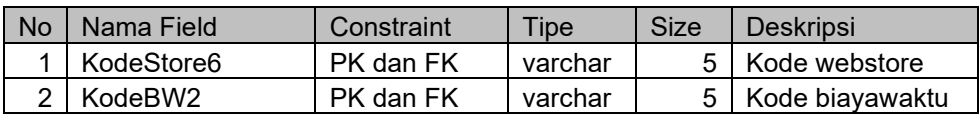

8. Tabel BobotAlternatifKriteria

Primary Key: -

Foreign Key : KodeStore (Cyberstore) dan Kode\_Kriteria (Kriteria).

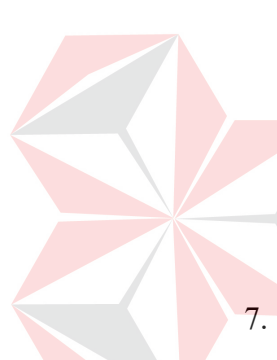

| <b>No</b> | Nama Field    | Constraint | Tipe    | Size | <b>Deskripsi</b>           |
|-----------|---------------|------------|---------|------|----------------------------|
|           | Kode Kriteria | FK         | varchar | 5    | Kode kriteria              |
|           | Nilai AK      |            | float   |      | 2   Nilai pembobotan       |
|           | KodeStore     | FK         | varchar | 5    | Kode store                 |
|           | Kode Store2   |            | varchar | 5    | Kode store ke 2            |
| 5         | Username      |            | varchar | 10   | User yg memberi pembobotan |

Tabel 3.13 AlternatifKriteria

9. Tabel BobotAlternatifSubkriteria

Primary Key: -

Foreign Key : KodeStore (Cyberstore), Kode\_Sub (Subkriteria) dan

Username.

Fungsi : Untuk menyimpan matrik pembobotan alternatif subkriteria.

Tabel 3.14 AlternatifSubkriteria

| No | Nama Field           | Constraint | Tipe    | <b>Size</b> | Deskripsi                    |
|----|----------------------|------------|---------|-------------|------------------------------|
|    | Kode Sub             | FK         | varchar | 5           | Kode kriteria                |
|    | Nilai AS             |            | float   |             | Nilai pembobotan             |
|    | Kode Store2 Sub   FK |            | varchar | д           | Kode store 2                 |
|    | KodeStore            |            | varchar | 5           | Kode store                   |
|    | Username             | FK         | varchar | 10          | User yang memberi pembobotan |

 $\overline{a}$ 

10. Tabel Kriteria

Primary Key: Kode\_Kriteria.

Foreign Key : -

Fungsi : Untuk menyimpan kriteria-kriteria yang ada.

Tabel 3.15 Kriteria

| <b>No</b>     | Nama Field      | Constraint | Fine    | <b>Size</b> | Deskripsi         |
|---------------|-----------------|------------|---------|-------------|-------------------|
|               | Kode Kriteria   | РK         | varchar |             | 5   Kode kriteria |
| $\mathcal{P}$ | Nama Kriteria   |            | varchar |             | Nama kriteria     |
| 3             | Status Kriteria |            | char    |             | Status kriteria   |

11. Tabel Subkriteria

Primary Key: Kode\_Subkriteria.

Foreign Key : Kode\_Kriteria (Kriteria).

Fungsi : Untuk menyimpan subkriteria-subkriteria yang ada.

Tabel 3.16 Subkriteria

| No | Nama Field    | Constraint | <sup>-</sup> ipe | <b>Size</b> | Deskripsi          |
|----|---------------|------------|------------------|-------------|--------------------|
|    | Kode Sub      | РK         | varchar          |             | Kode Subkriteria   |
| つー | Kode Kriteria | FK         | varchar          |             | Kode kriteria      |
| ર  | Nama Sub      |            | varchar          | 15          | Nama subkriteria   |
|    | Status Sub    |            | varchar          |             | Status subkriteria |

12. Tabel BobotKriteria

Primary Key: -

Foreign Key : Kode\_Kriteria (Kriteria) dan Username(Userlogin).

Fungsi : Untuk menyimpan matrik pembobotan kriteria.

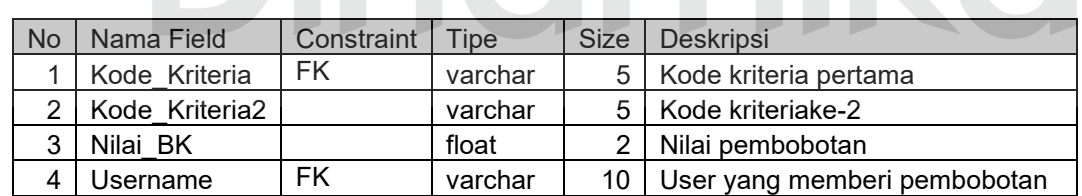

Tabel 3.17 BobotKriteria

13. Tabel BobotSubkriteria

Primary Key: -

Foreign Key : Kode\_Sub (Subkriteria), Username (Userlogin) dan

Kode\_Kriteria Kriteria).

Fungsi : Untuk menyimpan matrik pembobotan subkriteria.

| No | Nama Field    | Constraint | Tipe    | Size | Deskripsi                    |
|----|---------------|------------|---------|------|------------------------------|
|    | Kode Sub      | FK         | varchar |      | 5   Kode subkriteria pertama |
|    | KodeSub2      |            | varchar |      | 5   Kode subkriteria ke-2    |
| ર  | Nilai BS      |            | float   |      | Nilai pembobotan             |
|    | Username      | FK         | varchar | 10   | User yang memberi pembobotan |
|    | Kode kriteria | FK         | Varchar |      | Kode kriteria                |

Tabel 3.18 BobotSubkriteria

14. Tabel UserLogin

Primary Key: Username.

Foreign Key : -

Fungsi : Untuk menyimpan user-user yang ada.

Tabel 3.19 UserLogin

| <b>No</b>    | Nama Field   | Constraint | <b>Fipe</b> | <b>Size</b>  | Deskripsi                     |
|--------------|--------------|------------|-------------|--------------|-------------------------------|
|              | Username     | ΡK         | varchar     |              | Username dari user            |
| c            | Password     |            | varchar     | $20^{\circ}$ | <b>Password dari user</b>     |
| $\mathbf{r}$ | Nama Login   |            | varchar     | 30           | Nama user                     |
|              | Status Login |            | varchar     |              | Status user admin atau expert |

## **3.3.4. Disain input output**

Pada tahap ini dilakukan perancangan antarmuka interaksi antara *user*  dengan sistem. Desain antarmuka ini dibuat dengan menggunakan perangkat lunak *Microsoft Word* dalam paket *Microsoft Office XP* terdiri dari desain antarmuka halaman admin, halaman *expert* dan halaman *user.* 

#### **A. Halaman admin**

Halaman admin adalah halaman yang hanya bisa diakses oleh *user* yang statusnya sebagai admin digunakan untuk me-*maintenance* data yang digunakan di dalam sistem ini. Halaman admin terdiri dari halaman *login*, halaman utama

admin, halaman *biaya dan waktu pengiriman*, halaman input *biaya dan waktu pengiriman*, halaman cyberstore, halaman input cyberstore, halaman regex, halaman update regex, halaman provider direktori, halaman update provider direktori halaman ganti *password* dan halaman daftar *user login*.

### **1. Rancangan halaman login**

Halaman *login* digunakan untuk mem-*verifikasi username* dan *password*  dari admin yang akan menggunakan halaman selanjutnya. Rancangan halaman *login* dapat dilihat pada Gambar 3.15.

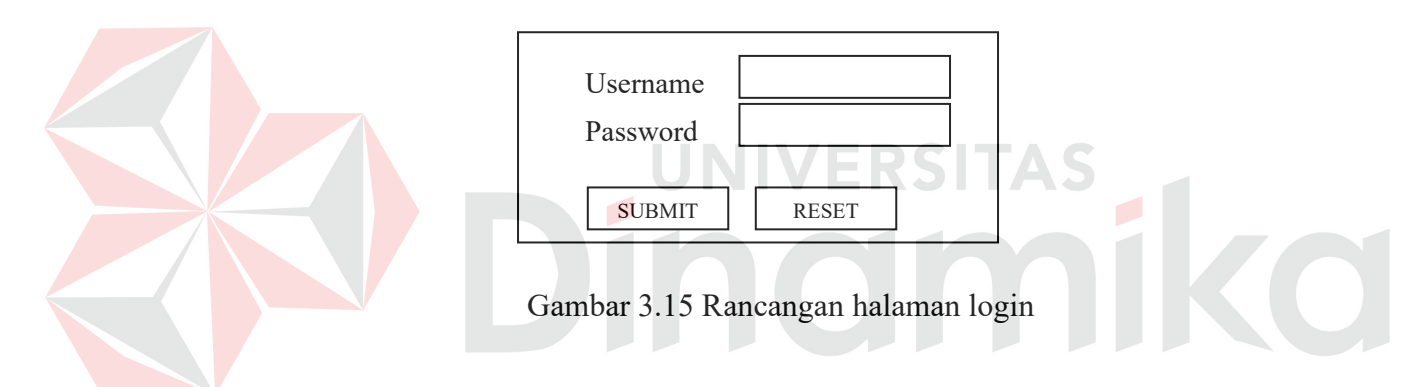

### **2. Rancangan halaman utama admin**

Halaman utama admin adalah halaman yang berisi menu apa saja yang bisa digunakan oleh admin. Rancangan halaman utama admin dapat dilihat pada Gambar 3.16.

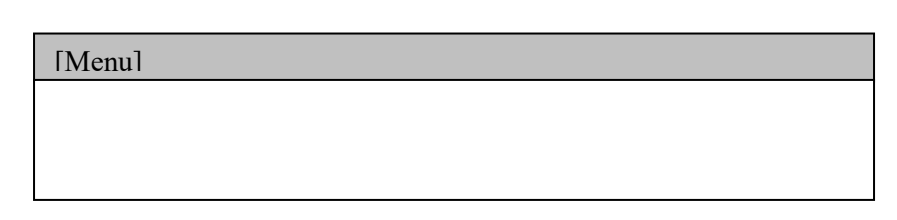

Gambar 3.16 Rancangan halaman utama admin

#### **3. Rancangan halaman biaya dan waktu pengiriman**

Halaman *biaya dan waktu* digunakan untuk menampilkan semua data *biaya dan waktu pengiriman* yang ada dan berisi *link* untuk me-*maintenance* data tersebut. Rancangan halaman *biaya dan waktu* dapat dilihat pada Gambar 3.17.

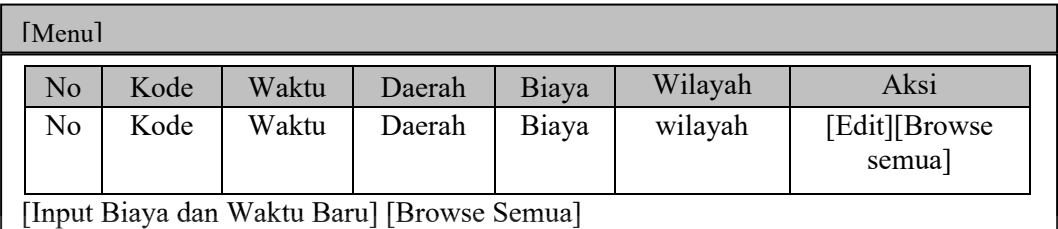

Gambar 3.17 Rancangan halaman Biaya Dan Waktu

## **4. Rancangan halaman input biaya dan waktu**

Halaman input *biaya dan waktu* digunakan untuk mengubah atau memasukkan data yang baru. Rancangan halaman inputnya dapat dilihat pada Gambar 3.18.

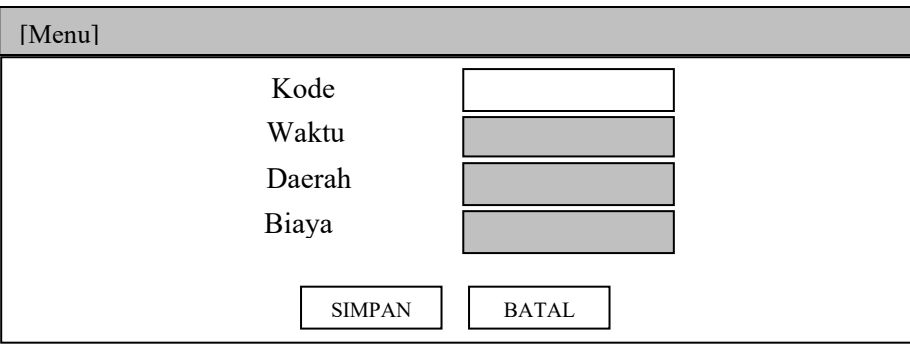

Gambar 3.18 Rancangan halaman input biaya dan waktu

### **5. Rancangan halaman cyberstore**

Halaman cyberstore digunakan untuk menampilkan semua data cyberstore yang ada dan berisi *link* untuk me-*maintenance* data cyberstore tersebut. Rancangan halaman cyberstore dapat dilihat pada Gambar 3.19.

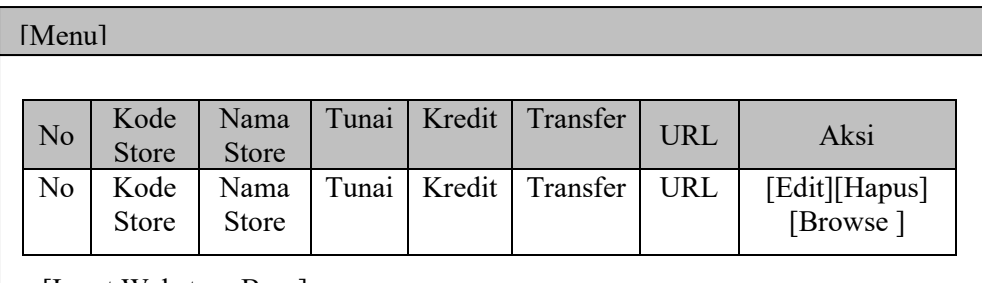

[Input Webstore Baru]

Gambar 3.19 Rancangan halaman cyberstore

### **6. Rancangan halaman input cyberstore**

Halaman input tipe digunakan untuk mengubah atau memasukkan data cyberstore baru. Rancangan halaman input cyberstore dapat dilihat pada Gambar 3.20.

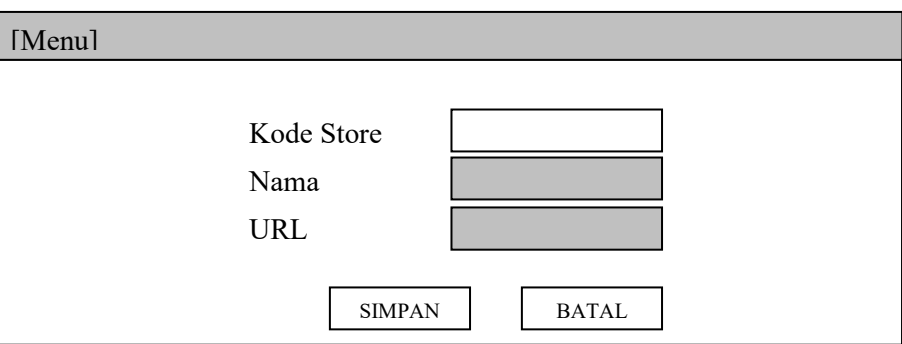

Gambar 3.20 Rancangan halaman input cyberstore

### **7. Rancangan Halaman Handphone**

Halaman handphone ini digunakan untuk menampilkan semua data hp yang ada dan berisi *link* untuk me-*maintenance* spekhp. Rancangan halaman handphone dapat dilihat pada Gambar 3.21.

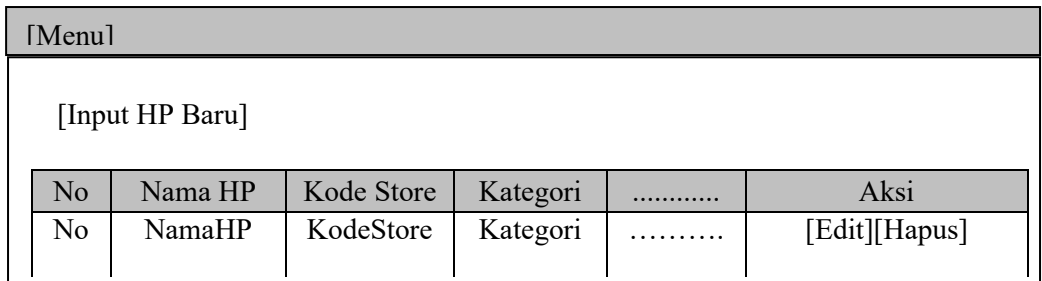

Gambar 3.21 Rancangan halaman Handphone

## **8. Rancangan halaman maintenance SpekHP**

Halaman ini berfungsi untuk memaintenance data spesifikasi handphone, adapun rancangannya dapat dilihat pada gambar 3.22.

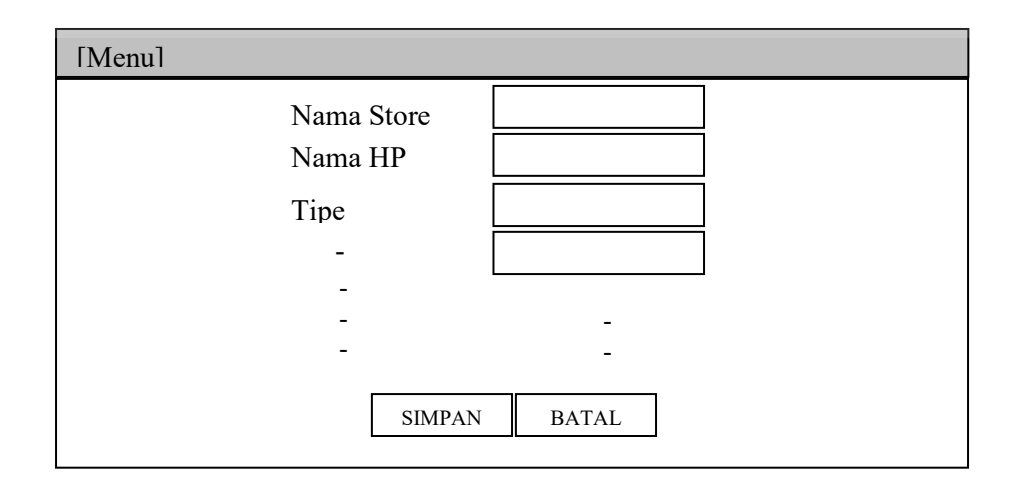

Gambar 3.22 Rancangan halaman input spekhp

## **9. Rancangan halaman regex**

Halaman regex digunakan untuk menampilkan semua data regex yang ada dan berisi *link* untuk me-*maintenance* data regex tersebut. Rancangan halaman regex dapat dilihat pada Gambar 3.23.

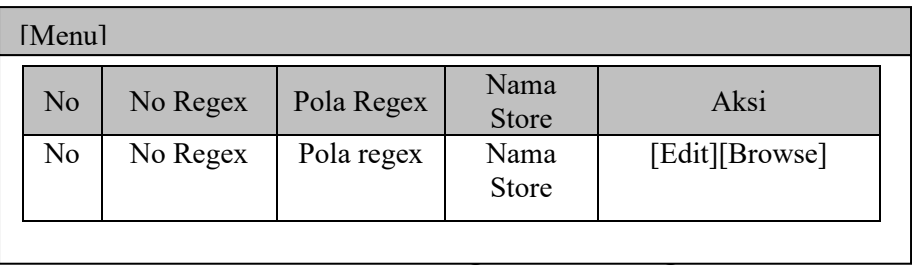

Gambar 3.23 Rancangan halaman Regex

## **10. Rancangan halaman edit regex**

Halaman input tipe digunakan untuk mengubah data regex baru. Rancangan

halaman edit regex dapat dilihat pada Gambar 3.24.

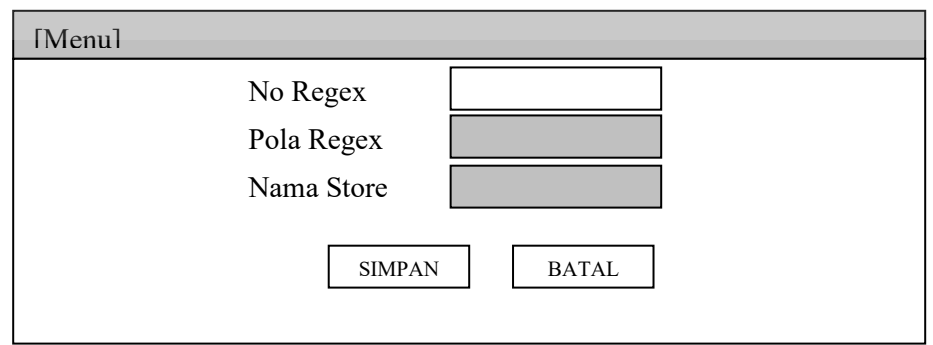

Gambar 3.24 Rancangan halaman edit regex

### **11. Rancangan halaman provider direktori**

Halaman regex digunakan untuk menampilkan semua data provider direktori yang ada dan berisi *link* untuk me-*maintenance* data provider direktori tersebut. Rancangan halaman kriteria dapat dilihat pada Gambar 3.25.

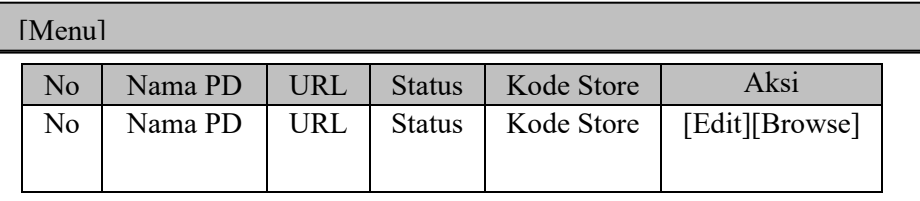

Gambar 3.25 Rancangan halaman provider direktori

## **12. Rancangan halaman edit provider direktori**

Halaman input tipe digunakan untuk mengubah data provider direktori baru.

Rancangan halaman edit provider direktori dapat dilihat pada Gambar 3.26.

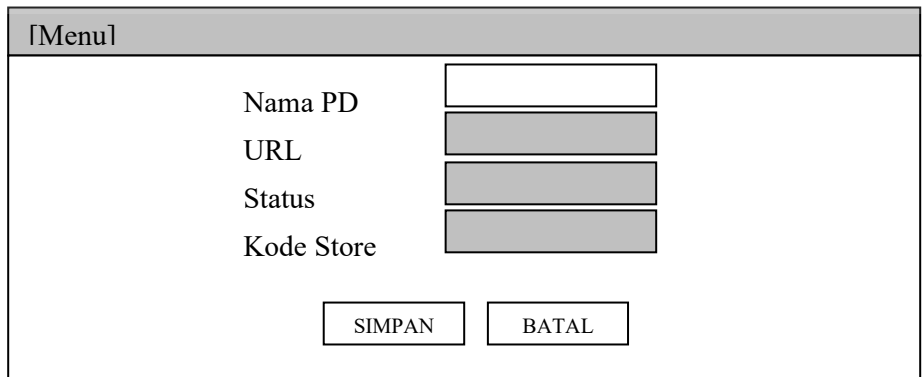

Gambar 3.26 Rancangan halaman edit provider direktori

#### **13. Rancangan halaman ganti password**

Halaman ganti *password* digunakan untuk mengganti *password* admin yang sedang aktif. Rancangan halaman ganti *password* dapat dilihat pada Gambar 3.27.

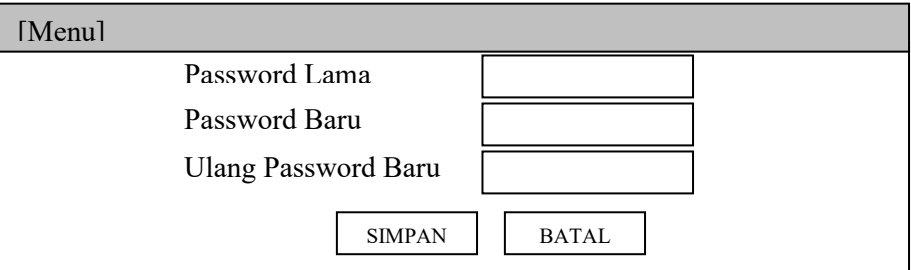

Gambar 3.27 Rancangan halaman ganti *password* 

# **14. Rancangan halaman daftar user login**

Halaman daftar *user* login digunakan untuk menampilkan daftar *user* yang bisa mengakses halaman admin. Rancangan halaman daftar *user login* dapat dilihat pada Gambar 3.28.

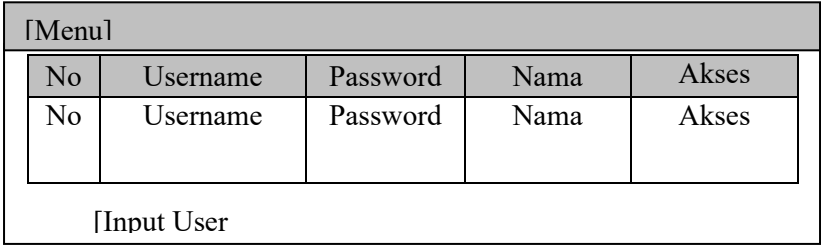

Gambar 3.28 Rancangan halaman daftar user login

Halaman input *user login* digunakan untuk menambah *user* baru yang berhak *login* ke sistem. Rancangan halaman input *user login* dapat dilihat pada Gambar 3.29.

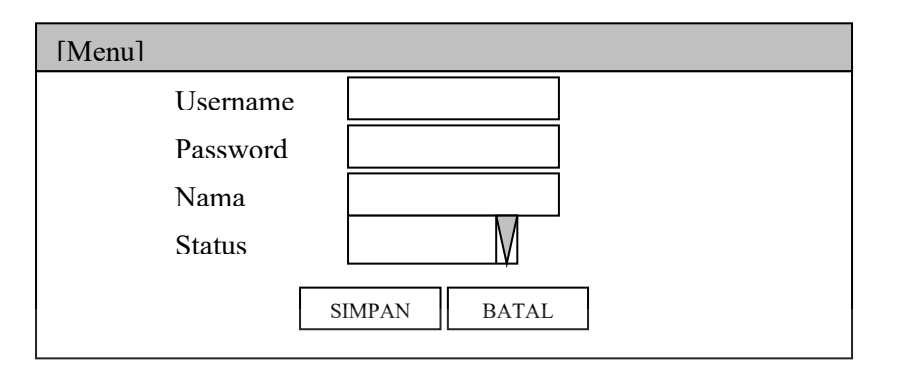

Gambar 3.29. Rancangan halaman input user login

### **B. Halaman User**

Halaman *user* adalah halaman yang ditujukan kepada pengunjung yang ingin menggunakan fasilitas dari *website* ini. Halaman *user* terdiri dari halaman utama *user*, halaman input kriteria, halaman input subkriteria, halaman pembobotan, halaman pemilihan kriteria dan subkriteria, halaman urutan prioritas alternatif dan halaman buku tamu*.* 

#### **1. Rancangan halaman utama User**

Halaman utama *user* berguna untuk menampilkan menu apa saja yang bisa digunakan oleh *user .* Pada halaman ini juga ditampilkan daftar cyberstore dan jajak pendapat. Rancangan halaman utama *user* dapat dilihat pada Gambar 3.30.

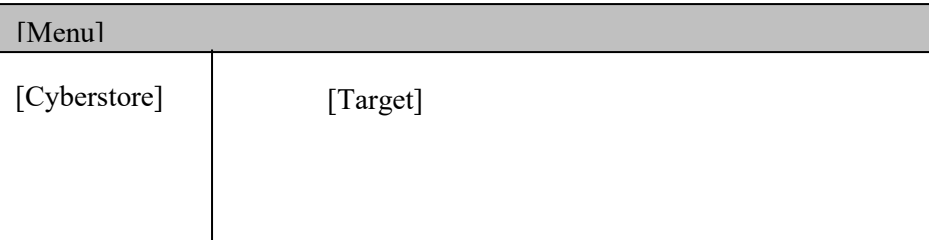

Gambar 3.30 Rancangan halaman utama *user* 

## **2. Rancangan halaman kriteria**

Halaman kriteria digunakan untuk menampilkan semua data kriteria yang ada dan berisi *link* untuk me-*maintenance* data kriteria tersebut. Rancangan halaman kriteria dapat dilihat pada Gambar 3.31.

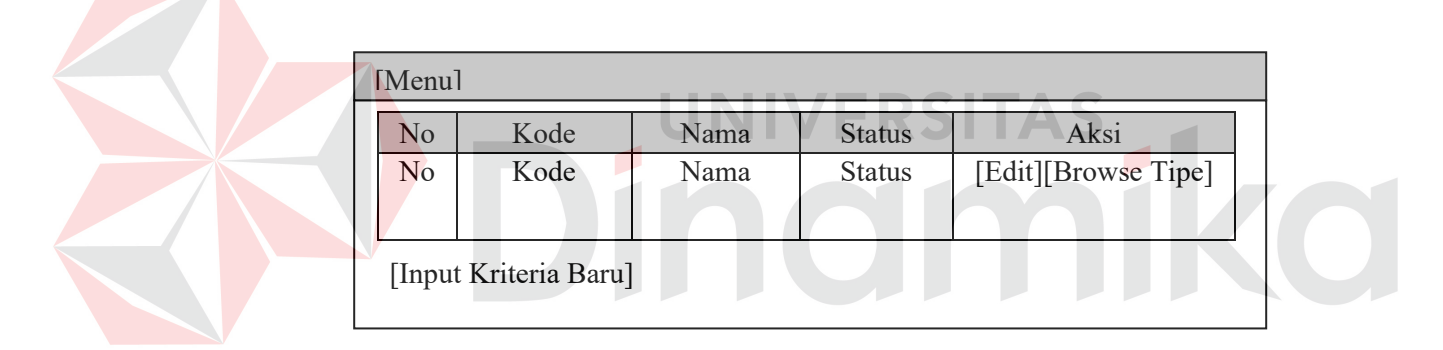

Gambar 3.31 Rancangan halaman kriteria

## **3. Rancangan input kriteria**

Halaman input kriteria digunakan untuk mengubah dan memasukkan data kriteria baru. Rancangan halaman input kriteria dapat dilihat pada Gambar 3.32.

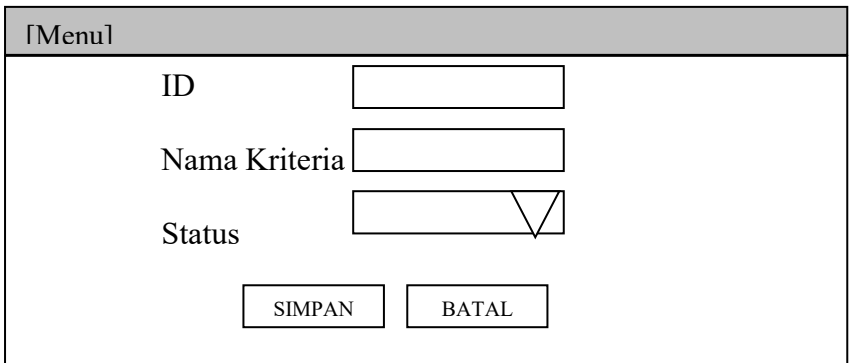

Gambar 3.32 halaman input kriteria

### **4. Rancangan halaman sub kriteria**

Halaman subkriteria digunakan untuk menampilkan semua data subkriteria yang ada dan berisi *link* untuk me-*maintenance* data subkriteria tersebut. Rancangan halaman subkriteria dapat dilihat pada Gambar 3.33.

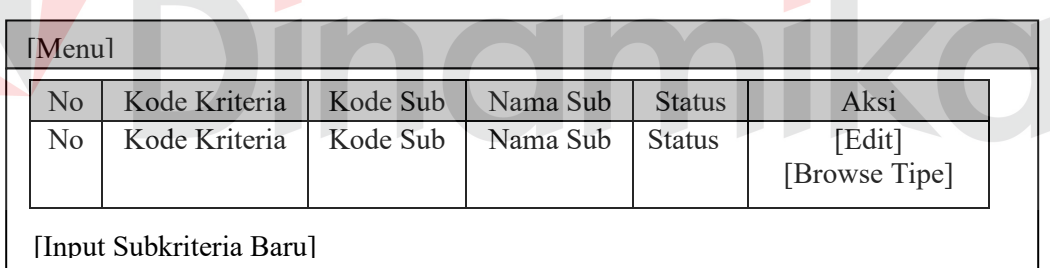

 $\mathcal{L}_{\mathcal{A}}$ 

Gambar 3.33 Rancangan halaman subkriteria

### **5. Rancangan halaman input sub kriteria**

Halaman input subkriteria digunakan untuk mengubah dan memasukkan data subkriteria baru. Rancangan halaman input subkriteria dapat dilihat pada Gambar 3.34.

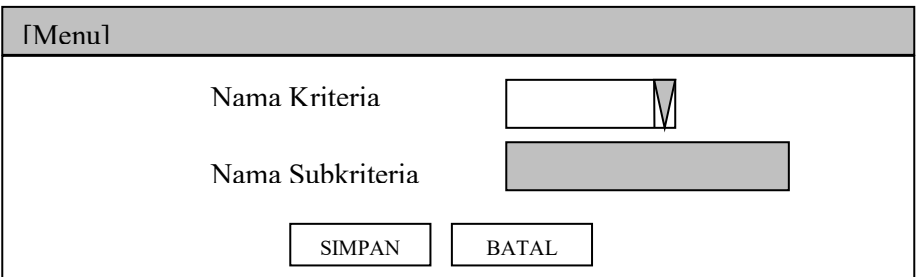

Gambar 3.34 Rancangan halaman input subkriteria

### **6. Rancangan halaman pemilihan kriteria dan subkriteria**

Halaman pemilihan kriteria dan subkriteria digunakan untuk menampilkan daftar kriteria dan subkriteria yang bisa dipilih oleh *user* yang akan digunakan di dalam membandingkan alternatif yang diinginkan. Tapi sebelum user memilih kriteria dan subkriteria user harus memilih dulu nama handphone yang dicari. Rancangan halaman pemilihan kriteria dan subkriteria dapat dilihat pada Gambar 3.35.

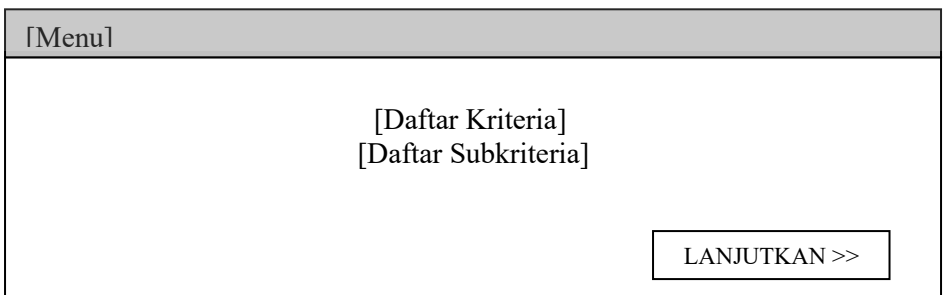

Gambar 3.35 Rancangan halaman pemilihan kriteria dan subkriteria

### **7. Rancangan halaman pembobotan**

Halaman pembobotan digunakan untuk memasukkan bobot terhadap matrik kriteria, matrik subkriteria terhadap kriteria, matrik alternatif terhadap kriteria dan matrik alternatif terhadap subkriteria. Rancangan halaman pembobotan dapat dilihat pada Gambar 3.36.

[Menu]

[Matrik Kriteria] [Matrik Subkriteria terhadap kriteria] [Matrik Alternatif terhadap kriteria] [Matrik Alternatif terhadap subkriteria]

Gambar 3.36 Halaman pembobotan

### **8. Rancangan halaman urutan prioritas alternatif**

Halaman urutan prioritas alternatif digunakan untuk menampilkan urutan

daftar prioritas alternatif berdasarkan hasil perhitungan AHP. Rancangan

halaman urutan prioritas alternatif dapat diilhat pada Gambar 3.37.

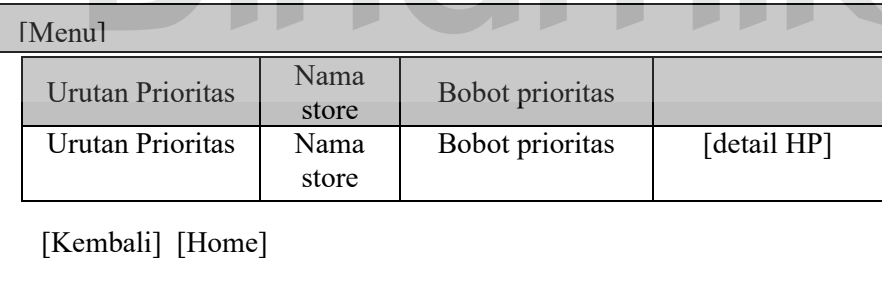

Gambar 3.37 Rancangan halaman urutan prioritas alternatif

#### **BAB IV**

#### **IMPLEMENTASI DAN EVALUASI SISTEM**

Pada bab ini akan dijelaskan mengenai evaluasi dan implementasi dari sistem pendukung keputusan *smart buying* dengan metode AHP secara *online*.

#### **4.1 Implementasi**

 Sebelum menjalankan aplikasi ini*,* ada hal yang harus diperhatikan yaitu kebutuhan sistem. Tujuan pokok dari sistem komputer adalah mengolah data untuk menghasilkan informasi. Dalam melaksanakan tujuan pokok tersebut diperlukan adanya elemen-elemen yang mendukung. Elemen-elemen dari sistem tersebut antara lain adalah *hardware* (perangkat keras komputer) dan *software* (perangkat lunak komputer).

### **4.1.1 Kebutuhan Sistem**

Dalam merancang dan membangun sistem pendukung keputusan pemilihan *cyberstore* ini ada beberapa spesifikasi perangkat lunak dan perangkat keras yang dibutuhkan sebagai berikut:

#### **A. Kebutuhan perangkat keras**

Perangkat keras adalah komponen fisik peralatan yang membentuk sistem komputer, serta peralatan lain yang mendukung komputer dalam menjalankan tugasnya. Sifat umum dari perangkat keras adalah dapat dilihat dan di pegang bentuk fisiknya. Adapun perangkat keras yang dibutuhkan untuk menjalankan aplikasi ini yaitu:

- 1. *Processor* Intel Pentium III 600 atau lebih
- 2. *Memory* 128 Mb atau lebih,
- 3. *VGA Card* minimal 32 Mb,
- 4. *Harddisk* 5 Gb atau lebih,
- 5. Monitor dengan resolusi minimal 800 x 600,
- 6. *Mouse* dan *keyboard.*

### **B. Kebutuhan perangkat lunak**

Perangkat lunak merupakan kebalikan dari perangkat keras dimana fisiknya adalah mempunyai bentuk fisik yang tidak dapat dipegang. Adapun perangkat lunak yang dibutuhkan dan telah diujicobakan yaitu:

- 1. Sistem operasi menggunakan *Microsoft Windows XP Professional,*
- 2. *Database* untuk pengolahan data menggunakan *MySQL*,
- 3. *Web Server* untuk menjalankan aplikasi berbasis *web* menggunakan *Apache* karena mendukung bahasa pemrograman yang digunakan yaitu PHP,
- 4. *Web browser* untuk membuka halaman *website* menggunakan *Internet Explorer*.

### **4.1.2 Instalasi perangkat lunak**

Untuk merancang dan membangun sistem pendukung keputusan pemilihan *cyberstore* ini membutuhkan perangkat lunak yang sudah terinstall. Adapun tahapan instalasinya yaitu:

- 1. Install Sistem Operasi *Windows XP Professional*.
- 2. Install *Database MySQL Server*.
- 3. Install *Web Server Apache*.
- 4. Install *Web modul PHP*.
- 5. Install Web browser.

#### **4.1.3 Implementasi program**

Setelah aplikasi selesai dibuat dan didapatkan hasil evaluasi yang sesuai dengan yang diharapkan, tahap selanjutnya adalah mengimplementasikan aplikasi ke *internet.*

Berikut ini penjelasan aplikasi dimulai dari halaman user.

### **A. Halaman user**

 Halaman user adalah halaman yang dapat diakses oleh semua orang yang ingin menggunakan fasilitas dari aplikasi ini.

#### **1. Halaman utama user**

Pada halaman utama *user* terdapat beberapa menu yang dapat digunakan yaitu:

- 1. *Home*, digunakan untuk kembali ke halaman utama *user,*
- 2. *Compare,* digunakan untuk mengaktifkan halaman pemilihan handphone,
- 3. *Guestbook,* digunakan untuk mengakifkan halaman *guestbook,*
- 4. *Contact*, digunakan untuk mengaktifkan halaman kontak kami

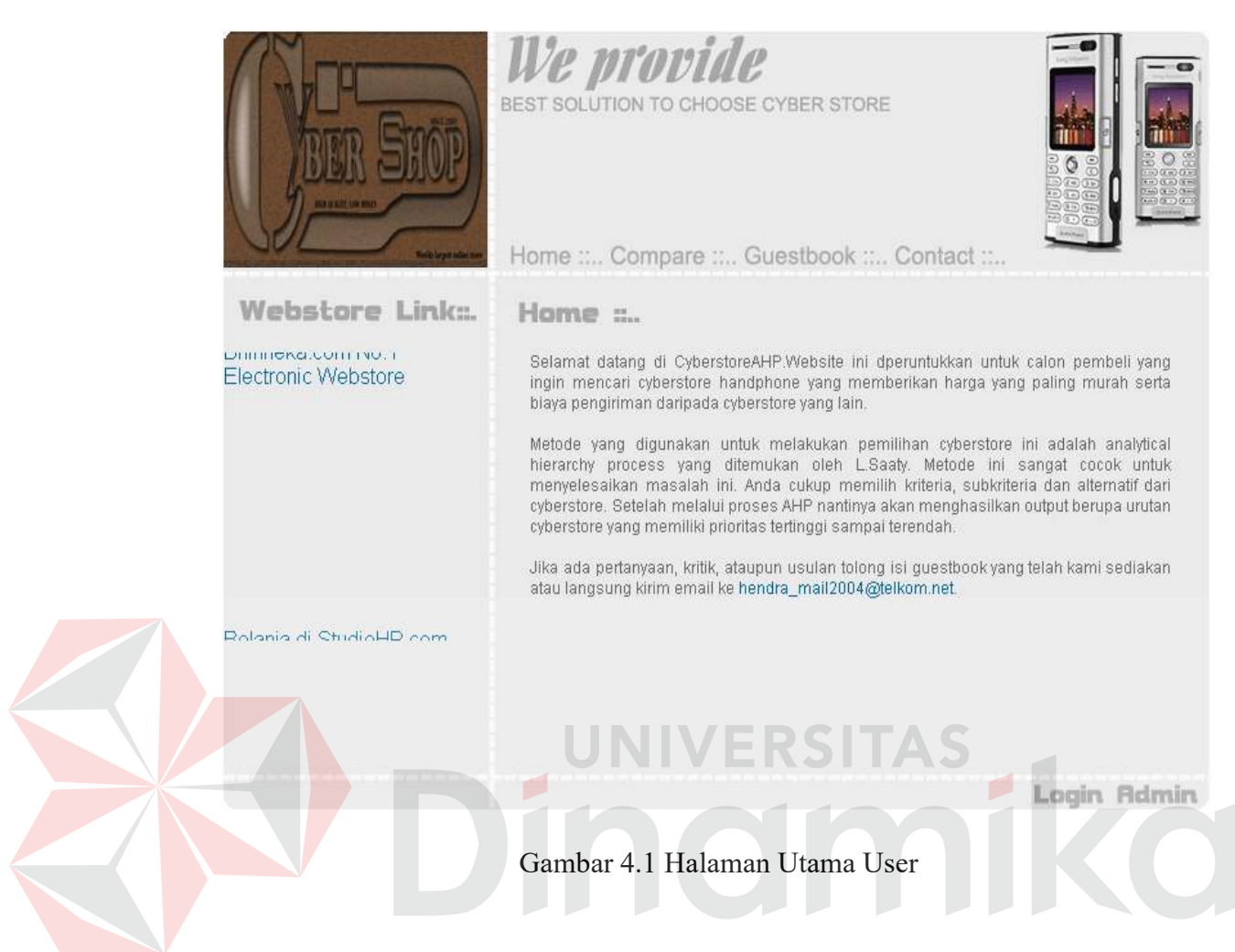

#### **2. Halaman Compare**

Halaman ini berisi menu-menu untuk langkah-langkah pemilihan *cyberstore.* Menu-menu tersebut adalah menu kriteria, menu matrix dan menu result. Menu kriteria berfungsi untuk memilih kriteria dan sub kriteria yang diinginkan user dan user juga dapat menambah kriteria maupun subkriteria. Pada menu matrix berfungsi untuk melakukan pembobotan terhadap matrik yang terbentuk dari kriteria dan subkriteria yang dipilih oleh user. Menu ini bersifat optional. Dan terakhir menu result, menu ini akan menampilkan kriteria dan sub kriteria yang dipilih user, lalu dari alternatif yang dipilih user maka akan keluar hasil prioritasnya. Halaman compare dapat dilihat pada gambar 4.2.

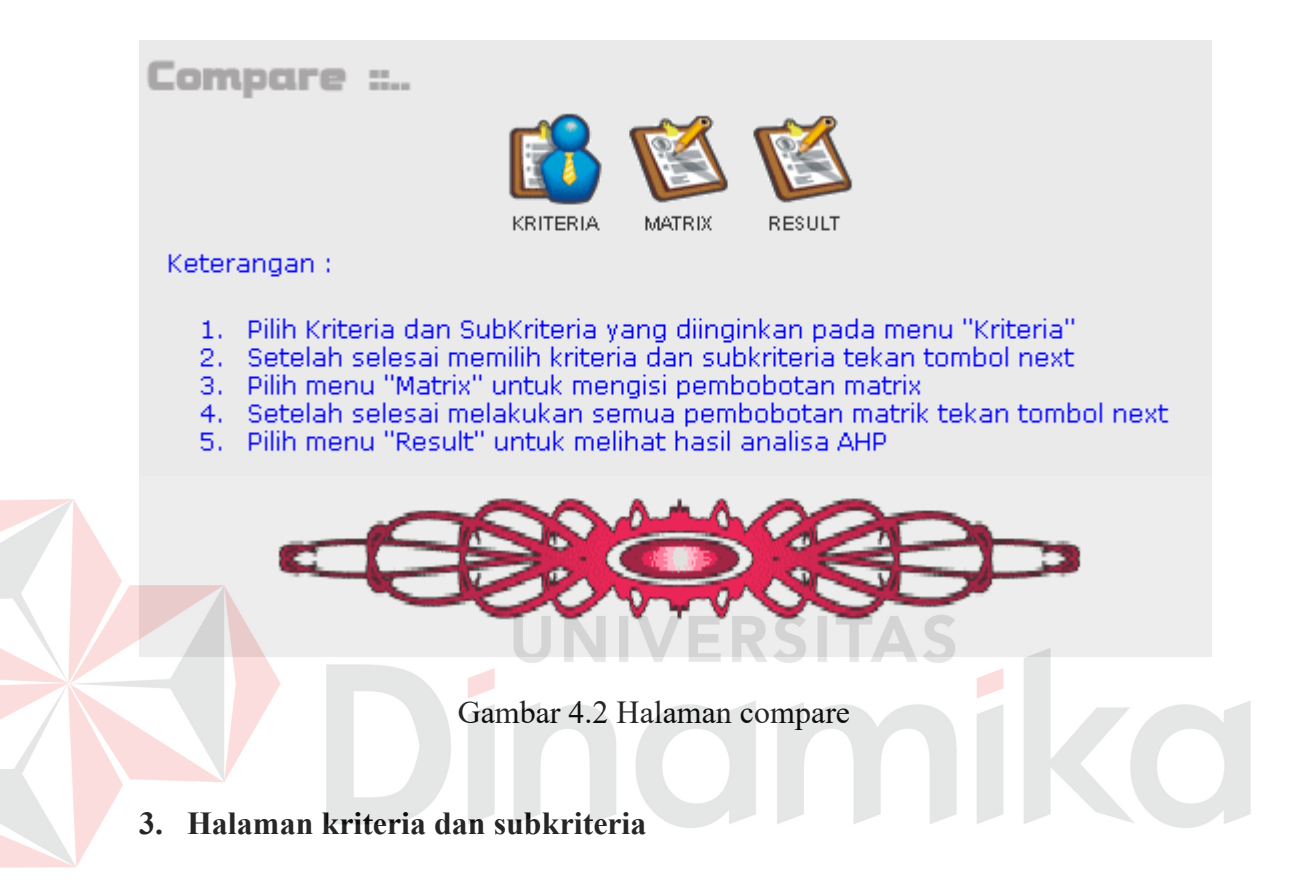

 Halaman pemilihan kriteria dan subkriteria digunakan untuk menampilkan daftar kriteria dan subkriteria yang ada. Halaman ini merupakan langkah pertama di dalam pemilihan *cyberstore* menggunakan metode AHP. *User* dapat memilih kriteria dan subkriteria yang ada sesuai dengan keinginannya hanya dengan mengganti status kriteria dan sub kriteria menjadi aktif, begitu sebaliknya mengganti status kriteria dan sub kriteria menjadi non aktif kriteria dan sub kriteria yang tidak diinginkan. Disini juga user dipersilahkan menambah kriteria dan sub kriteria sesuai keinginan. Untuk menuju ke halaman sub kriteria user tinggal memilih tombol "next". Halaman kriteria dapat dilihat

pada Gambar 4.3. Dan halaman subkriteria dapat dilihat pada Gambar 4.4.

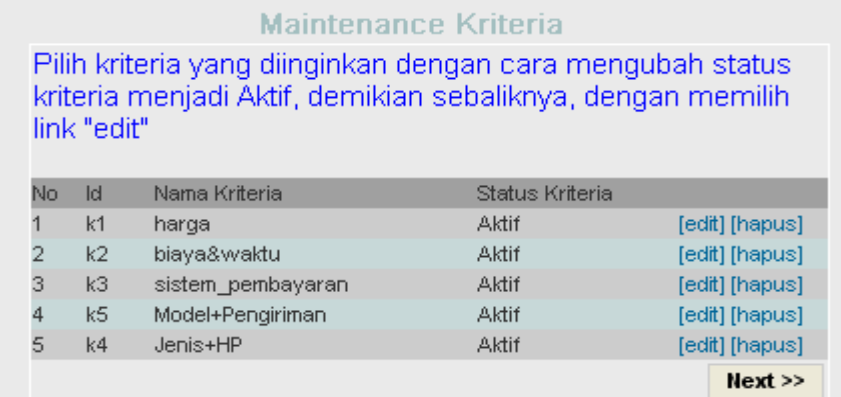

[isi baru kriteria] [isi baru subkriteria]

Gambar 4.3 Halaman kriteria

### Maintenance Subkriteria

Pilih sub kriteria yang diinginkan dengan cara mengubah status menjadi Aktif, demikian sebaliknya, dengan memilih link "edit"

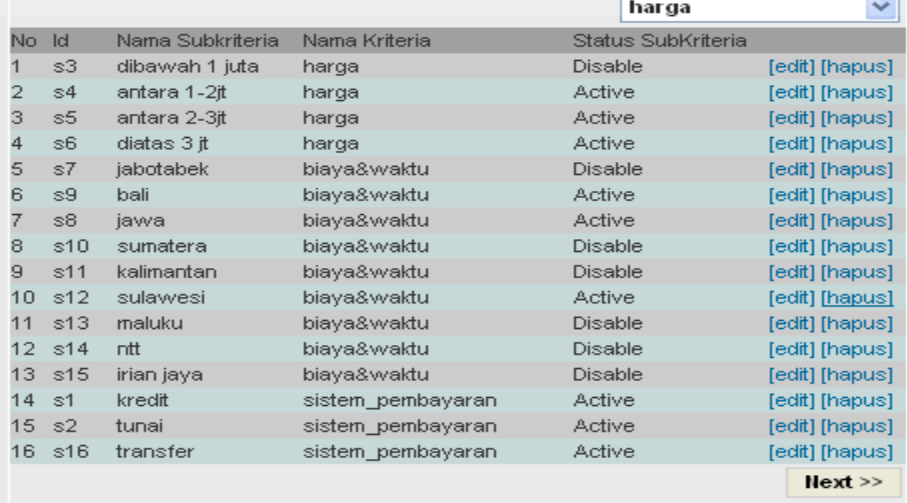

[isi baru kriteria] [isi baru subkriteria]

Gambar 4.4 Halaman sub kriteria

 Untuk dapat melanjutkan ke proses selanjutnya, user diharapkan memilih kriteria dan subkriteria minimal 3 karena untuk melakukan proses pembobotan diperlukan 3 elemen yang harus dibandingan agar memperoleh nilai konsistensi yang akurat*.*

### **4. Halaman matrix**

 Halaman matrix digunakan untuk digunakan untuk melakukan pembobotan terhadap matrik yang terbentuk dari pilihan user. Halaman matrix dapat dilihat pada Gambar 4.5.

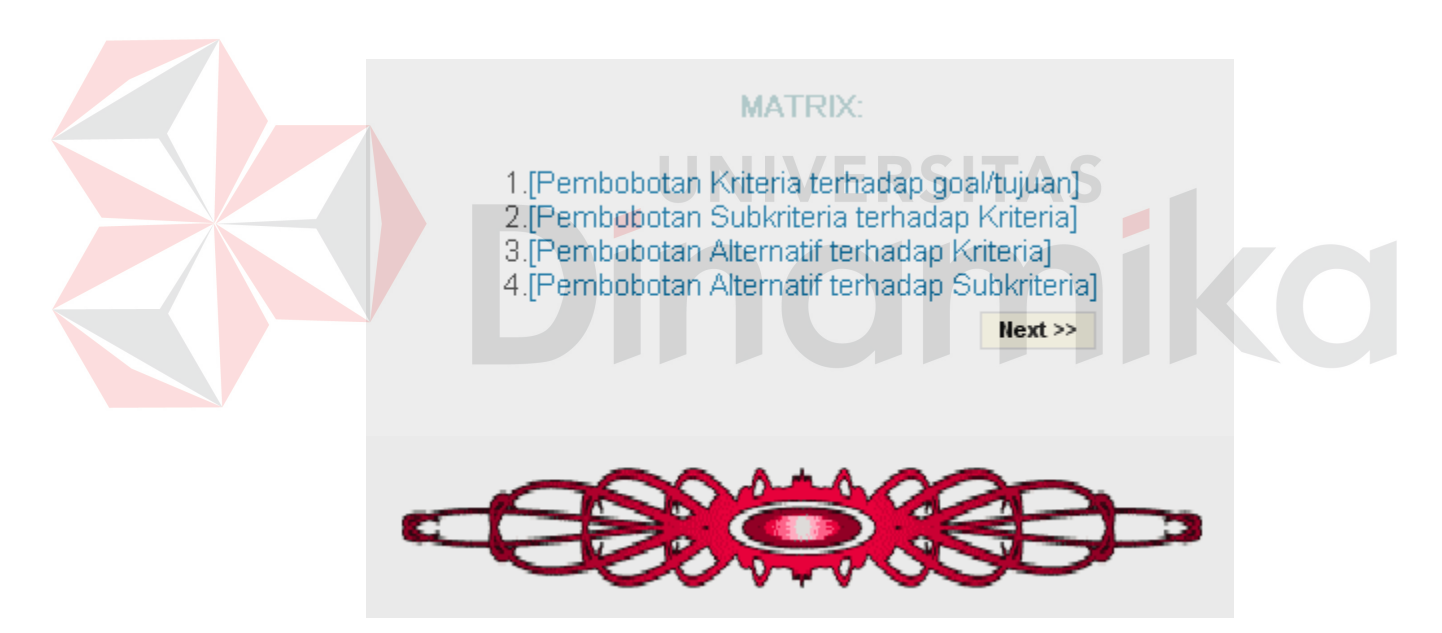

Gambar 4.5 Halaman matrix

Pada halaman ini *user* tidak diharuskan untuk melakukan pembobotan, karena nilai bobotnya dapat diambil dari simpanan bobot. Halaman untuk pembobotan dapat dilihat pada gambar 4.6. Untukan melanjutkan proses ke result *user* tinggal memilih tombol "next" dan memilih menu "result".

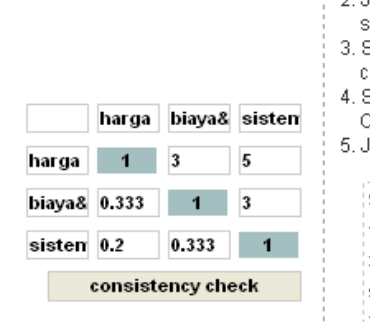

#### Proses Pembobotan: 1. Mengisi bagian atas diagonal matriks dengan skala 1-9. 2. Jika anda ingin mengisi dengan (1/nilai), anda dapat mengetik(-) sebelum nilai. Sebagai contoh [-2] akan menghasilkan 0,5. 3. Sebelum anda melanjutkan ke proses selanjutnya, sebaiknya cek konsistensi dari nilai yang anda masukkan ke matrik. 4. Setelah anda cek konsistensinya, dan hasil CR-nya dibawah 10% atau 0,1 anda bisa melanjutkan ke proses selanjutnya. 5. Jika tidak, anda harus mengisi ulang matrik sampai nilai CR dibawah 0,1. Skala Banding Secara Berpasangan : Kedua elemen sama pentingnya  $\overline{1}$ Elemen yang satu sedikit lebih penting ketimbang yang lainnya 3 5 Elemen yang satu esensial atau sangat penting ketimbang elemen lainnya Satu elemen yang jelas lebih penting dari elemen lainnya 7 9 Satu elemen mutlak lebih penting ketimbang elemen yang lainnya 2,4,6,8 Nilai-nilai antara diantara dua pertimbangan yang berdekatan  $<<$  Back

**Matrik Kriteria** 

Gambar 4.6 Halaman pembobotan

### **5. Halaman** *result*

Pada halaman ini akan ditampilkan daftar kriteria dan subkriteria yang dipilih user, daftar alternatif yang harus dipilih user dan hasil perhitungan AHP. Hasil AHP ini ditampilkan dalam 2 bentuk yaitu betuk angka dan grafik. Hasil ini juga terdapat link untuk melihat handphone apa saja yang dijual oleh masing-masing cyberstore Halaman daftar kriteria dan subkriteria dapat dilihat pada Gambar 4.7, daftar alternatif yang harus dipilih user dapat dilihat pada gambar 4.8 dan hasil perhitungan AHP dapat dilihat pada gambar 4.9.

NIVERSITAS

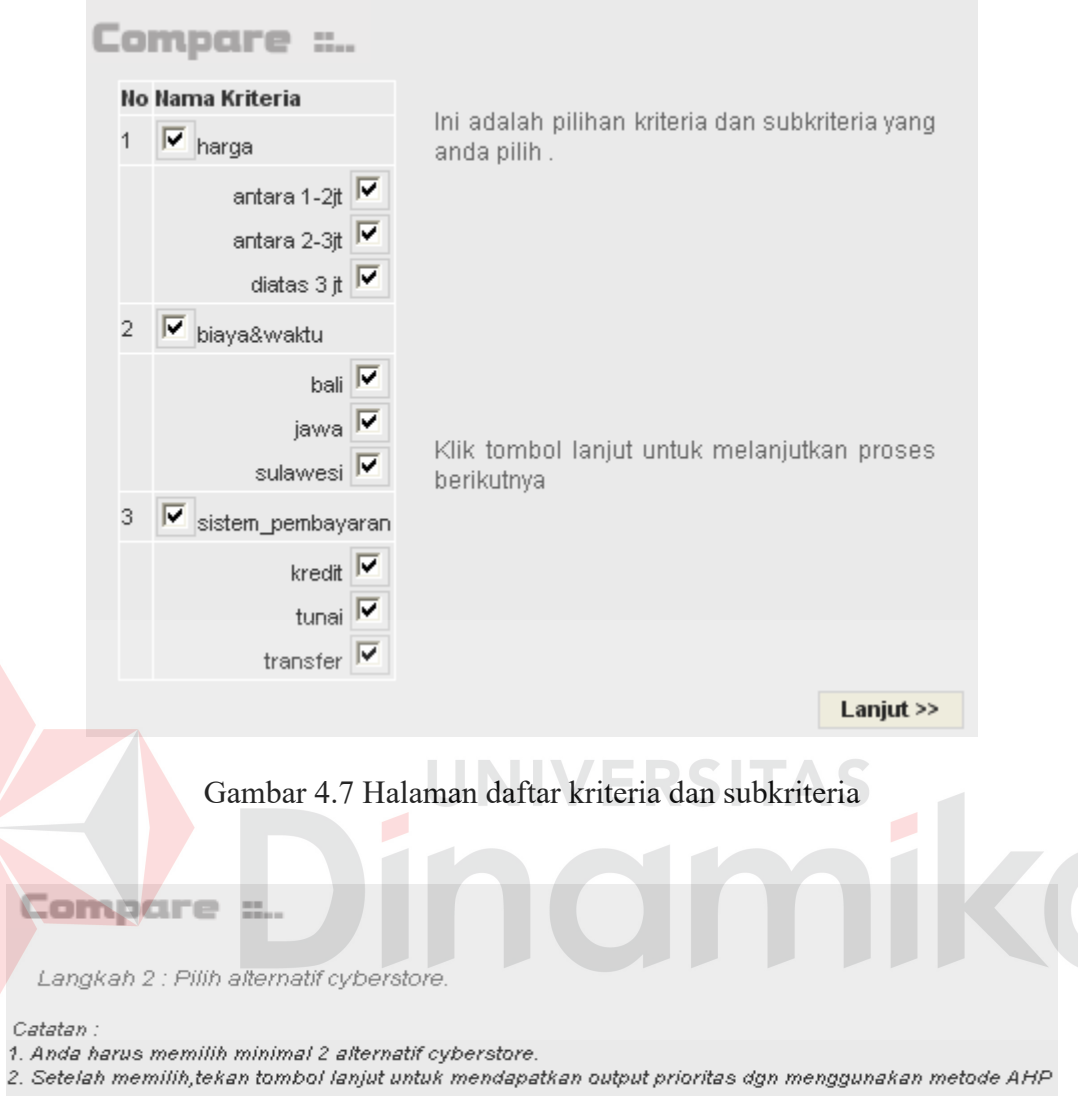

| No | Nama Cyberstore | <b>URL Store</b>  |                                              |        |
|----|-----------------|-------------------|----------------------------------------------|--------|
|    | OkeShop         | www.oke.com       |                                              | 叵      |
|    | Studiohp        | www.studiohp.com  |                                              | ╔      |
| 3  | <b>Bhinneka</b> | www.bhinneka.com  |                                              | ◸      |
|    | DetikShop       | www.detikshop.com |                                              | ⊽      |
|    |                 |                   | < <kembali< th=""><th>Proses</th></kembali<> | Proses |

Gambar 4.8 Daftar alternatif yang harus dipilih user

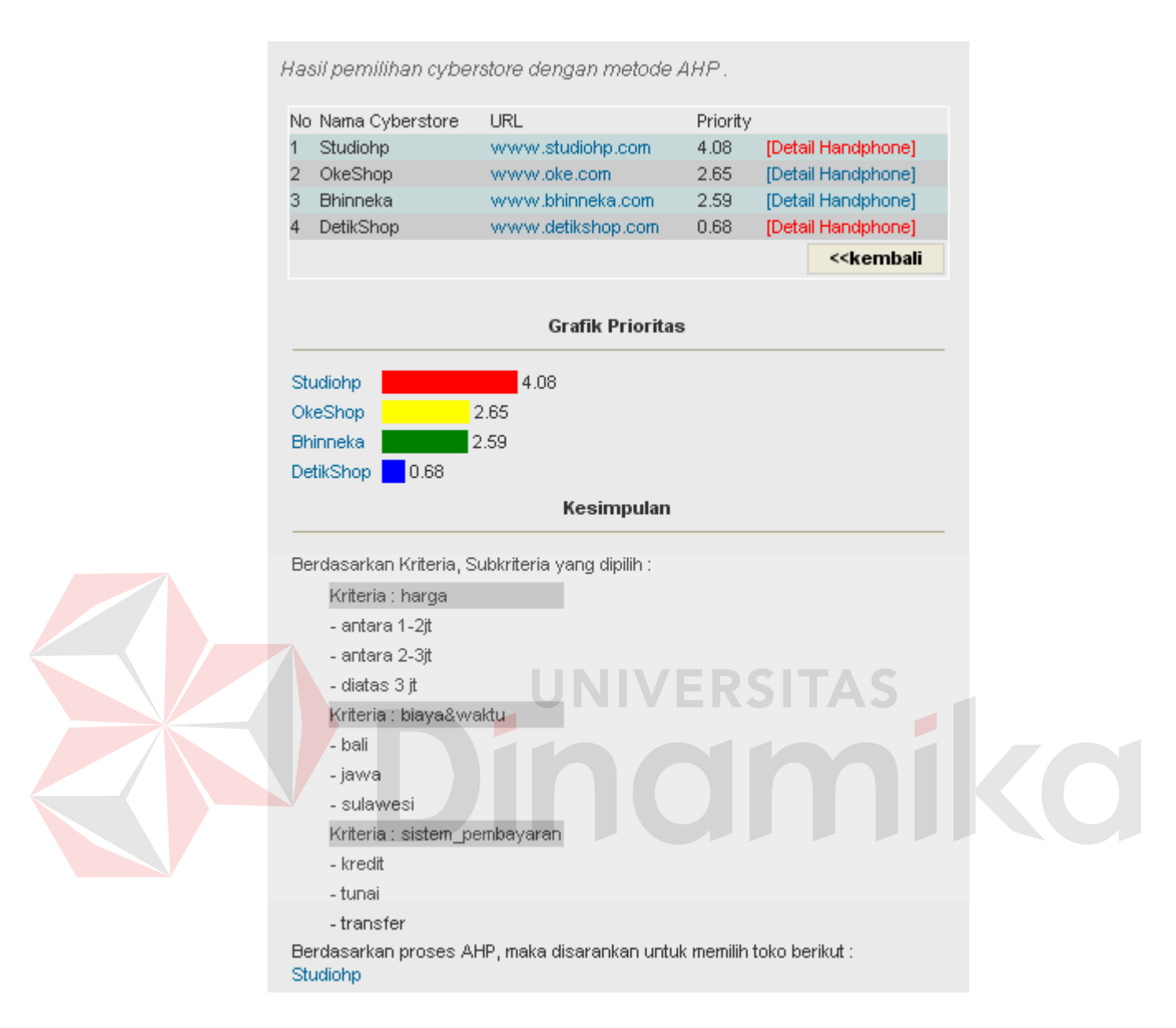

Gambar 4.9 Perhitungan AHP

### **6. Halaman Show Item**

Pada halaman ini akan ditampilkan list handphone yang dijual *cyberstore*  dan ada link untuk melihat spesifikasi masing-masing handphone. Halaman show item dapat dilihat pada gambar 4.10.
# Show Item

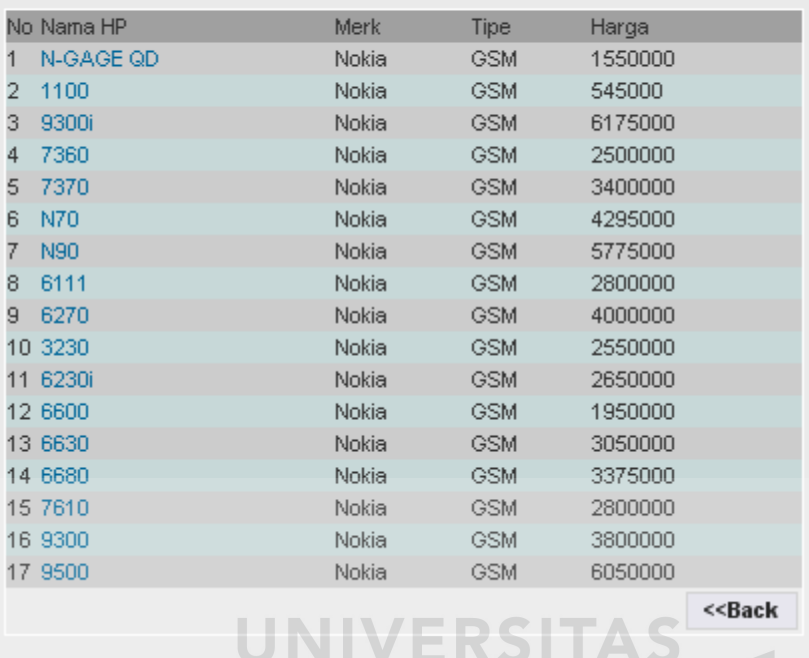

Gambar 4.10 Halaman Show Item

 $\overline{\phantom{a}}$ 

## **7. Halaman Detail Handphone**

Pada halaman ini akan ditampilkan spesifikasi handphone yang dipilih.

Halaman detail handphone dapat dilihat pada gambar 4.11.

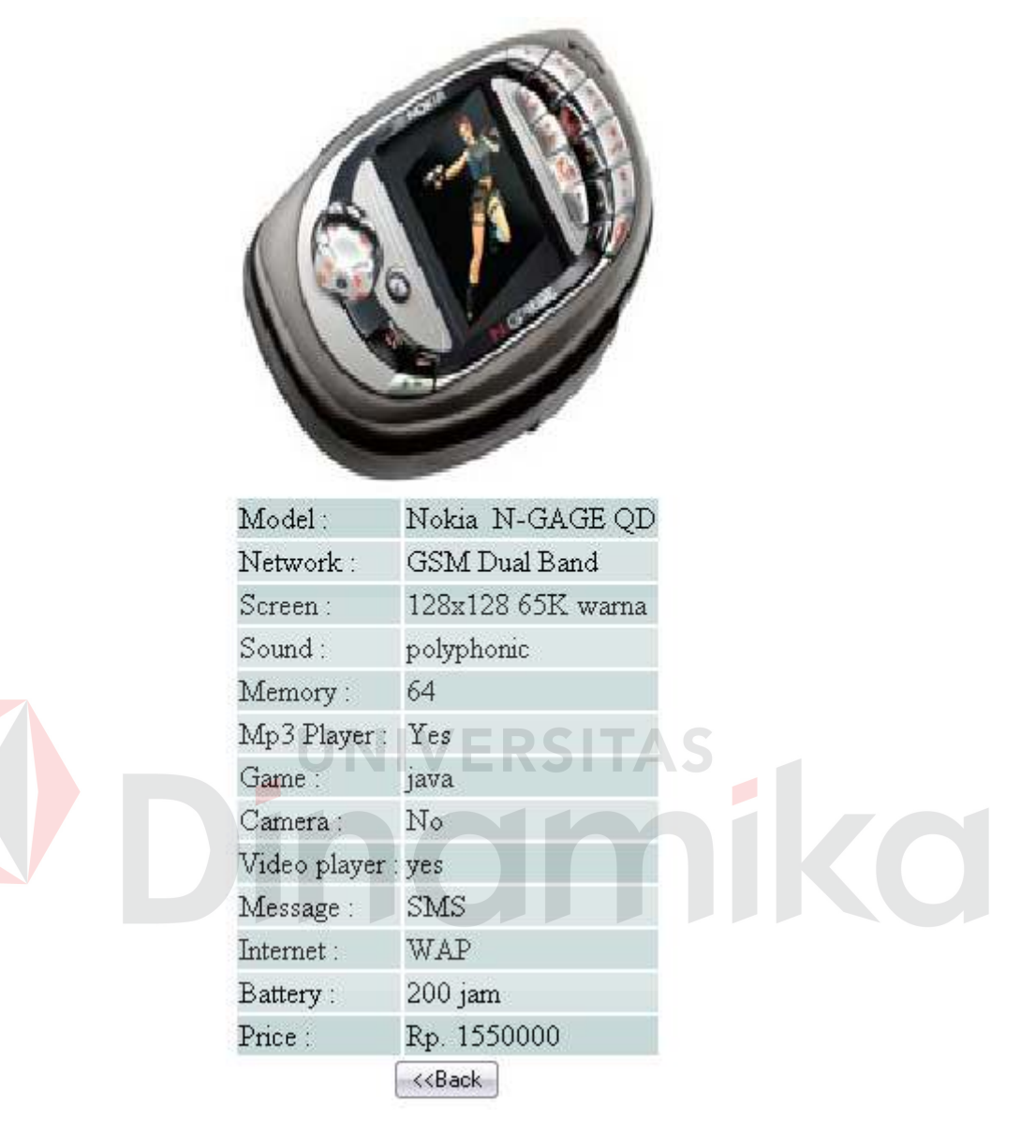

Gambar 4.11 Halaman detail handphone

## **8. Halaman GuestBook**

Halaman buku tamu/*guestbook* digunakan untuk memasukkan komentar dari *user* yang terdiri dari nama, *email,* dan isi komentarnya. Halaman buku tamu dapat dilihat pada Gambar 4.12.

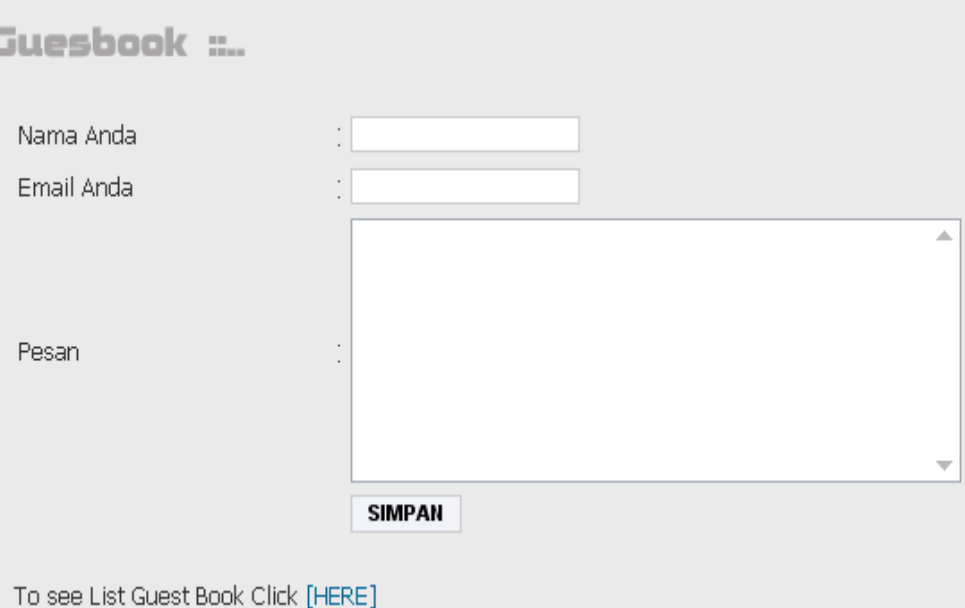

## Gambar 4.12 Halaman *GuestBook*

## **9. Halaman** *Contac***t**

Ċ

Pada halaman ini menampilkan email yang bisa dihubungi apabila ada kritik, saran dan pertanyaan – pertanyaan. Halaman *contact* dapat dilihat pada Gambar 4.13.

**RSITAS** 

Kirimkan kritik dan saran anda ke email hendra\_mail2004@telkom.net

Gambar 4.13 Halaman *Contact* 

#### **B. Halaman Admin**

Halaman admin adalah halaman yang hanya bisa diakses oleh admin.

Sebelum masuk ke sistem, admin harus melakukan login terlebih dahulu.

## **1. Halaman Login**

Halaman *login* merupakan halaman pertama yang tampil sebelum masuk ke halaman utama. Masukkan *username* dan *password* kemudian tekan tombol Login*.* Tombol Cancel digunakan untuk membersihkan semua *textfield.* Jika *login* sukses maka halaman utama admin otomatis tampil. Halaman *login* dapat dilihat pada Gambar 4.14.

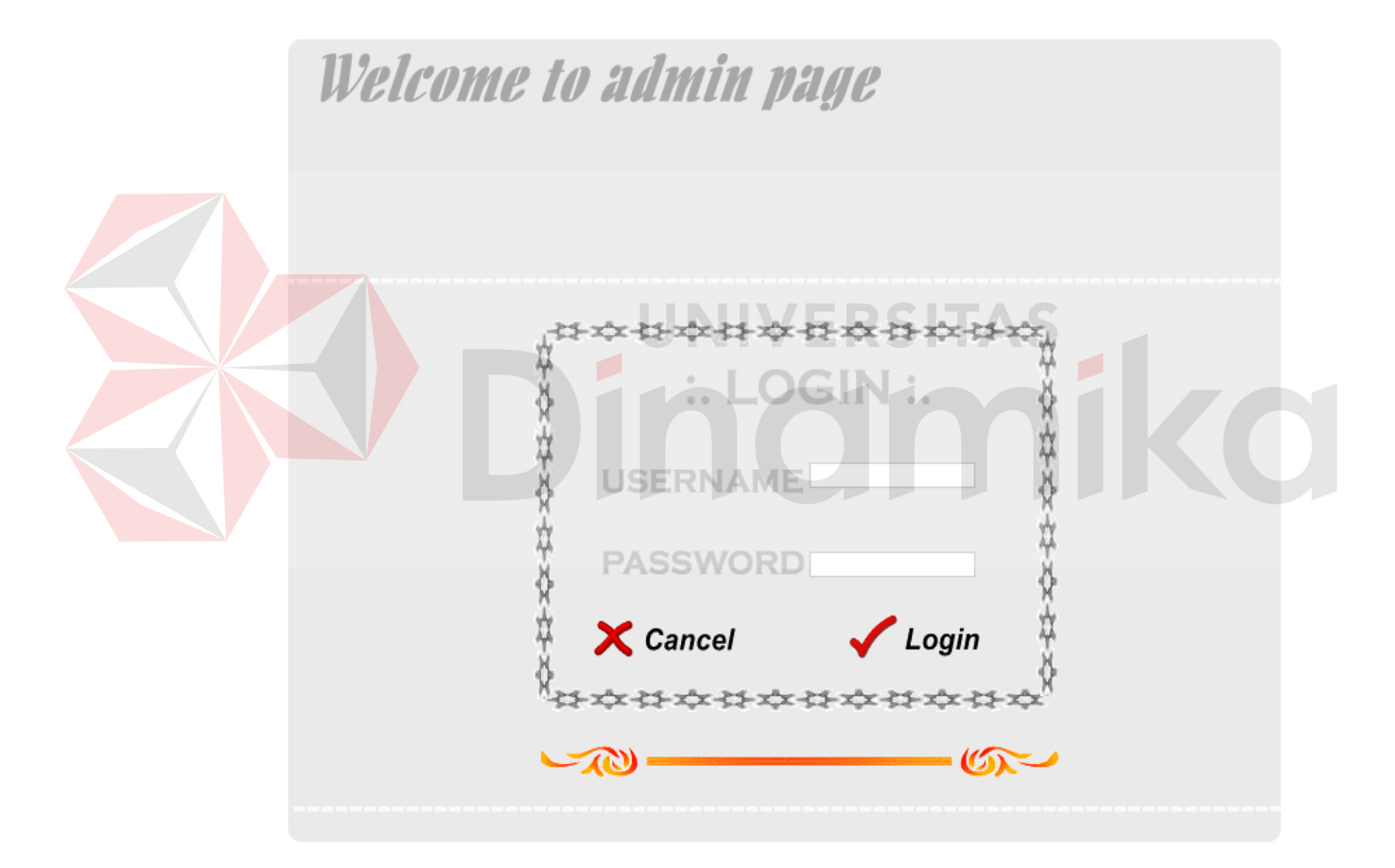

Gambar 4.14 Halaman Login Admin

#### **2. Halaman Data**

Pada halaman ini menampilkan data *cyberstore*, data biayawaktu, download data handphone dan spek handphone yang terdapat dalam database.

| <b>Mannehance Cyperstore</b>                                  |                 |       |          |        |                   |        |
|---------------------------------------------------------------|-----------------|-------|----------|--------|-------------------|--------|
|                                                               | No Nama_Toko    | Tunai | Transfer | Kredit | URL               |        |
|                                                               | OkeShop         | ya    | va       | ya.    | www.oke.com       | [edit] |
|                                                               | Studiohp        | va    | va       | tidak  | www.studiohp.com  | [edit] |
| з                                                             | <b>Bhinneka</b> | ya    | va       | va.    | www.bhinneka.com  | [edit] |
|                                                               | DetikShop       | va    | va       | tidak  | www.detikshop.com | [edit] |
| [isi baru cyberstore] [isi baru biayawaktu] [isi baru spekhp] |                 |       |          |        |                   |        |

Maintenance Cyberstore

Gambar 4.15 Halaman Data Cyberstore

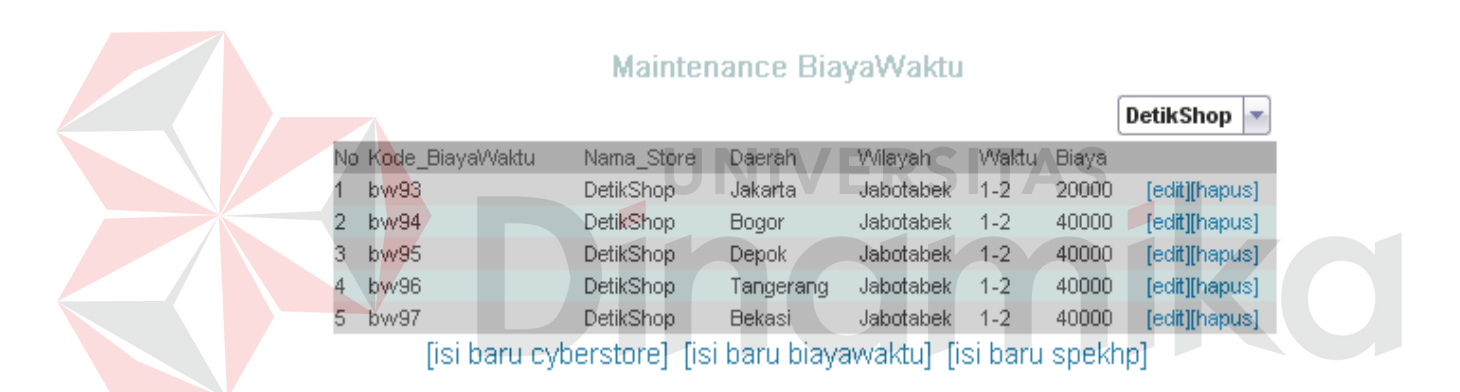

Gambar 4.16 Halaman Data BiayaWaktu

Pada halaman ini data biaya dan waktu dapat dikelompokkan berdasarkan *cyberstore-*nya, dengan cara memilih *cyberstore* pada combobox yang terletak di atas tabel data biayawaktu.

#### ::DAFTAR CYBERSTORE:.

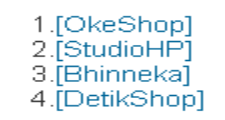

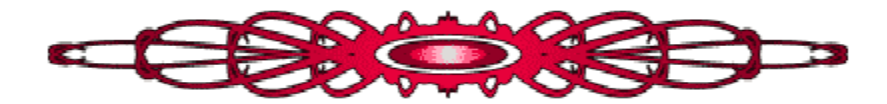

Gambar 4.17 Halaman Daftar Cyberstore

Pada halaman daftar *cyberstore* ini admin dapat langsung mendownload data handphone langsung dari website *cyberstore* sesuai dengan *cyberstore* yang dipilih admin. Pada gambar 4.18 terlihat data apa saja yang didownload dari website *cyberstore.* 

Proses Searching CyberStore...

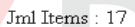

#### **Produk HP Studiohp:**

- <u>N-GAGE QD</u> Harga : 1550000
- $\bullet$  1100 Harga: 545000
- 9300i Harga: 6175000
- $\bullet$  7360 Harga: 2500000
- 2370 Harga: 3400000
- $\bullet$   $\overline{M70}$  Harga : 4295000
- $\underline{\text{N90}}$  Harga : 5775000
- $\bullet$  6111 Harga: 2800000
- $\bullet$  6270 Harga : 4000000
- 3230 Harga: 2550000
- 6230i Harga: 2650000
- $-6600$  Harga: 1950000
- $\bullet$  6630 Harga: 3050000

Gambar 4.18 Halaman Proses Download

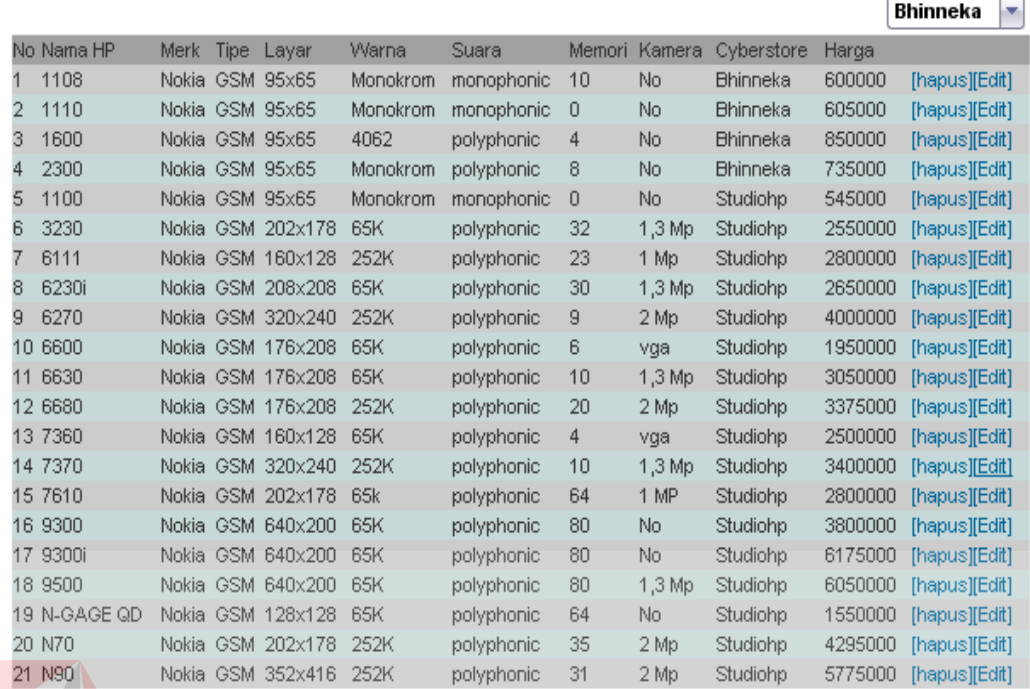

#### **Handphone Page**

Gambar 4.19 Halaman Data Handphone

Pada halaman ini data handphone dapat dikelompokkan berdasarkan *cyberstore-*nya, dengan cara memilih *cyberstore* pada combobox yang terletak di atas tabel data handphone.

## **3. Halaman Data Baru Store**

Halaman ini digunakan untuk menambahkan data cyberstore ke dalam database.

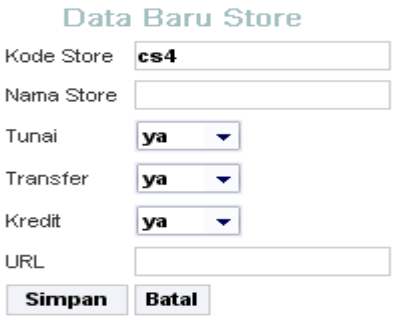

Gambar 4.20 Halaman Data Baru Store

## **4. Halaman Data Baru BiayaWaktu**

Halaman ini digunakan untuk menambahkan data biaya dan waktu pengiriman ke dalam database.

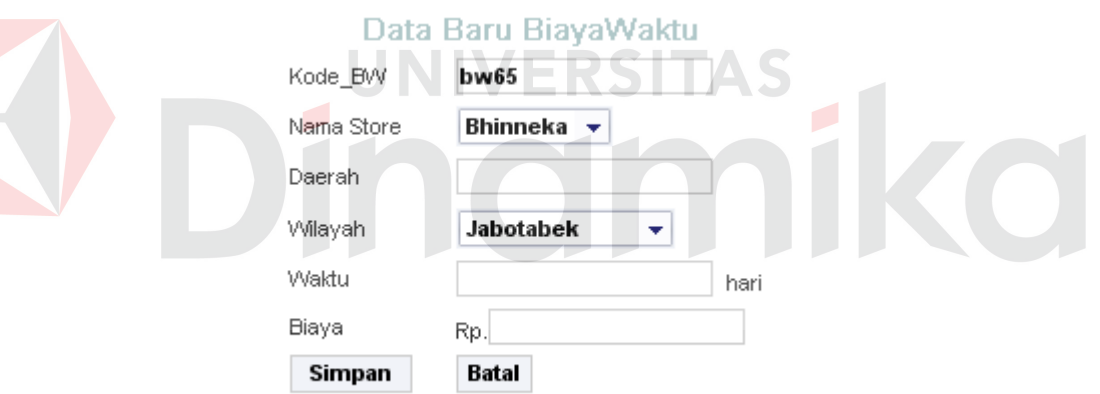

Gambar 4.21 Halaman Data Baru BiayaWaktu

#### **5. Halaman Data baru SpekHP**

Halaman ini digunakan untuk menambahkan data spesifikasi handphone ke dalam database.

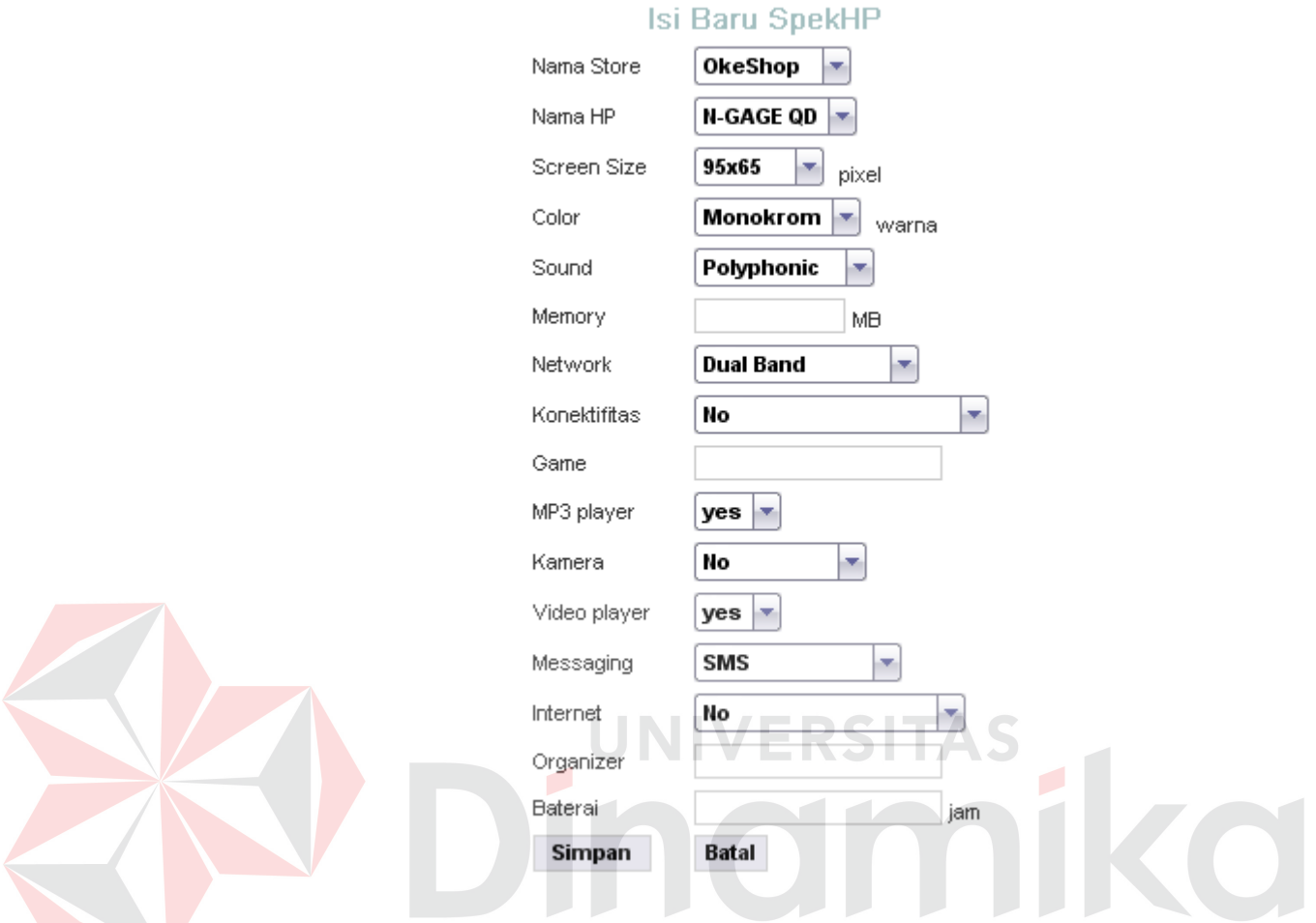

Gambar 4.22 Halaman Data Baru SpekHP

## **6. Halaman Regex**

Pada halaman ini menampilkan data *regex* dan data provider direktori yang terdapat dalam database.

#### **Maintenance Regex**

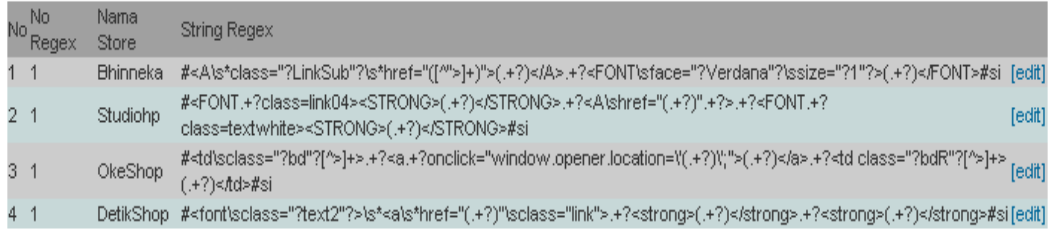

[isi baru Regex] [isi baru provider direktori]

## Gambar 4.23 Halaman Regex

#### Maintenance Provider Direktori Nama. Nama No Provider **URL** Status Store Direktori Studiohp http://localhost/poyok/nokiaStudiohp.html Aktif Nokia [edit] Nokia Bhinneka\_http://localhost/poyok/bhineka1.html [edit]  $\overline{2}$ **Aktif** [isi baru Regex] [isi baru provider direktori] Gambar 4.24 Halaman Provider Direktori **7. Halaman Data Baru Regex**

Halaman ini digunakan untuk menambahkan data regex ke dalam database.

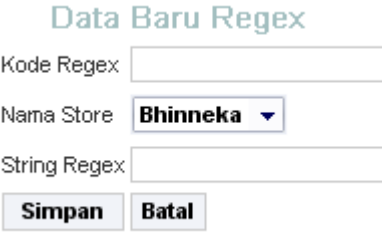

Gambar 4.25 Halaman Data Baru Regex

## **8. Halaman Data Baru Provider Direktori**

Halaman ini digunakan untuk menambahkan data provider direktori ke dalam database. Halaman data baru provider direktori dapat dilihat pada gambar 4.26.

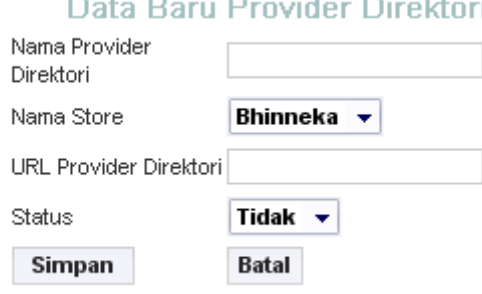

## Gambar 4.26 Halaman Data Baru Provider Direktori

## **9. Halaman Daftar User**

Halaman ini menampilkan daftar user login yang ada, untuk *maintenance*

data *user* yang bisa mengakses sistem sesuai dengan hak aksesnya.

|   | <b>Maintenance User</b> |                          |             |               |  |  |
|---|-------------------------|--------------------------|-------------|---------------|--|--|
|   | No Username Nama        |                          | Status User |               |  |  |
| 1 |                         | hendra hendra susanto    | admin       | [edit][hapus] |  |  |
|   |                         | 2 susanto Hendra Susanto | expert      |               |  |  |
|   | (isi baru user)         |                          |             |               |  |  |

Gambar 4.27 Halaman Daftar User

#### **10. Halaman Add User**

Halaman ini digunakan untuk menambahkan data user baru ke dalam database. Halamn add user dapat dilihat pada gambar 4.28.

Data Baru User

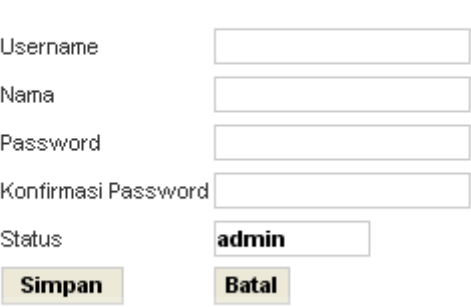

Gambar 4.28 Halaman Add User

**4.2 Evaluasi** 

Tahapan evaluasi ini berguna untuk mengetahui apakah sistem berjalan sesuai dengan tujuan dari dibuatnya sistem ini yaitu mampu membantu calon pembeli untuk memilih *cyberstore*. Adapun uji coba yang dilakukan yaitu uji coba terhadap aplikasi dan uji coba kemudahan penggunaan aplikasi.

#### **4.2.1 Uji Coba Aplikasi**

Uji coba aplikasi dilakukan pada proses download otomatis pada halaman *admin*, proses pemilihan kriteria dan sub kriteria, pembobotan matrik yang terjadi di halaman *user,* serta proses pemilihan *cyberstore* yang terjadi di halaman *user.* 

a. Proses Download Otomatis

Pada proses ini dicek apakah data yang didapat sesuai jumlahnya dengan data yang ada pada website cyberstore. Hasilnya dapat dilihat pada gambar dibawah ini.

Proses Searching CyberStore...

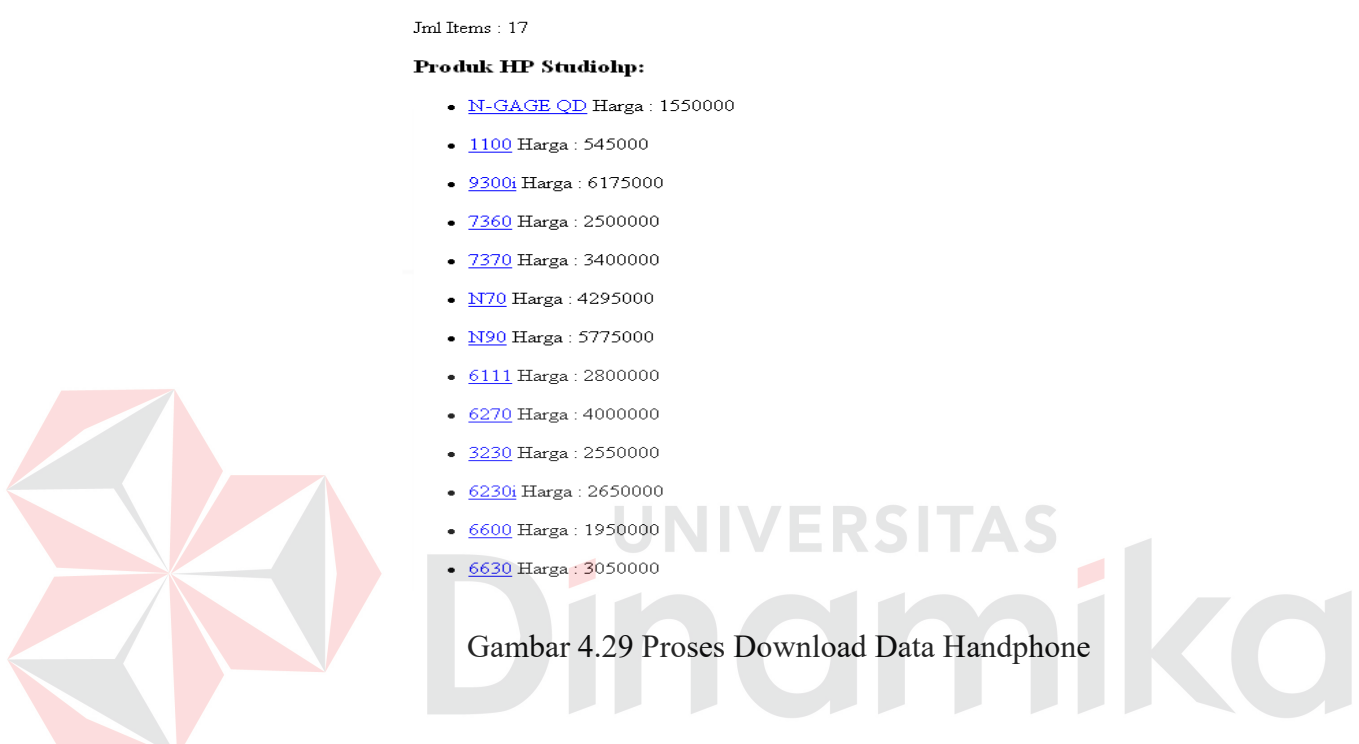

#### b. Proses pemilihan kriteria dan subkriteria

Pada proses ini dilihat apakah kriteria dan sub kriteria yang dipilih sama jumlahnya dengan jumlah pada halaman pembobotan dan halaman pilihan kriteria dan sub kriteria. Misalnya pada kriteria dipilih harga, biaya&waktu serta sistem pembayaran. Untuk subkriteria pada harga dipilih 1-2 jt, 2-3 juta dan lebih dari 3 juta. Pada biaya&waktu dipilih bali, sulawesi dan jawa. Sedangkan pada sistem pembayaran dipilih semua. Maka pada halaman pembobotan dan pilihan kriteria serta sub kriteria mestinya ada 3 kriteria dan 9 sub kriteria. Halaman kriteria dapat dilihat pada gambar 4.30, halaman sub kriteria pada gambar 4.31, halaman pembobotan pada gambar

4.32 dan 4.33, dan halaman pemilihan kriteria dan sub kriteria pada gambar

4.34.

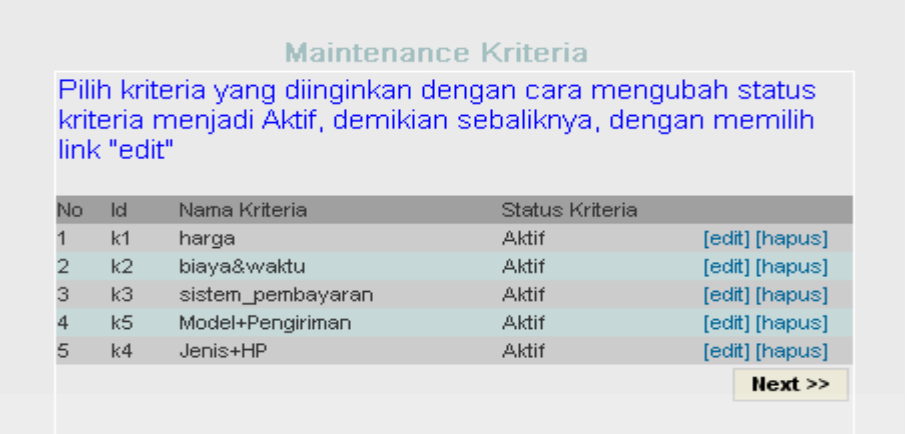

[isi baru kriteria] [isi baru subkriteria]

Gambar 4.30 Halaman kriteria

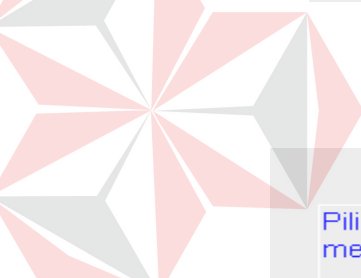

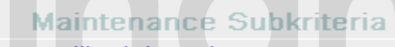

Pilih sub kriteria yang diinginkan dengan cara mengubah status menjadi Aktif, demikian sebaliknya, dengan memilih link "edit"

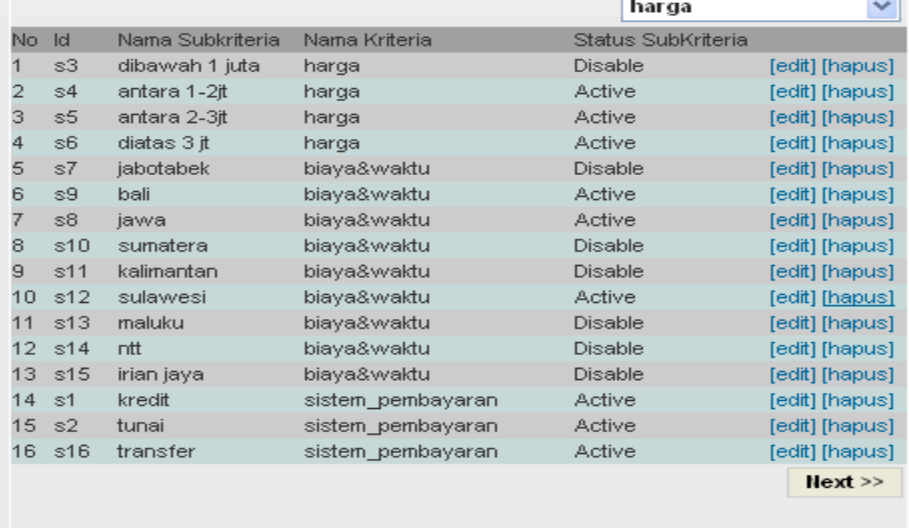

[isi baru kriteria] [isi baru subkriteria]

Gambar 4.31 Halaman sub kriteria

#### **Matrik Kriteria**

#### Proses Pembobotan:

- 1. Mengisi bagian atas diagonal matriks dengan skala 1-9.
- 2. Jika anda ingin mengisi dengan (1/nilai), anda dapat mengetik(-)
- sebelum nilai. Sebagai contoh [-2] akan menghasilkan 0,5.
- 3. Sebelum anda melanjutkan ke proses selanjutnya, sebaiknya cek konsistensi dari nilai yang anda masukkan ke matrik.
- 4. Setelah anda cek konsistensinya, dan hasil
- CR-nya dibawah 10% atau 0,1 anda bisa melanjutkan ke proses selanjutnya.
- 5. Jika tidak, anda harus mengisi ulang matrik sampai nilai CR dibawah 0,1.

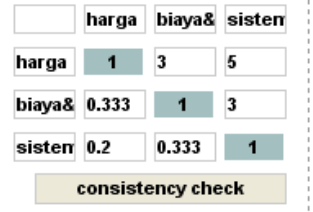

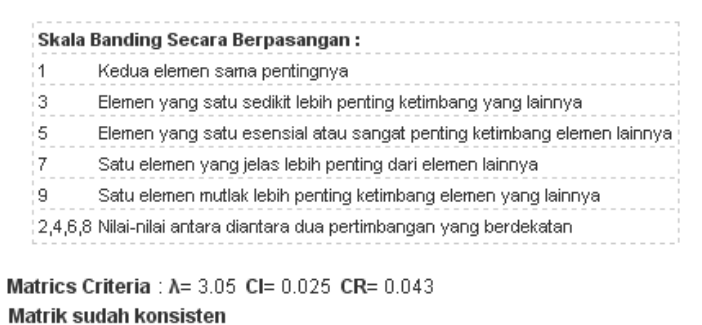

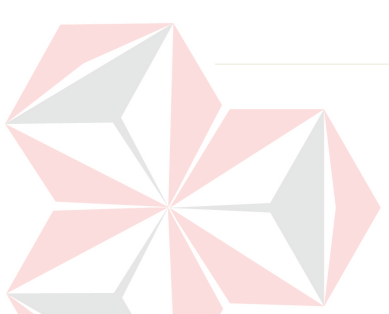

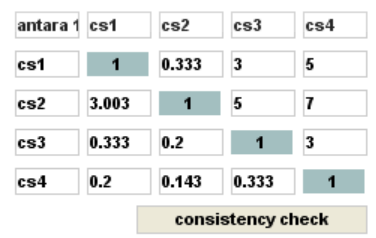

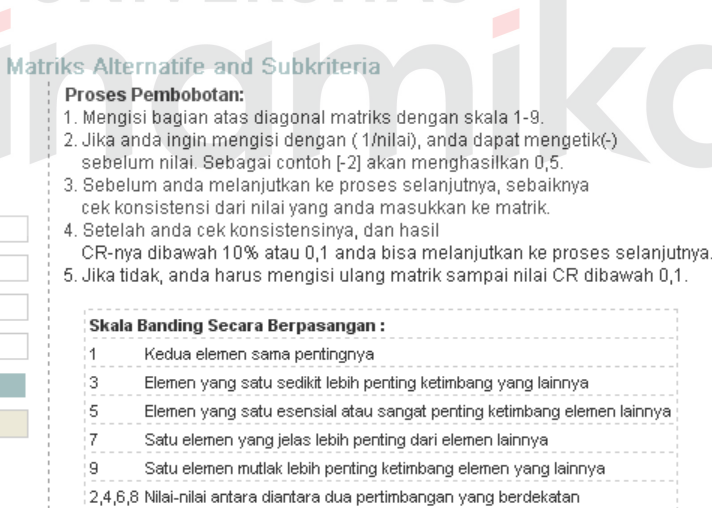

 $<<$  Back

 $1$  [2] [3] [4] [5] [6] [7] [8] [9]

Gambar 4.32 Halaman pembobotan kriteria

 $<<$  Back

Gambar 4.33 Halaman pembobotan alternatif sub kriteria

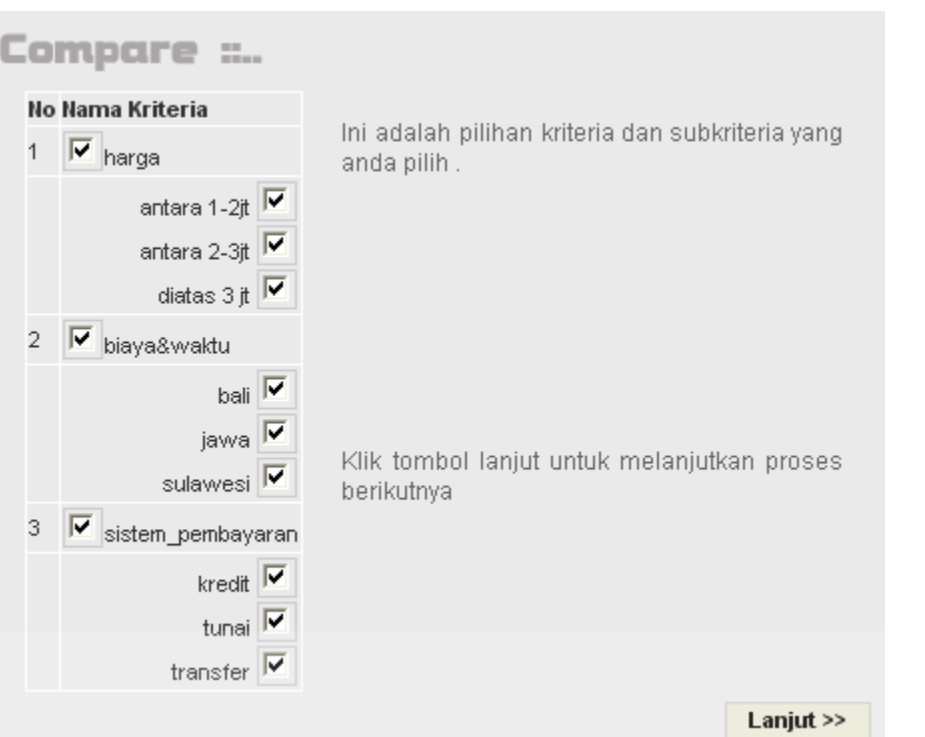

Gambar 4.34 Halaman pilihan kriteria dan sub kriteria

- c. Proses pembobotan matrik
- 1. Percobaan pertama

Sebelum percobaan dilakukan, dapat dilihat bobot matrik seperti pada Gambar 4.35.

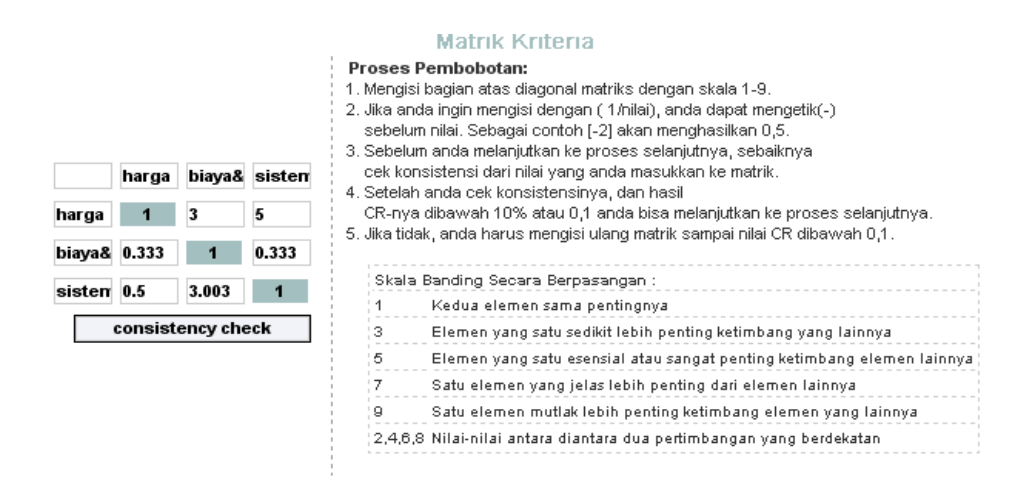

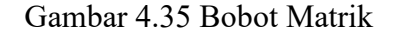

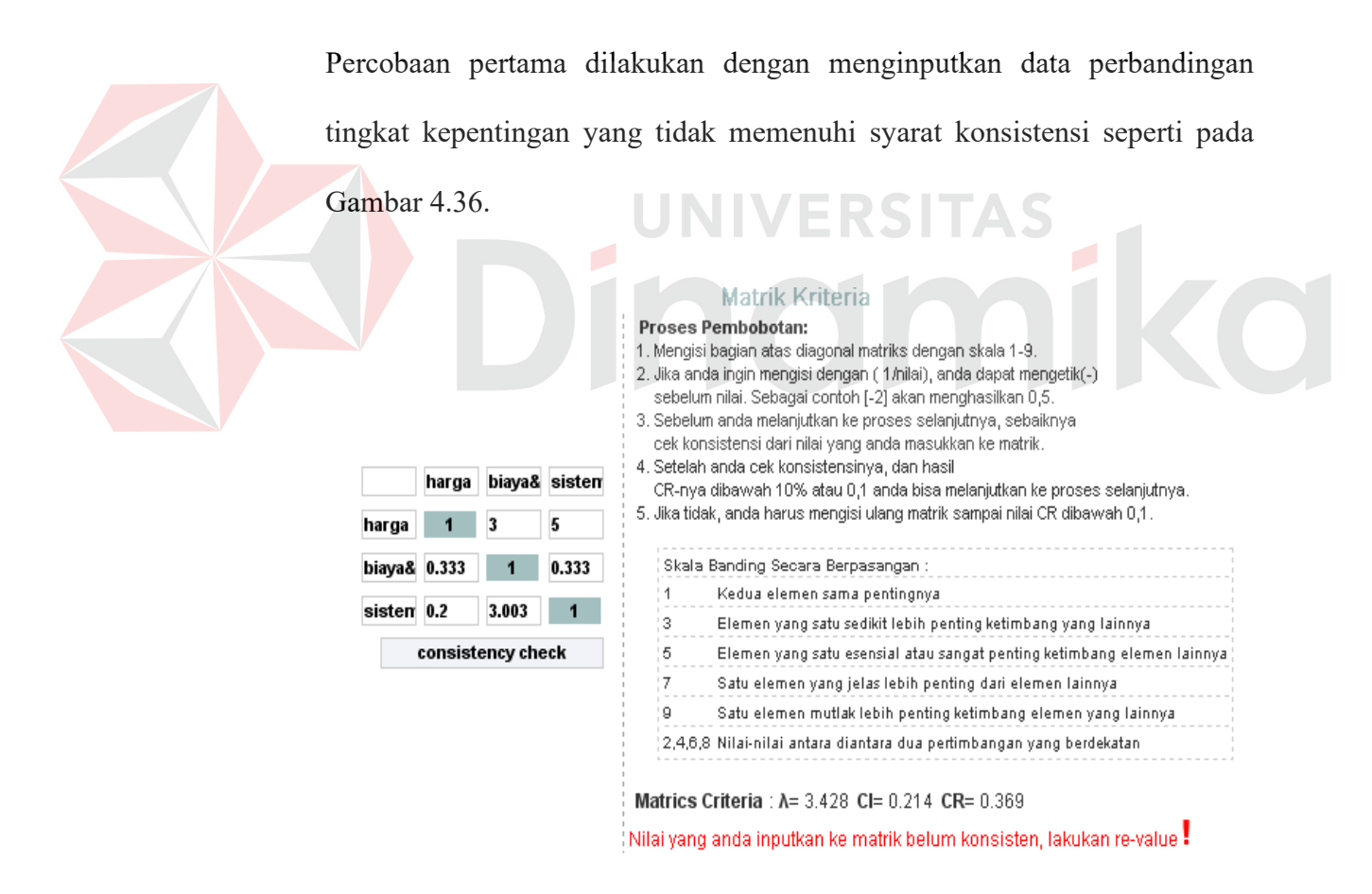

Gambar 4.36 Percobaan pertama data tidak konsisten

Dari data yang diinputkan aplikasi memberikan informasi bahwa pembobotan yang dilakukan tidak konsisten maka pembobotan tidak akan disimpan dalam database, sehingga harus dilakukan pembobotan ulang.

2. Percobaan kedua

 Percobaan kedua dilakukan dengan menginputkan data perbandingan tingkat kepentingan yang memenuhi syarat konsistensi seperti pada Gambar 4.37.

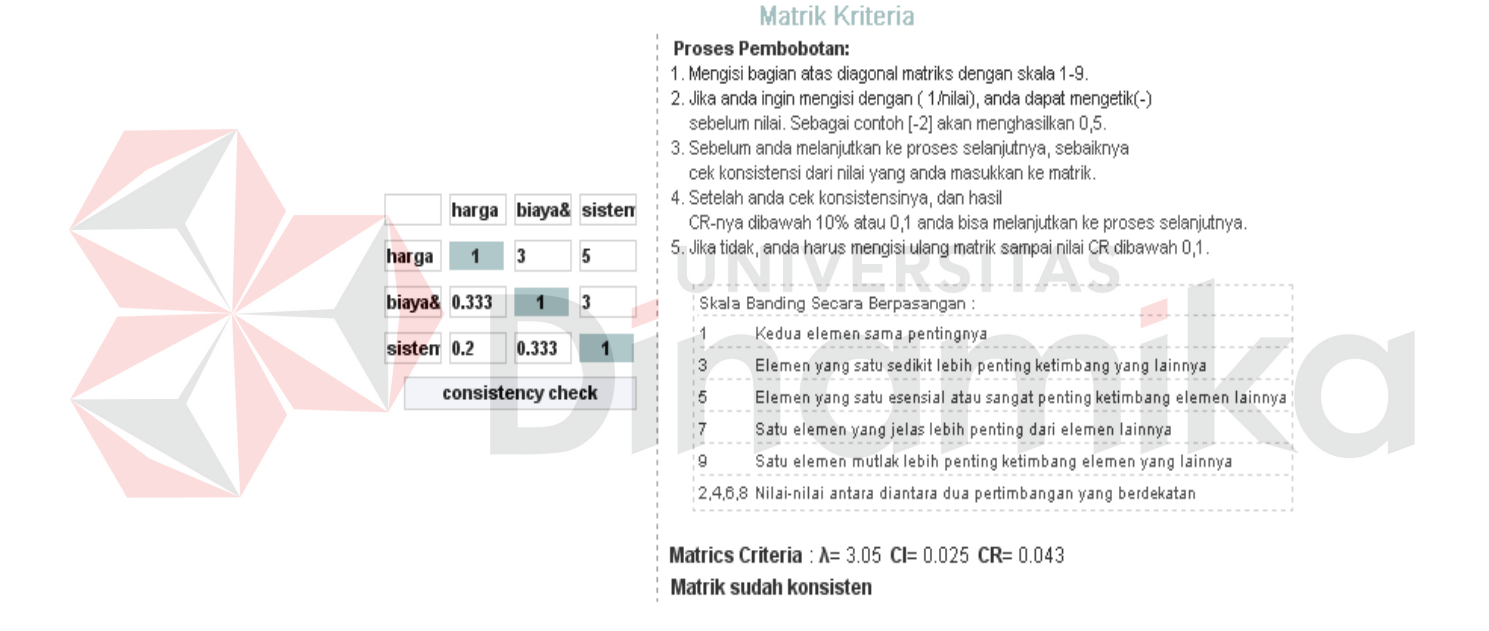

Gambar 4.37 Percobaan kedua data konsisten

Dari data yang diinputkan aplikasi memberikan informasi bahwa pembobotan yang dilakukan konsisten. Apabila pembobotan konsisten maka data akan langsung disimpan ke dalam database. Dari percobaan pertama dan ke dua, aplikasi dapat berjalan sesuai dengan apa yang diharapkan.

d. Proses pemilihan cyberstore

 Setelah pemilihan kriteria dan subkriteria serta pembobotan maka akan dilakukan pemilihan alternatif seperti yang terlihat pada Gambar 4.38.

| No | Nama Cyberstore | <b>URL Store</b>                                    |               |
|----|-----------------|-----------------------------------------------------|---------------|
|    | <b>OkeShop</b>  | www.oke.com                                         | ✓             |
|    | Studiohp        | www.studiohp.com                                    | ✔             |
|    | <b>Bhinneka</b> | www.bhinneka.com                                    | ✔             |
|    | DetikShop       | www.detikshop.com                                   | ✓             |
|    |                 | < <kembali< td=""><td><b>Proses</b></td></kembali<> | <b>Proses</b> |

Gambar 4.38 Percobaan Pemilihan Alternatif Cyberstore

Setelah diproses maka akan keluar urutan prioritas dari alternatif yang dipilih tersebut berdasarkan kriteria dan subkriteria yang dipilih sebelumnya seperti yang terlihat pada Gambar 4.39.

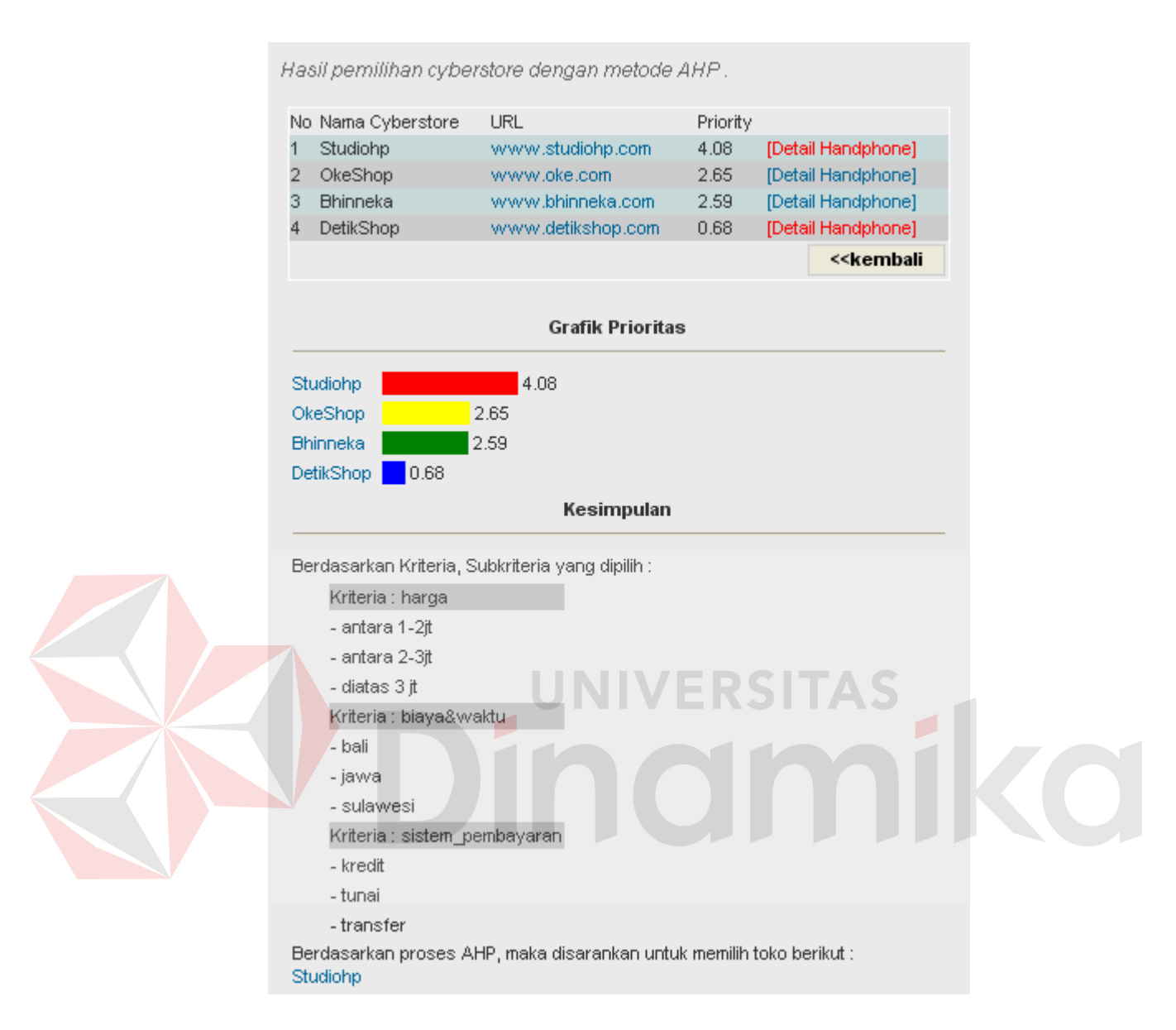

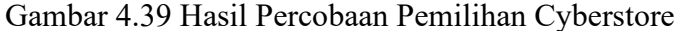

 Dari hasil tersebut di atas dapat direkomendasikan *cyberstore* OkeShop mempunyai prioritas tertinggi setelah melalui proses AHP.

#### **4.2.2 Testing fungsional dan tampilan halaman aplikasi**

Pada testing ini dilakukan pengujian untuk seluruh halaman aplikasi dan form yang dibuat, masing-masing form diuji untuk mengetahui fungsi kerja masing-masing tombol apakah telah berjalan sesuai dengan desain atau tidak. Disini akan dites adalah halaman untuk user dan admin. Dari seluruh pengujian penulis mendapat hasil sebagai berikut :

| Test           | Tujuan                   | Input              | Output yg diharapkan    | Hasil |
|----------------|--------------------------|--------------------|-------------------------|-------|
| Case           |                          |                    |                         |       |
| ID             |                          |                    |                         |       |
| $\mathbf{1}$   | Untuk mengetahui         | Memilih menu       | Muncul halaman          | OK    |
|                | apakah halaman           | compare pada       | expert dimana           |       |
|                | compare muncul           | halaman user       | terdapat menu-menu      |       |
|                | sesuai dengan yang       |                    | seperti menu kriteria,  |       |
|                | diharapkan               |                    | matrix dan result       |       |
| $\overline{2}$ | Untuk mengetahui         | Memilih menu       | Menampilkan             | OK    |
|                | apakah halaman           | kriteria pada      | kriteria-kriteria yang  |       |
|                | kriteria muncul sesuai   | halaman expert     | ada                     |       |
|                | dengan yang              |                    |                         |       |
|                | diharapkan               |                    |                         |       |
| $\overline{3}$ | Untuk mengetahui         | Memilih menu edit, | Menu edit digunakan     | OK    |
|                | apakah semua fungsi      | hapus dan isi baru | untuk mengedit nama     |       |
|                | menu edit, hapus dan     | kriteria           | kriteria dan statusnya  |       |
|                | isi baru kriteria sesuai |                    | dmana status ini        |       |
|                | dengan yang              |                    | digunakan untuk         |       |
|                | diharapkan               |                    | menentukan kriteria     |       |
|                |                          |                    | itu akan digunakan      |       |
|                |                          |                    | atau tidak. Menu        |       |
|                |                          |                    | hapus digunakan         |       |
|                |                          |                    | untuk menghapus         |       |
|                |                          |                    | kriteria dari database. |       |
|                |                          |                    | Dan menu isi baru       |       |
|                |                          |                    | untuk menambah          |       |
|                |                          |                    | kriteria ke dalam       |       |
|                |                          |                    | database.               |       |
| $\overline{4}$ | Untuk mengetahui         | Memilih tombol     | Menampilkan             | OK    |
|                | apakah halaman           | "next" pada        | subkriteria dari        |       |
|                | subkriteria muncul       | halaman kriteria   | kriteria yang ada       |       |
|                | sesuai dengan yang       |                    |                         |       |
|                | diharapkan               |                    |                         |       |

Tabel 4.1 Testing Fungsional Sistem

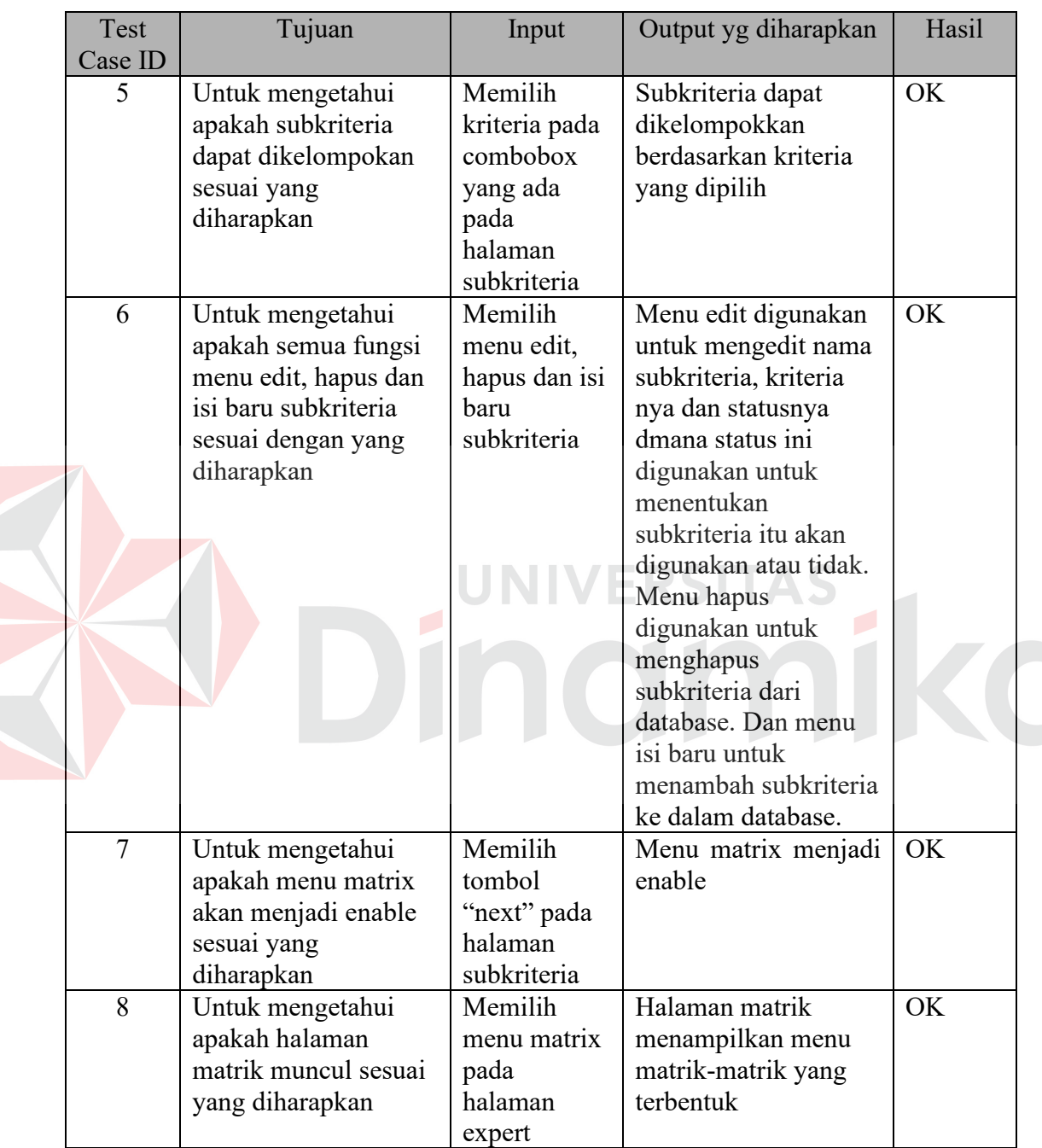

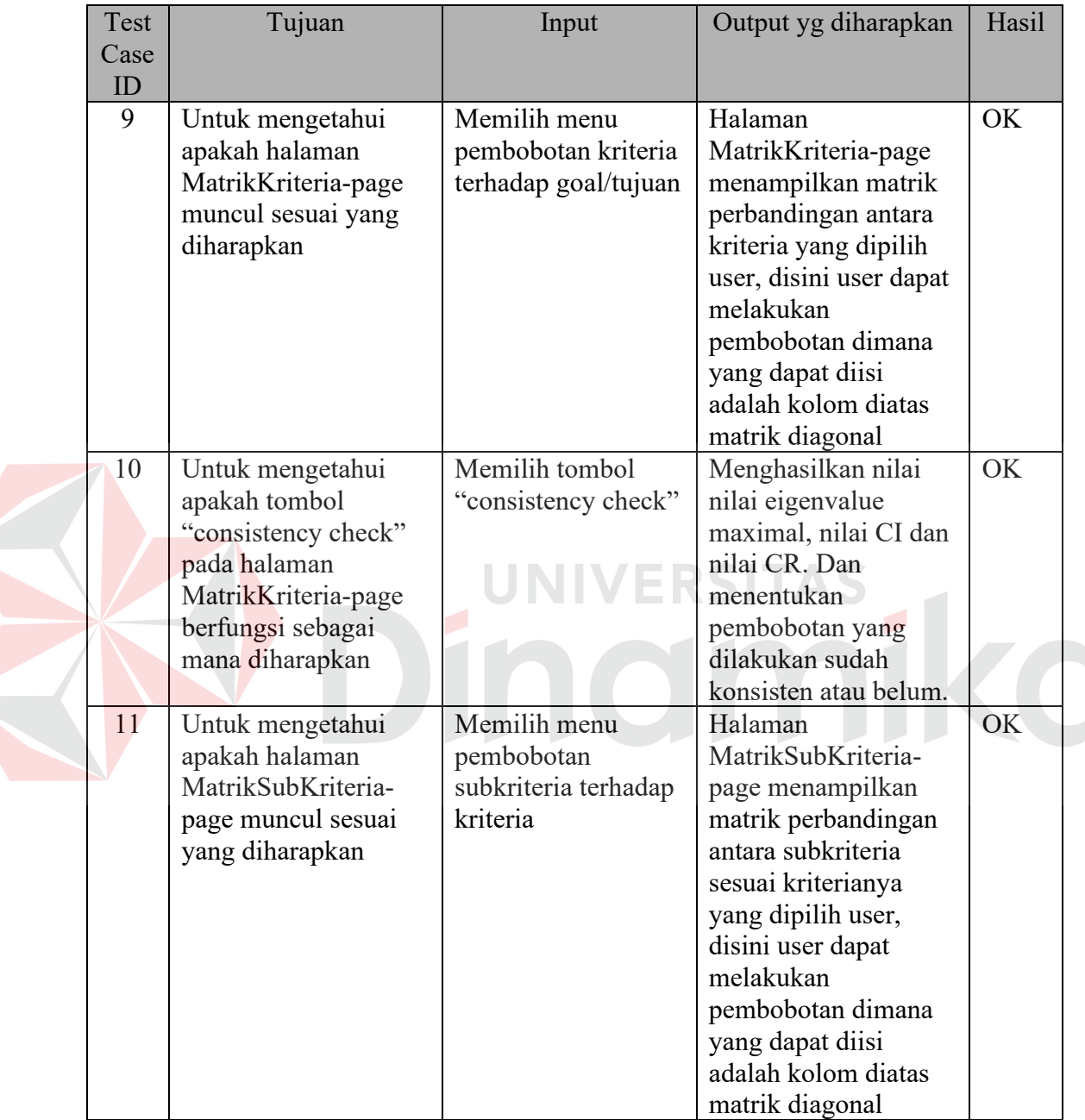

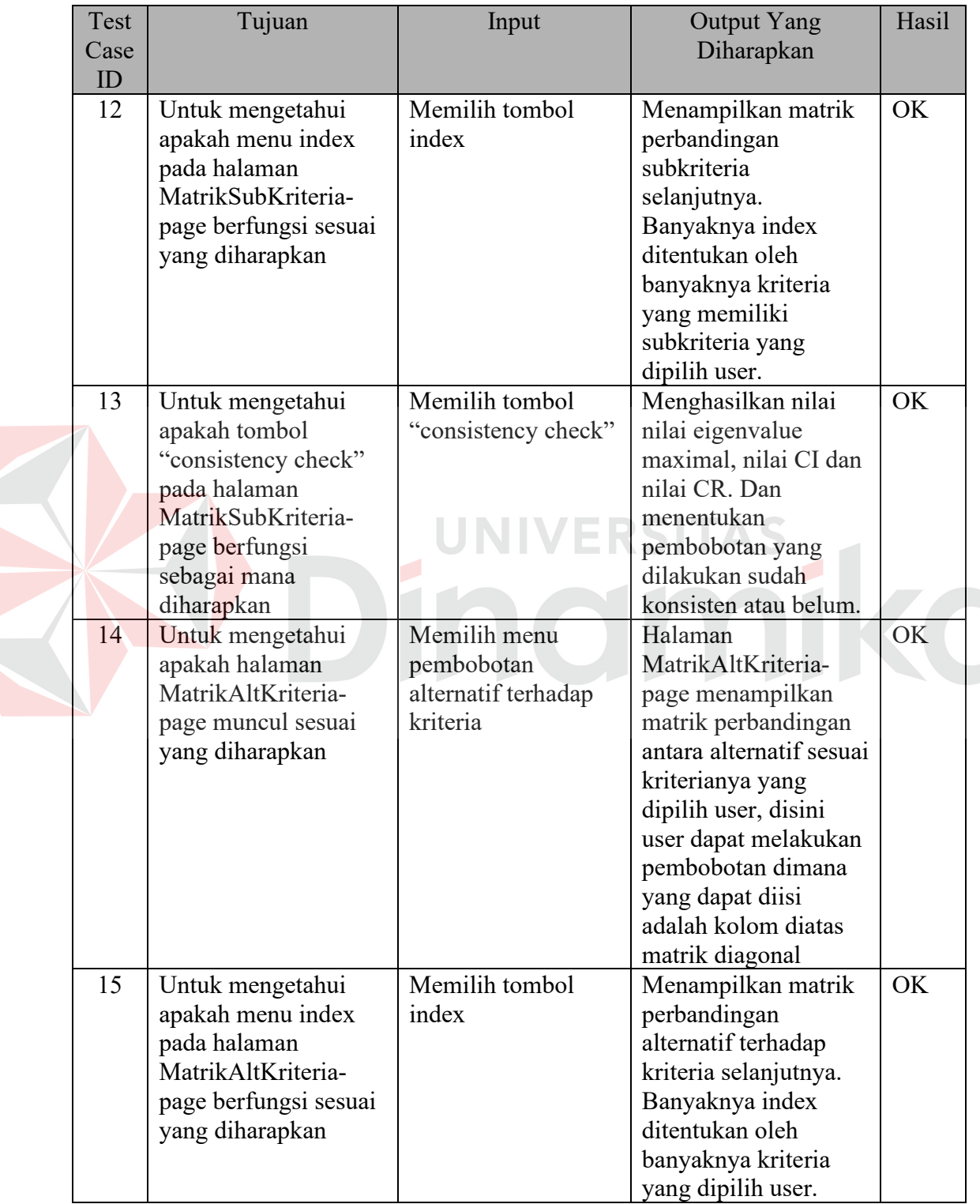

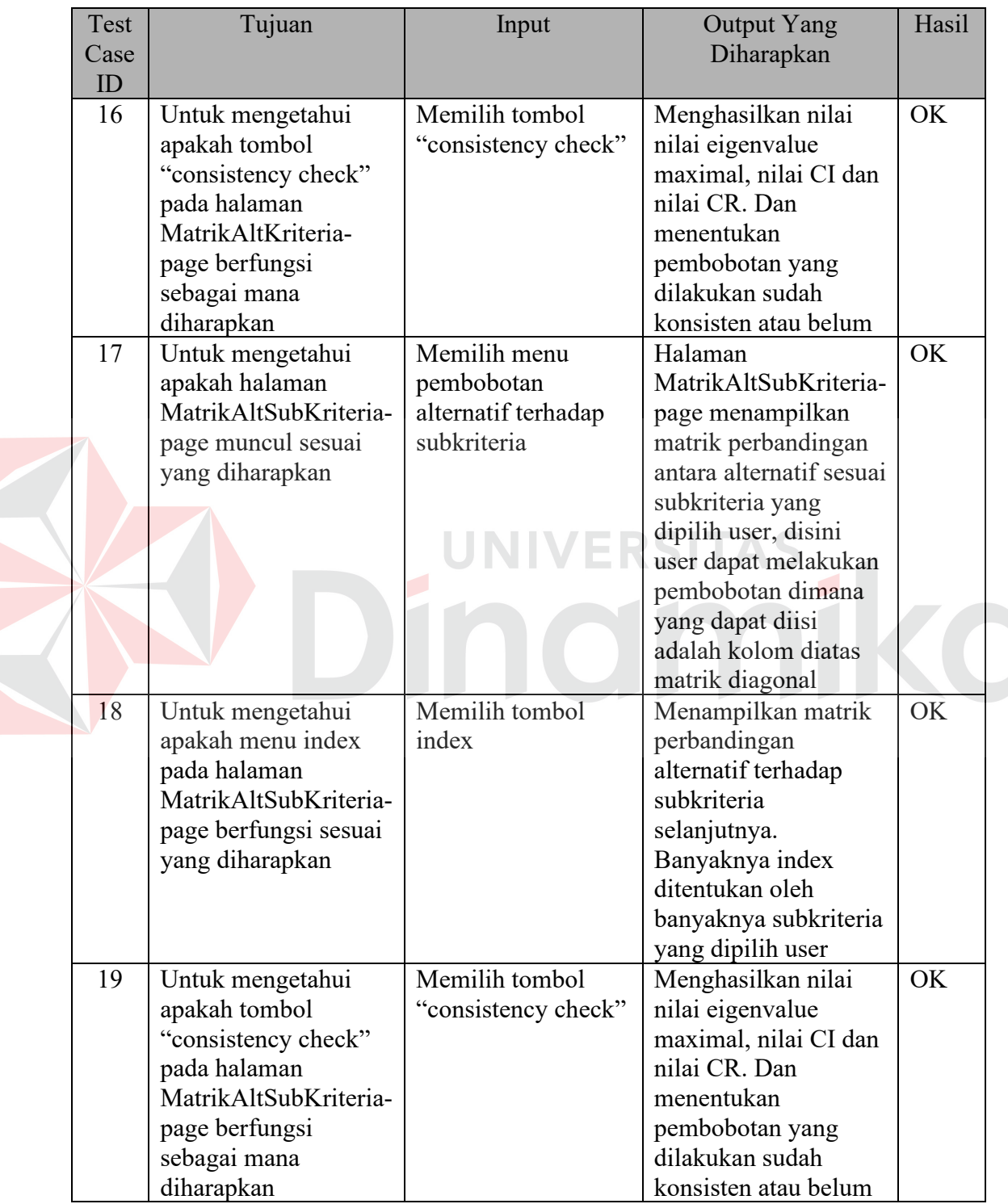

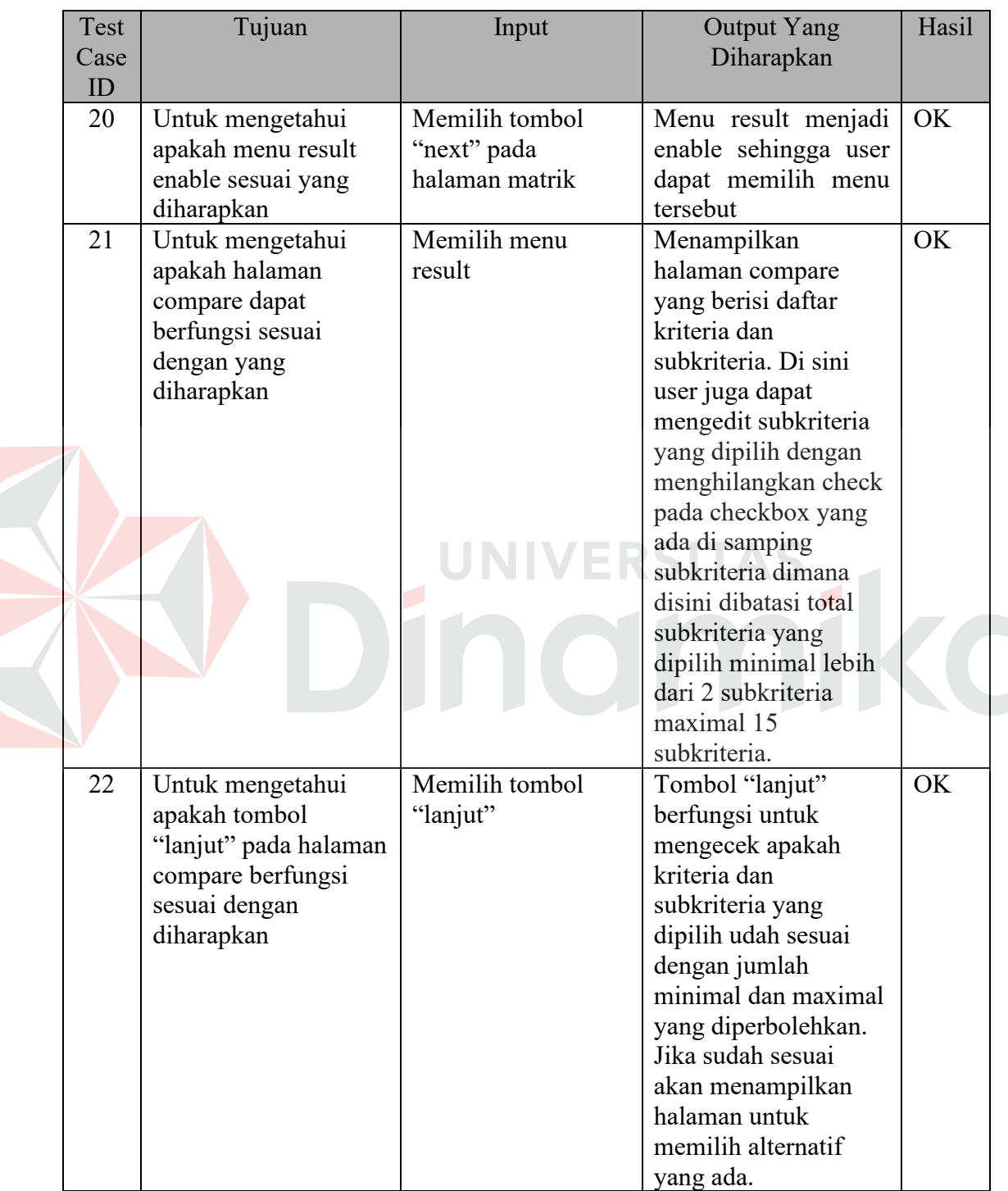

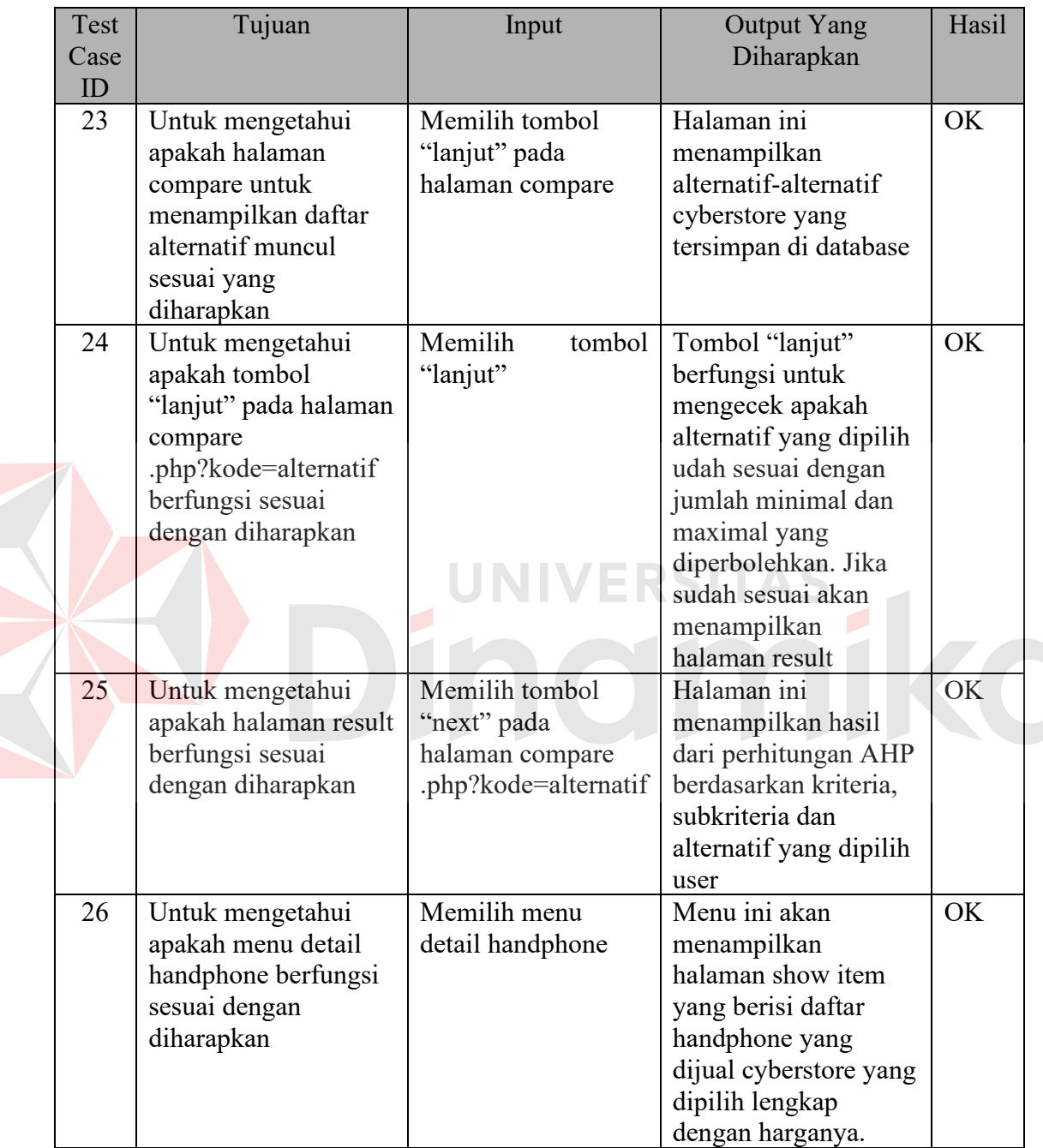

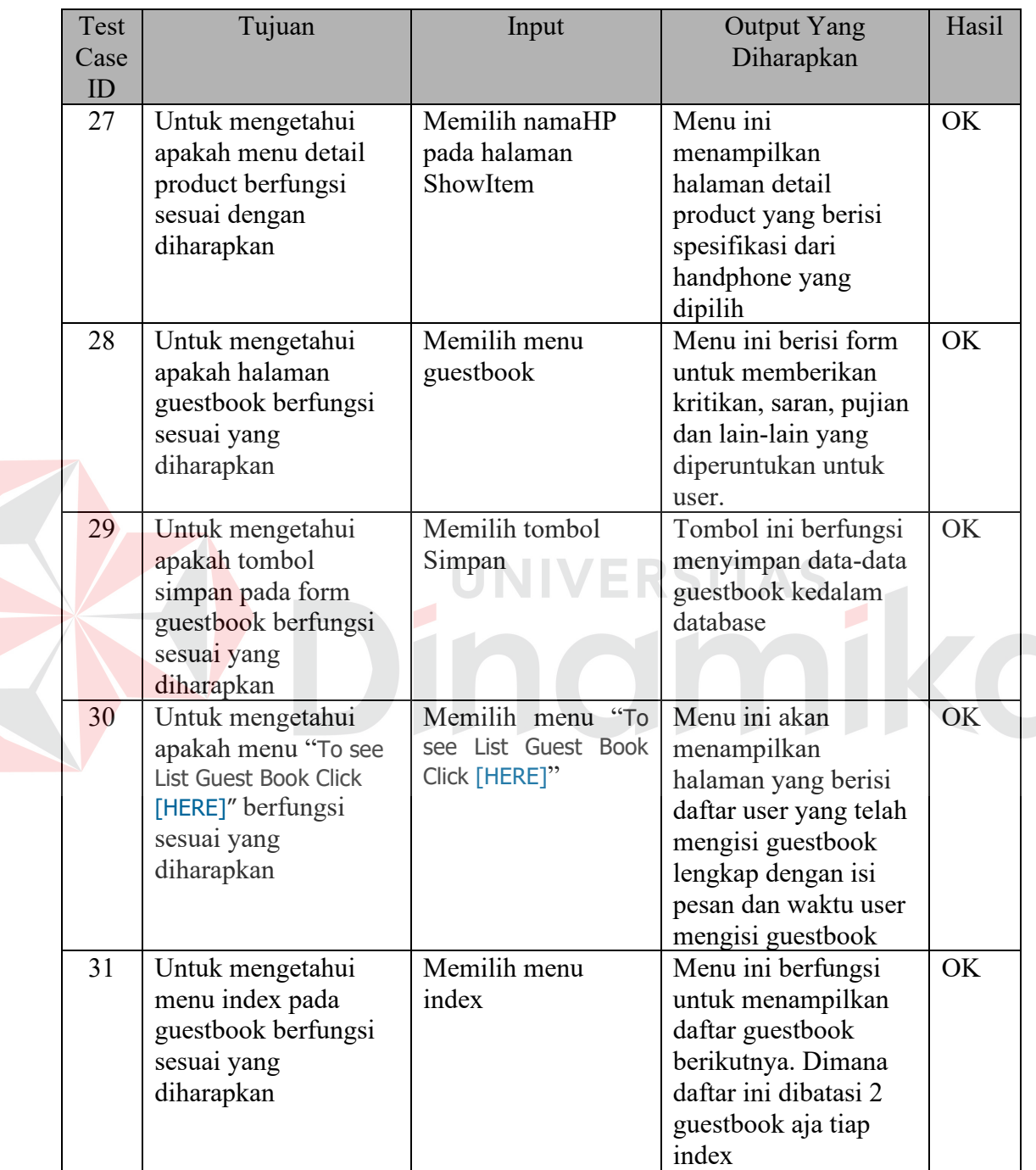

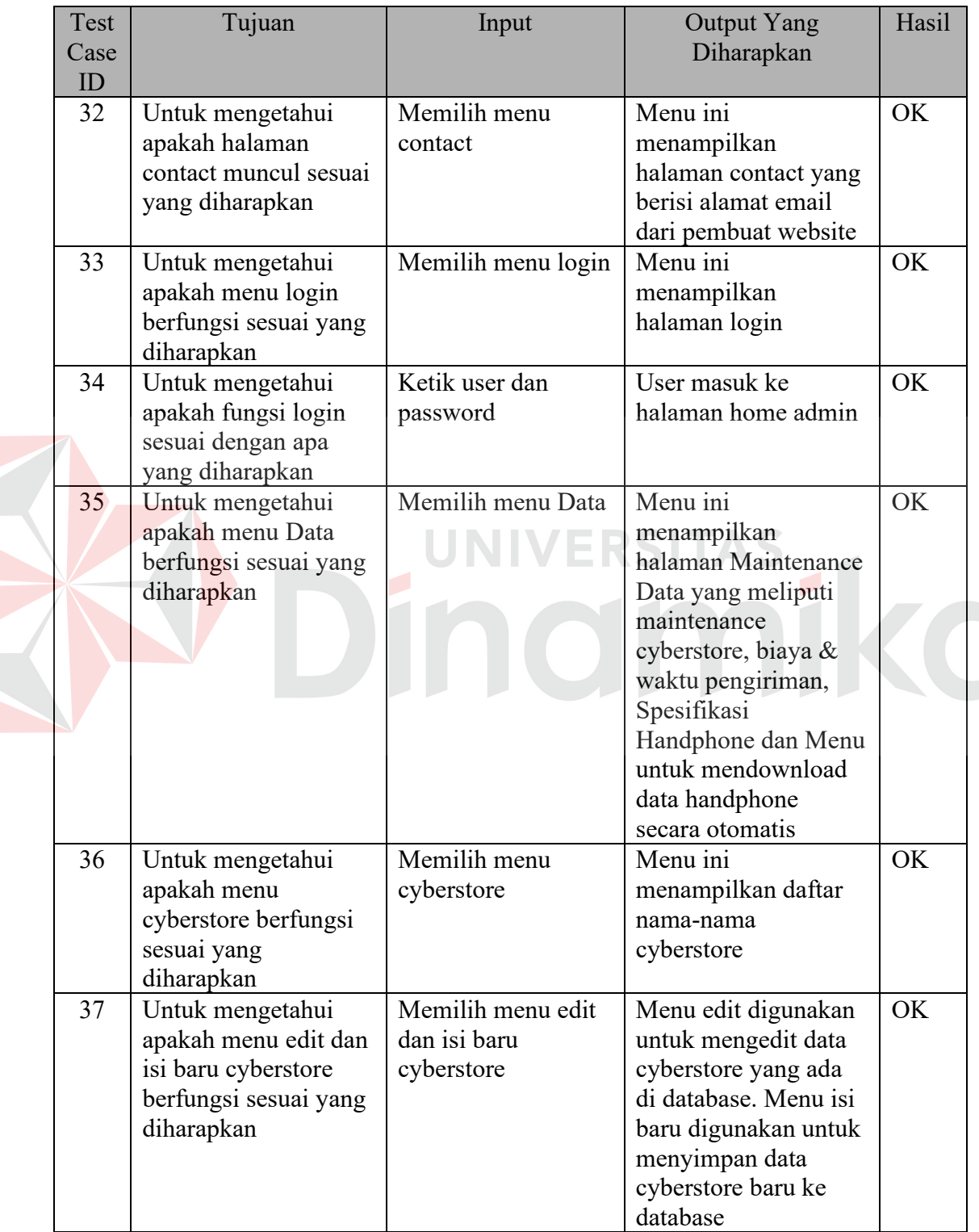

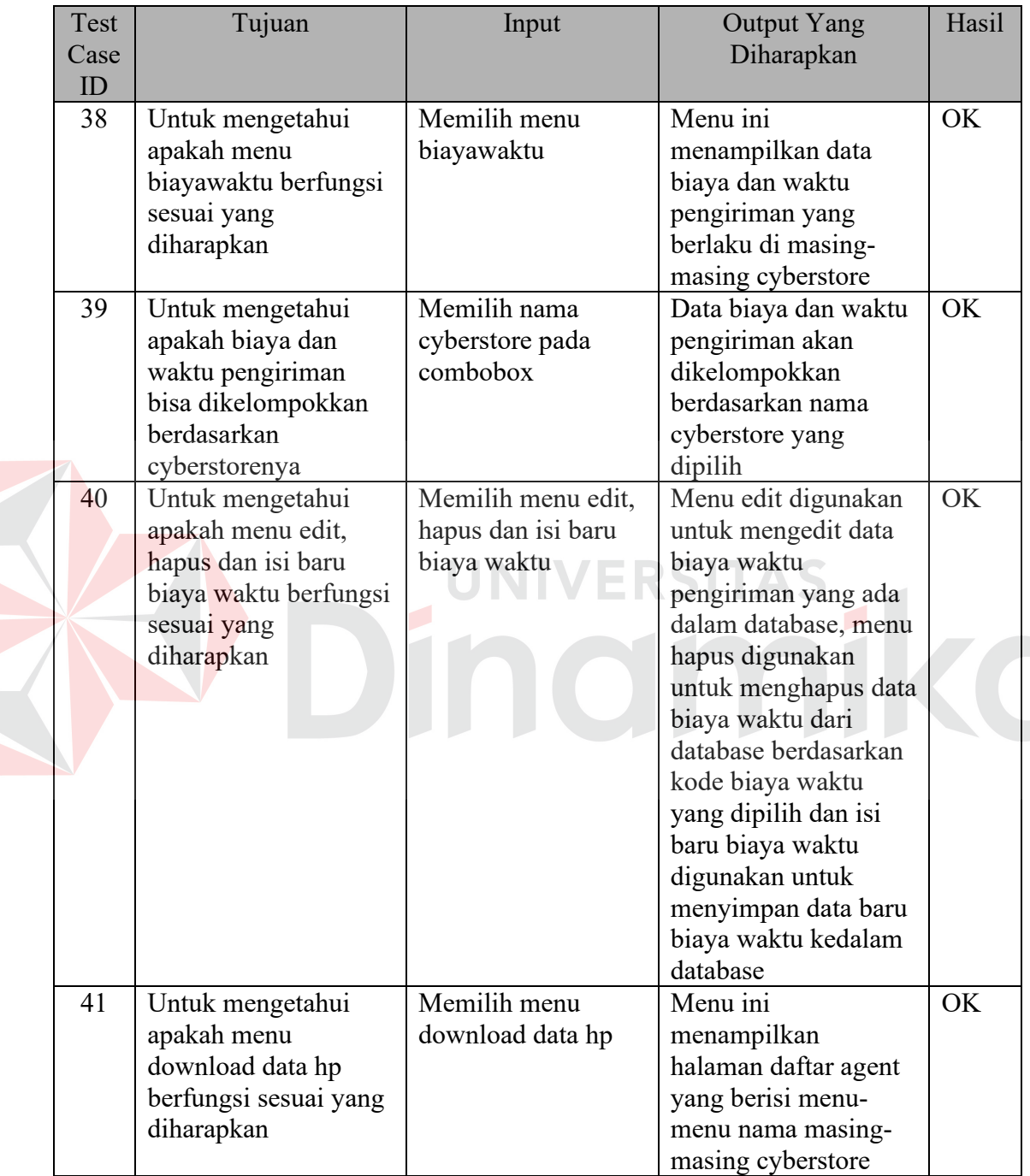

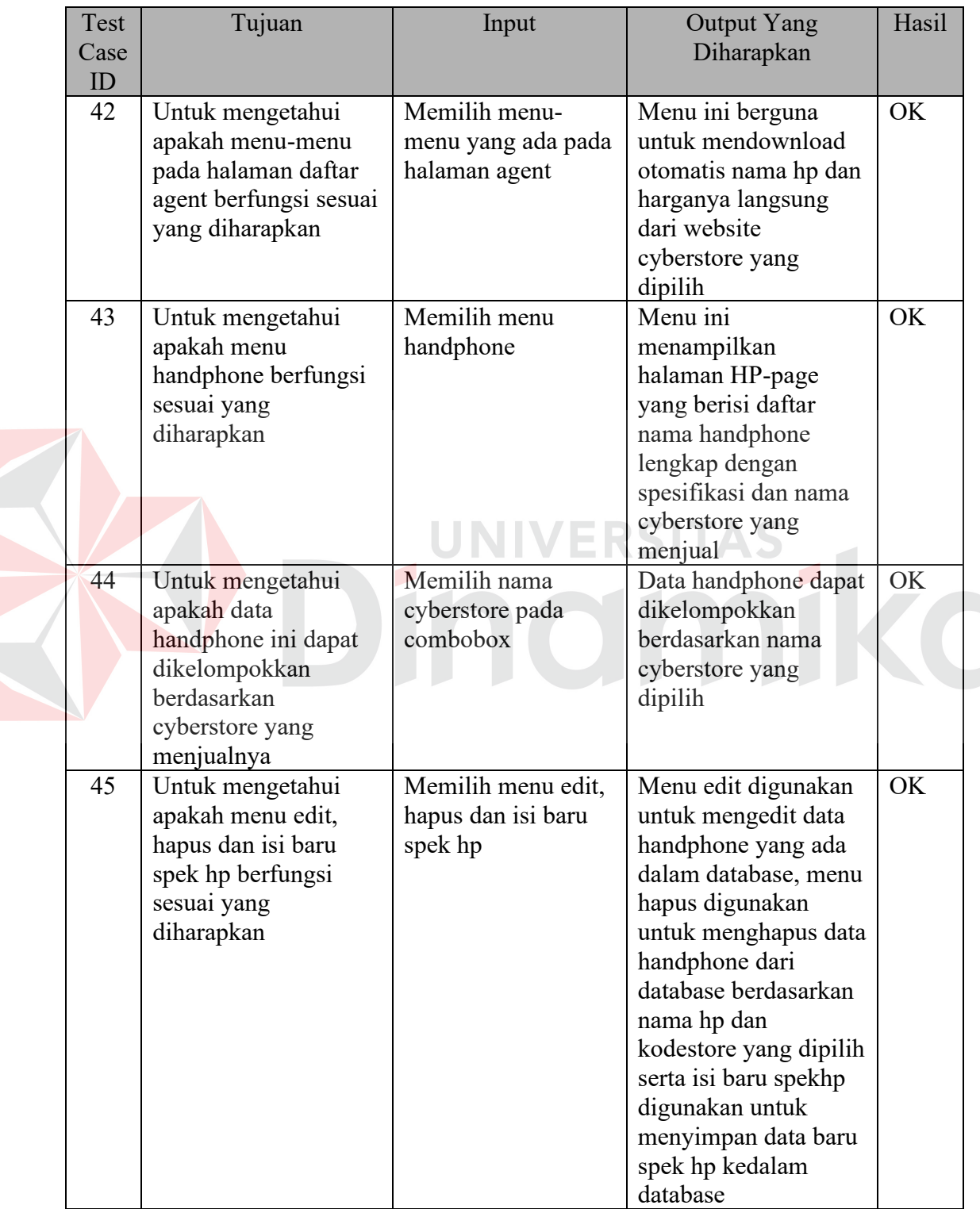

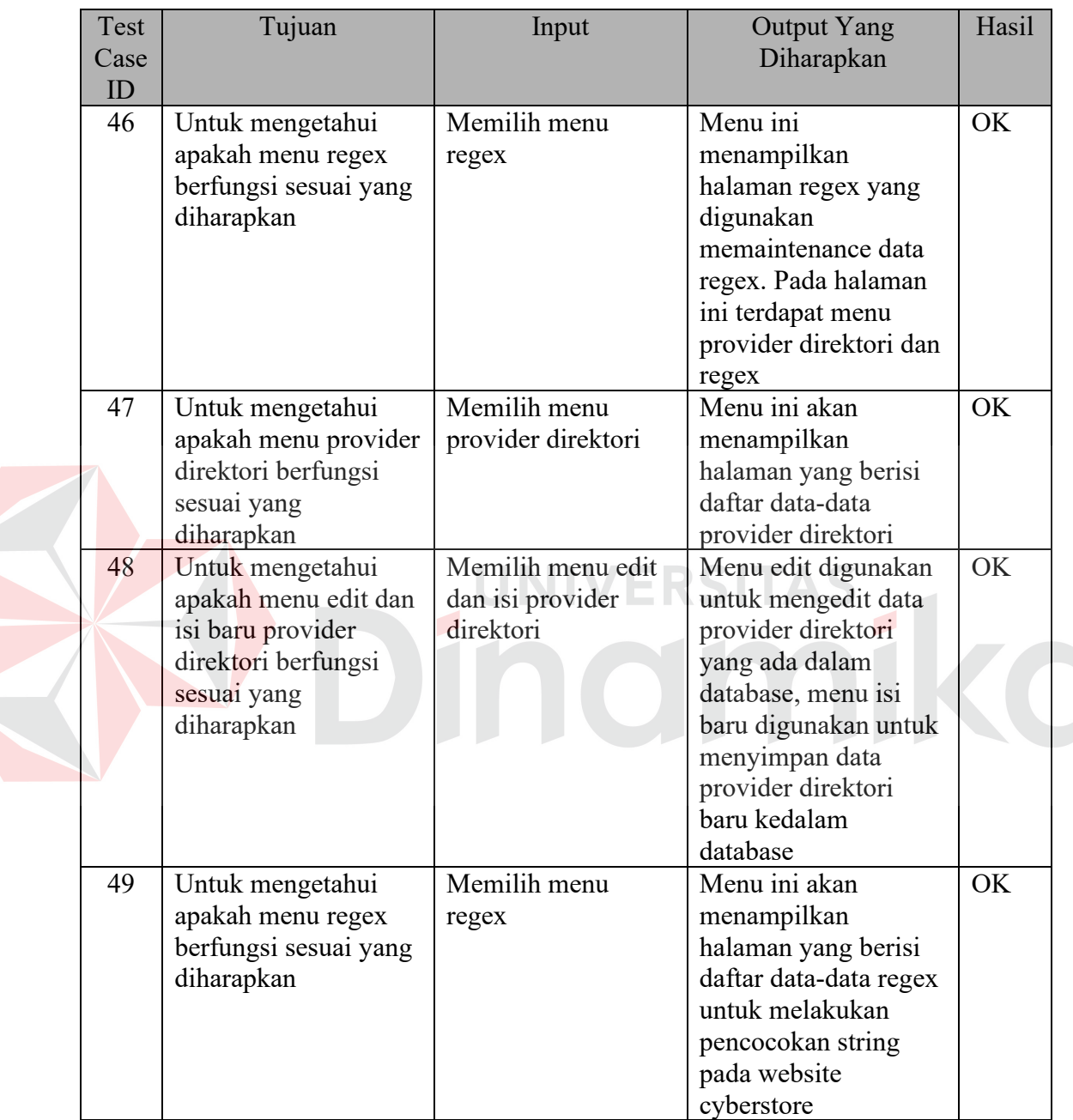

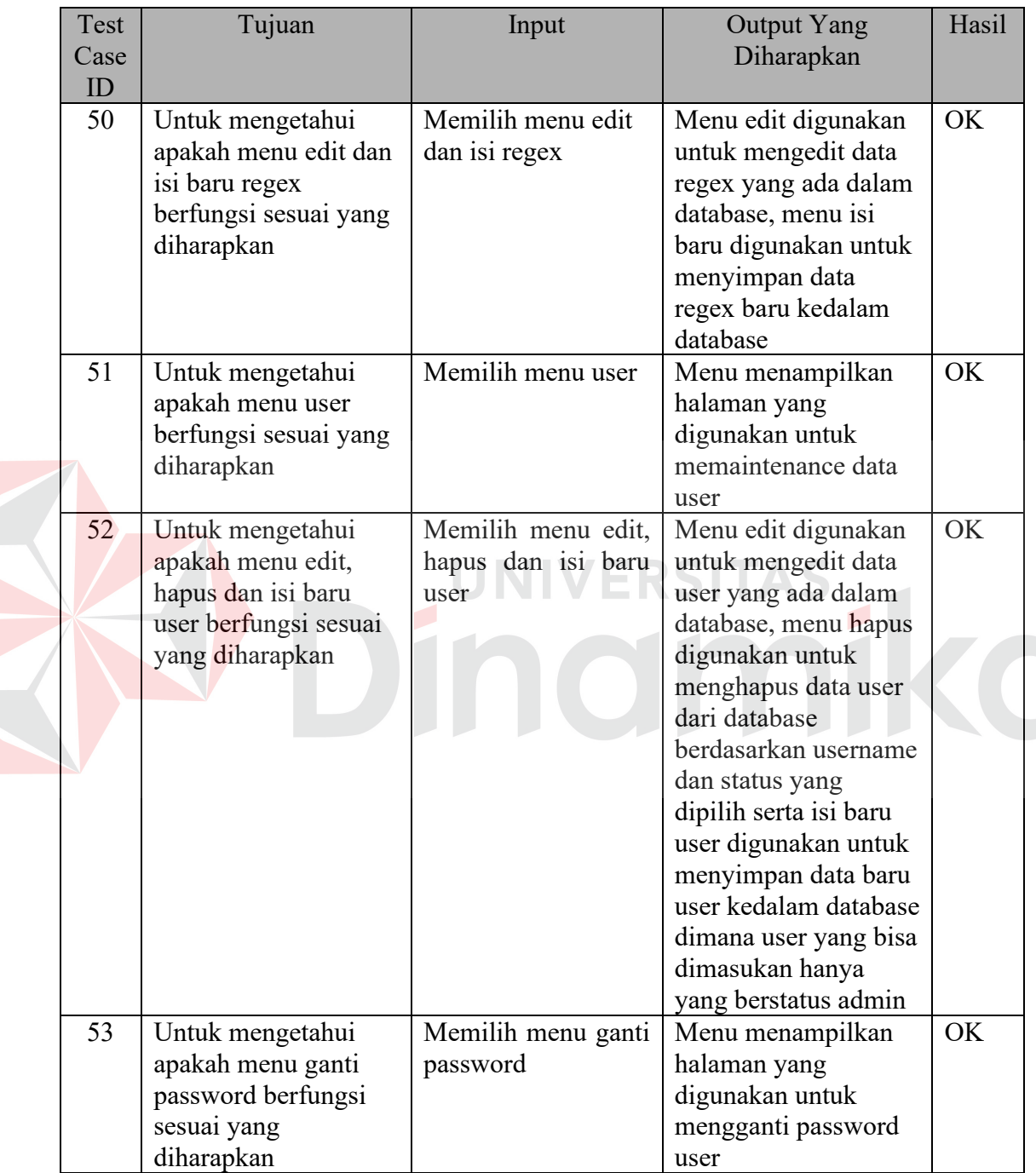

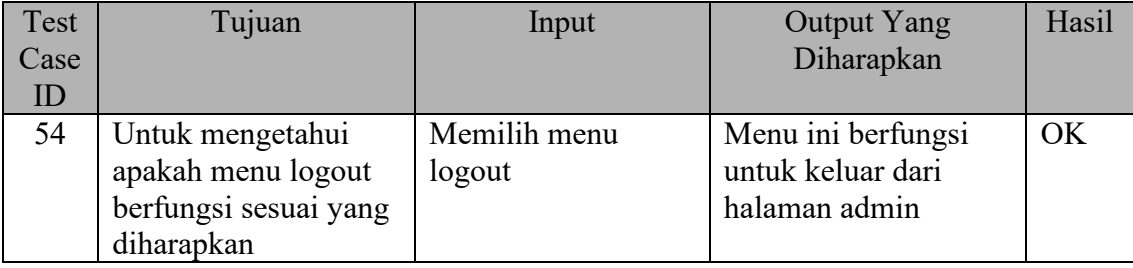

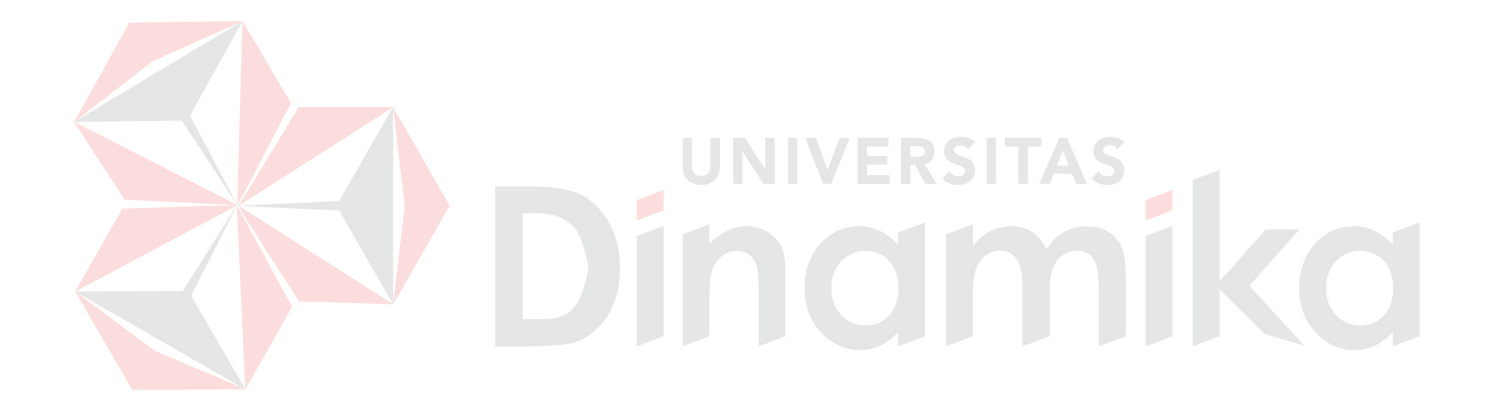

#### **BAB V**

#### **PENUTUP**

#### **5.1 Kesimpulan**

Setelah dilakukan analisis dan implementasi dari aplikasi pemilihan *cyberstore* ini kemudian melakukan evaluasi hasil penelitian tersebut, maka dapat diambil kesimpulan sebagai berikut:

- a. Sistem pendukung keputusan *smart buying* dengan menggunakan metode AHP ini dapat membantu calon pembeli dalam pemilihan *cyberstore* berdasarkan kriteria dan alternatif yang telah dipilih dengan keakuratan yang cukup tinggi.
- b. Dari keseluruhan hasil uji coba fungsionalitas terhadap aplikasi, disimpulkan bahwa sistem aplikasi *smart buying* secara fungsionalitas dinyatakan berhasil. Hal ini dibuktikan dengan kesamaan hasil antara keluaran yang diharapkan dengan keluaran sistem aplikasi..
- c. Pembobotan kriteria dan subkriteria yang tepat akan menghasilkan vektor prioritas dengan tingkat inkonsistensi kurang dari 10%. Apabila terjadi data yang tidak konsisten, maka harus dilakukan pembobotan ulang dengan menambah atau mengurangi bobot prioritas sampai tingkat inkonsistensi kurang dari 10%.
- d. Aplikasi ini dapat memberikan urutan prioritas solusi alternatif *cyberstore*  berdasarkan kriteria, subkriteria dan alternatif berdasarkan pilihan dari calon pembeli/*user.*
- e. Aplikasi ini dapat menangani pembobotan matrik perbandingan berpasangan dari *expert* yang jumlahnya lebih dari satu.
- f. Jumlah kriteria, subkriteria dan alternatif dapat ditambah dan dikurangi sesuai dengan kebutuhan. Tetapi perubahan tersebut harus diikuti dengan melakukan pembobotan ulang agar kekonsistennya tetap terjaga.

#### **5.2 Saran**

Model pengambilan keputusan menggunakan AHP ini dapat dikembangkan lebih lanjut untuk masalah atau objek yang lain, bahkan yang lebih komplek dengan jumlah kriteria dan subkriteria serta alternatif yang lebih banyak.

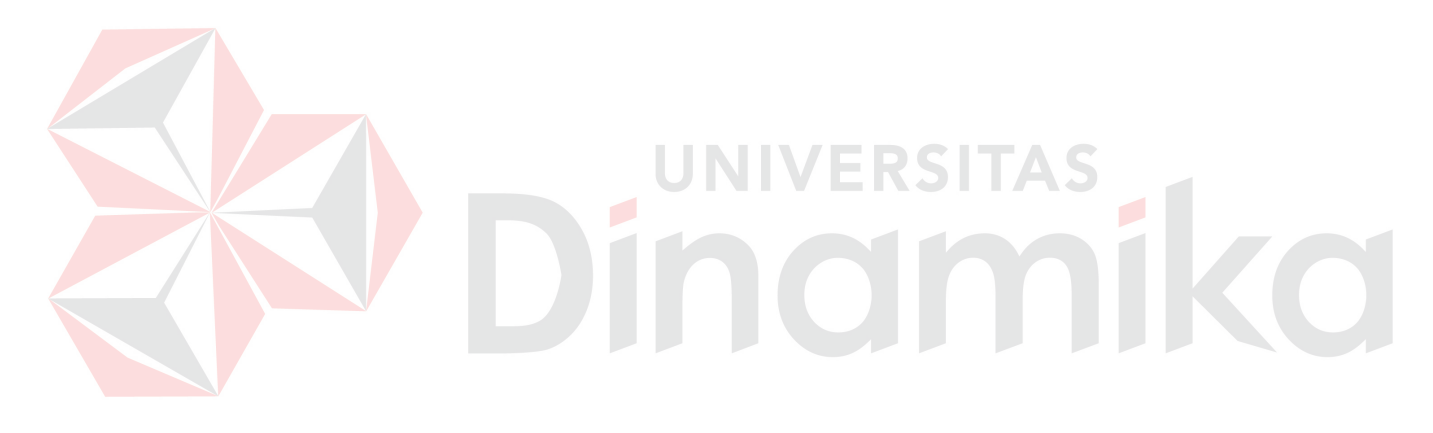
## **Daftar Pustaka**

- Dananjaya, S. 2005. *Rancang Bangun Sistem Pendukung Keputusan Pemilihan Notebook Dengan Metode Analytical Hierarchy Process Secara Online*. STIKOM. Surabaya.
- Flanagan, C.Judy. 2006. *Building Supertars Salespeople, One Byte At A Time.* (Online). (http://www.datakey.org/mhedajournal/ flanagan a.htm, diakses 3 Maret 2006).
- Hasan, L. 2002. *Pokok Pokok Materi Teori Pengambilan Keputusan*. Ghalia Indonesia. Jakarta.
- Hoffer, J.A. 2002. *Modern System Analysis & Design*. Prentice Hall Inc. London.
- Kendall dan Kendall. 2003. *Analisis dan Perancangan Sistem Edisi Kelima.* PT Prenhallindo. Jakarta.
- Mulyono, S. 1996. *Teori Pengambilan Keputusan*. fakultas Ekonomi Universitas Indonesia. Jakarta.

Permadi, B. 1992. *AHP*. Pusat Antar Universitas – Studi Ekonomi Universitas Indonesia. Jakarta.

Priyambodo, K. 2004. *Penentuan Prioritas Lokasi Gelar Kekuatan Satuan Marinir Yang Responsif Dalam Pengerahan Kekuatan Di Indonesia Timur Dengan Metode AHP.* Sekolah Tinggi Teknologi Angkatan Laut. Surabaya.

- Steven, Riyanto. 2004. *Regex: Kumpulan Resep Pemrograman.* PT. Dian Rakyat. Jakarta.
- Saaty, T.L.1993. *Pengambilan Keputusan Bagi Para Pemimpin : Proses Hirarki Analitik Untuk Pengambilan Keputusan Dalam Situasi Yang Kompleks*. PT. Pustaka Binaman Pressindo. Jakarta.
- Sholiq dan Rahmanto, W.B. 2005. *Sistem Pendukung Keputusan Pengalokasin Dana Bantuan Pendidikan Menggunakan Analytic Hierarchy Process.* Stikom Jurnal. 9(1), 1-10.
- Sidik, B. 2004. *Pemrograman Web Dengan PHP*. Informatika. Bandung.
- Teknomo, K. 1999. *Penggunaan Analitical Hierarchy Process Dalam Menganalisa Faktor-Faktor Yang Mempengaruhi Pemilihan Moda Ke Kampus*. Universitas Kristen Petra. Surabaya.